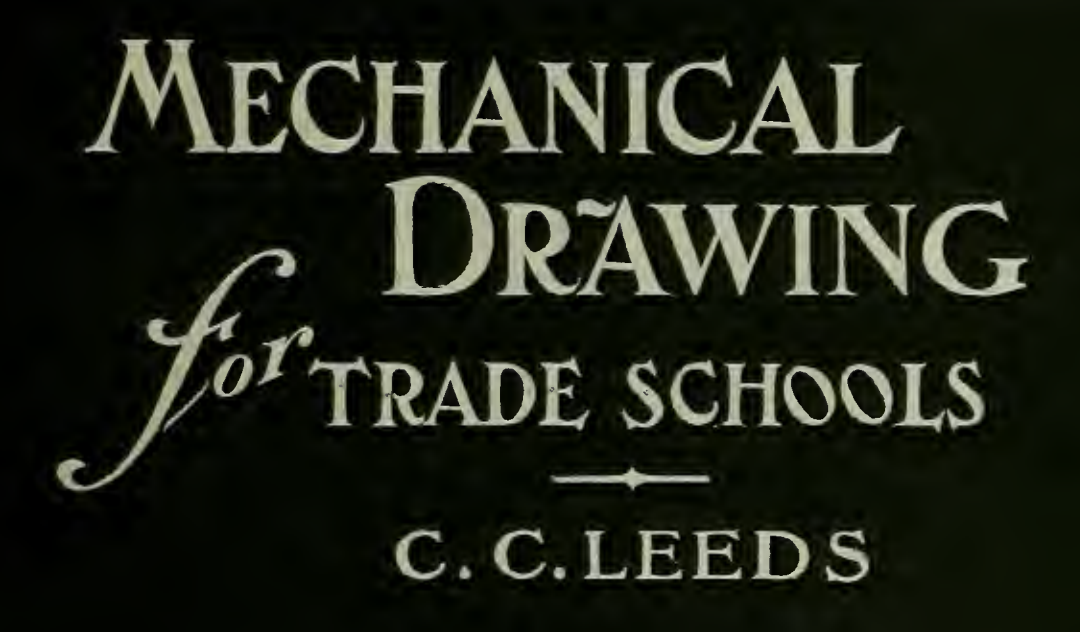

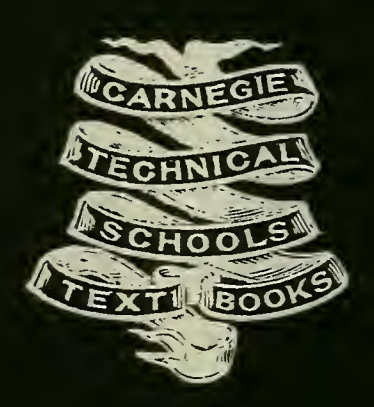

D.VAN NOSTRAND COMPA **PUBLISHERS NEW YORK** 

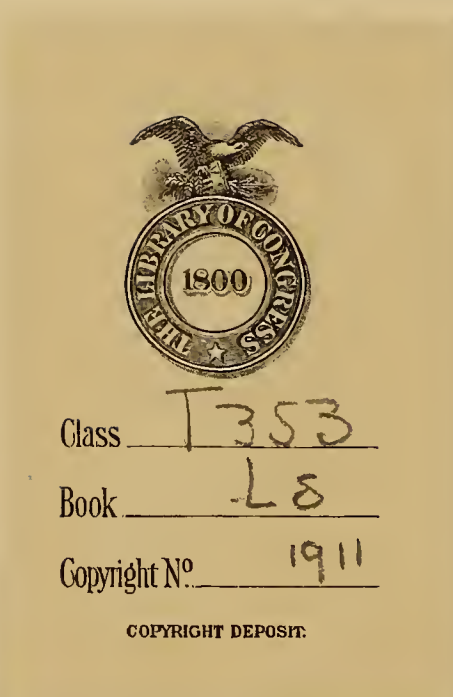

 $\sim 10$ 

 $\langle \alpha_{\rm e} \rangle$ 

 $\epsilon$ 

 $\mathcal{O}(\mathcal{O}(\log n))$  . The  $\mathcal{O}(\log n)$ 

**The Million Community of the Community IN MARK CONSTRUCT** 

**CONDITIONS IN A REPORT OF A REPORT OF A REPORT OF A REPORT OF A REPORT OF A REPORT OF A REPORT OF A** 

**The Community of State Community** 

 $\mathcal{L}(\mathcal{L}^{\mathcal{L}})$  and  $\mathcal{L}^{\mathcal{L}}$  . The contribution of  $\mathcal{L}^{\mathcal{L}}$ 

<u> 1990 - Jan James Barnett, filozof </u>

Carnegie Technical Schools Text Books WIEN THE DIA TOP WE WILL

 $\overline{\mathcal{P}}$ 

# MECHANICAL DRAWING

**FOR** 

# TRADE SCHOOLS

**BY** 

CHARLES C. LEEDS

Assistant Professor of Mechanical Drawing **School of Applied Industries Carnegie Technical Schools** 

 $\mathcal{A}^{\mathcal{A}}$ 

HIGH-SCHOOL EDITION

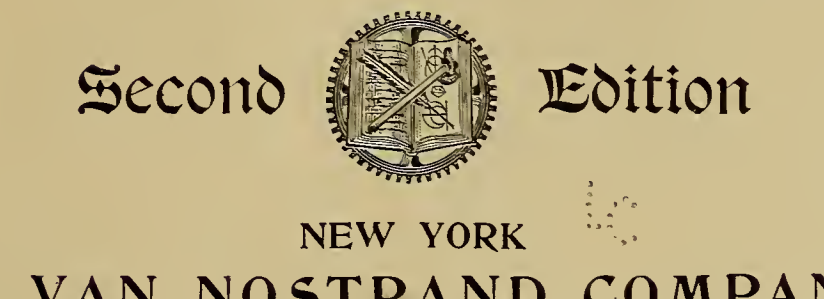

D. VAN NOSTRAND COMPANY

1911

 $x^{3}$  is

 $\alpha$ 

 $\mathbf{a}^{\prime}$ 

COPYRIGHT, 1909, 1911,

BY

#### D. VAN NOSTRAND COMPANY

 $\mathbf{v}$ 

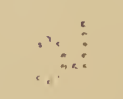

 $\sim$ 

 $\sim$ 

THE VAN NOSTRAND PRESS NEW YORK  $C$ CLA305199<br>  $\gamma$ 

#### PREFACE.

THE purpose of this book is twofold: To prepare High-school students to pass the examinations required for admission to Technical Schools, and to enable the High-school graduate to earn his living as a tracer or detail draftsman.

The author's conviction that the use of models serves to develop copyists and often tends to stunt or destroy a draftsman's creative faculties, has led him to discard entirely the use of models in teaching Mechanical Drawing, and he feels that it will be obvious, even to the casual observer, that when a student has been given a model of his subject for the drawing lesson, little or no effort will be required from his imagination.

The model stands before his eyes, complete; no effort on his part is necessary. When the student, however, is given a blue-print or drawing of the subject, difficulties arise at every step. In order to understand the meaning of the views shown, he has to study the subject carefully and grasp the meaning of each line. In short, he has to think. To form a mental picture of the piece illustrated is more difficult than mere copying; it is also more beneficial.

That faculty of imagining, that mental picturing so necessary to the good draftsman or designer, can be developed within every student. It is a part of his development, just as an understanding of the meaning (either definite or conventional) of each line of <sup>a</sup> drawingis a part of his development.

Convinced of this fact, the author has arranged these lessons in <sup>a</sup> manner which he believes will attract and hold the attention of the student. Each lesson will guide the student by easy steps, illustrate some fundamental point in Mechanical Drawing, and work as <sup>a</sup> whole towards the development of the creative draftsman.

The results obtained by the author at the Carnegie Technical Schools, through this mode of teaching, justify him in this belief, and prompt him to place within reach of every one interested in the subject this simple treatise, which he hopes will be as fruitful in the hands of others as it has been in his.

CHARLES C. LEEDS.

March 15, 1908.

the control of the control of the

 $\sim 10^{11}$ 

## LESSON No. I.

PENCILS.—It is very important that the student of Mechanical Drawing should have good tools to work with, and just as important that he should learn to take good care of them that they may be always ready for use. Xo tool is more used in mechanical drawing than <sup>a</sup> lead pencil, yet no tool is so greatly abused, mainly because it is not very expensive.

Pencils for drawing are made of various degrees of hardness to suit the purposes for which they are to be used. There are a number of methods of designating the degree of hardness,—one of the commonest being to mark them 2H, 4H, 6H, etc., the harder the pencil, the higher the number preceding the H.

For drawing on the common Manilla papers,  $4H$  is a very satisfactory pencil, though 6H wears better and does not require to be sharpened so often.

To do accurate drawing, it is necessary to keep the pencil well sharpened. The following methods for sharpening are highly desirable.

ROUND POINT.—The first method is known as the "Round" Point." This is produced by first cutting away the wood, as shown in the illustration, Fig. i, and then sharpening the lead on a file.

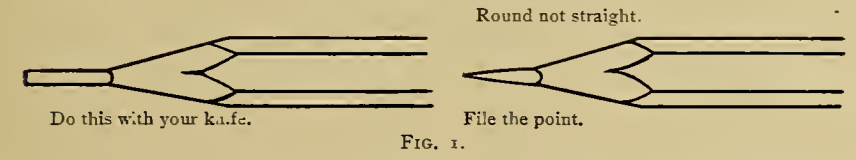

About one inch from the end of the pencil, beginning on one of the six comers, cut away the wood in a clean manner so as to bare about  $\frac{3}{5}$ " of the lead; then sharpen it on the file by drawing it towards you. Turn the pencil slowly away from you, taking a fresh hold with each stroke, so as to keep the pencil turning on its axis as it is moved along the file.

FLAT POINT.—The "Flat Point" is very useful when it is desired to draw very fine accurate lines, such as the center lines, con-

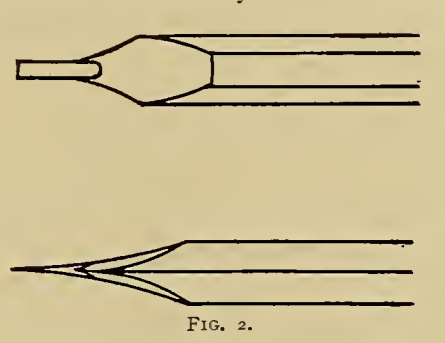

struction lines, etc. In sharpening the flat point, enter the knife about one inch from the end of the pencil on one of the flat sides (not comer), and cut away the wood in the manner shown in the illustration, Fig. 2, baring about one-half inch of the lead.

FIG. 2. To sharpen the lead, slide it

back and forth along the file, forming a long chisel-like point.

The flat side of the lead should parallel the flat side of the pencil when the point is finished.

PAPER.—The drawing paper commonly used in commercial drafting rooms is known as Manilla paper.

There are a great many different grades of this paper manufactured, but the main points necessary to keep in mind when making a selection are: color, erasing qualities, and toughness of fibre.

The standard sizes of drawings adopted by the Carnegie Technical Schools are: A sheets  $22''\times30''$ , B sheets  $15''\times22''$ , and C sheets  $11''\times$  $15''$ .

Drawing paper should be fastened to the board as smoothly as possible; for it is very difficult to make an accurate drawing on paper which does not lie flat on the board.

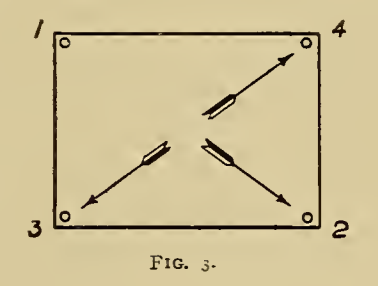

#### LESSON No. I.—Continued.

The method of mounting paper, shown in the above illustration, Fig.  $3$ , needs very little explanation, and if the student follows the directions with reasonable care, the result will be entirely satisfactory'. Place the tacks in the order numbered, stretching the paper in the direction indicated by the arrows.

Push the tacks well down, so that the heads bind the paper closely; this will also enable the T square to slip over them easily without knocking small chips out of the edge of the blade.

DRAWING BOARD. —T SQUARE. — TRIANGLES. — The Drawing Board should be made of a soft wood, well-seasoned white

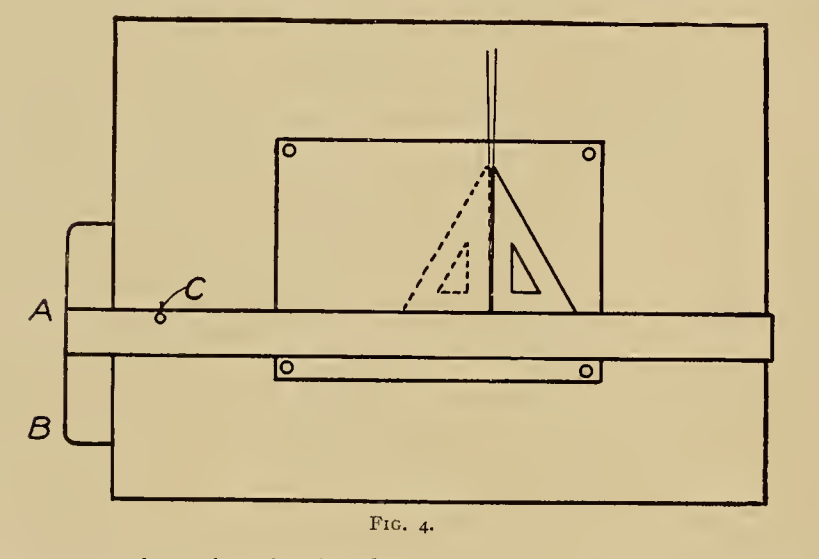

pine preferred, so that the thumb tacks may be easily pushed into or drawn from it.

One end of the board must be perfectly straight, as well as smooth, and free from bumps or high spots.

A T Square of well-seasoned pear wood is inexpensive and should give satisfactory results.

The inside edge of the head and the upper edge of the blade should be perfectly straight, and be smoothly and accurately finished.

The Triangles commonly used by draftsmen are the 45° and the 3o°-6o° angles; and it is preferable that they should be made of some transparent material.

The student should realize the necessity of learning to use these tools properly if he desires to do accurate work. The head of the T Square should be kept pressed against the edge of the board when in use; place the hand at A, Fig. 4, rather than at B, and press the blade flat against the board by placing the thumb at C.

The student should work from the left side of the board at all times, and when drawing vertical lines, he should use the left side of the triangle as a ruling edge.

The left side of the triangle is the most natural one to use, as the

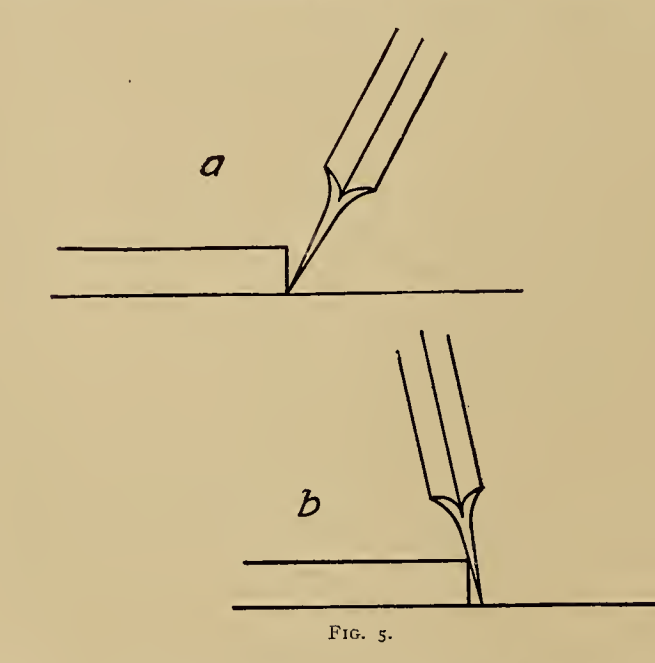

arm is held in an easy position when drawing a line away from the square blade. Besides, when tracing with ink, the student would find it extremely awkward and tiresome to use the right side of the triangle.

#### LESSON No. I.—Continued.

Hence this general statement: Accurate work is practically impossible when both sides of the triangle are used to rule vertical lines on the same drawing. The reason is that triangles are very often inaccurate.

Fig. 4 shows where the trouble lies and gives the student a way of testing the accuracy of his own triangles.

RULING LINES.—A very common cause of inaccurate work is the careless manner in which the lines of a drawing are ruled; if the student will consider the angle formed by the edge of the T Square and the surface of the paper as a groove, and then, leaning the pencil slightly away from the ruling edge, drag the point along this groove, he will have no difficulty in ruling a straight line.

(a) in the illustration, Fig. 5, shows the correct method, and  $(b)$  the incorrect one.

WEARING THE PENCIL POINT.—Draftsmen pick up <sup>a</sup> good many little tricks or habits that are of advantage in their work. One of them is a method of wearing the pencil point in such a way that it will stay sharp a long time.

The Flat Point is shown in illustration  $(a)$ , Fig. 6, and the method is too evident to need further explanation.

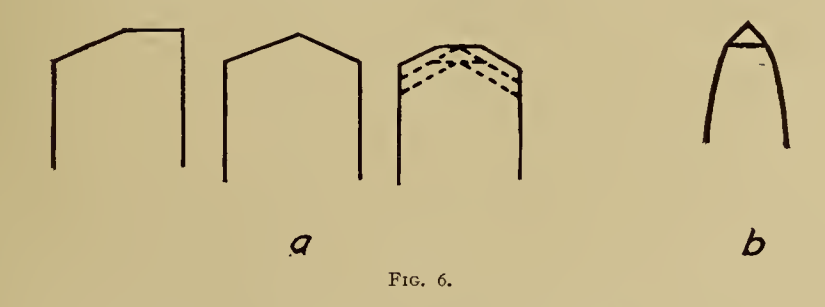

When ruling <sup>a</sup> line with the round point, turn the pencil slowly and deliberately, so that it revolves on its axis as it is dragged along the ruling edge.

This method will result in lines of an even thickness and color, and,

as shown at  $(b)$ , preserve for a long time the sharp conical point of the pencil.

SCALE.—The draftsman's flat rule (or scale, as it is generallytermed), which is graduated in sixteenths on one edge and thirtyseconds on the other, will be found very satisfactory.

When selecting a scale it is advisable to choose one with the graduations cut in a white surface, as the strain on the student's eyes is much less than when using a steel scale or one of plain boxwood.

ACCURACY.—If we stop to analyze the mechanical part of the work of a draftsman, we realize that a great portion of his work consists in placing points on the surface of the paper and connecting them with lines, or in drawing lines through them.

When enough of these points and lines have been placed upon the paper, the drawing of the figure is complete.

To make a mechanical drawing accurately, it is absolutely essential that the points be placed in their proper positions.

In connecting them with lines, or in drawing lines through them, the lines should pass through the center of the points.

If the student is unable to do this properly, it naturally follows that he is unable to make an accurate drawing.

LINE THROUGH A POINT.-- ist. With the round-point end of the pencil, make twenty small points upon the paper, one above

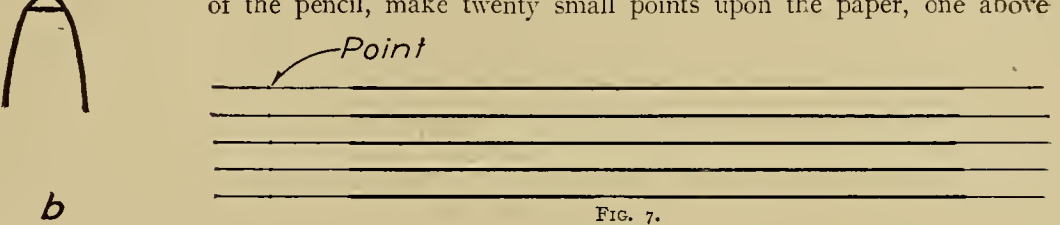

another, and about  $\frac{1}{8}$  of an inch apart; then, with the flat-point end of the pencil, rule with the T square <sup>a</sup> fine, clear, straight, horizontal line through each point, as shown in Fig. 7.

These lines may be 6 or 8 inches long. Rule ten of them by adjusting the blade of the T square up to the point, and ten by placing the LESSON No. 1.-Continued.

 $\mathcal{L}(\mathcal{L}(\mathcal{L}))$  . The contribution of  $\mathcal{L}(\mathcal{L})$ 

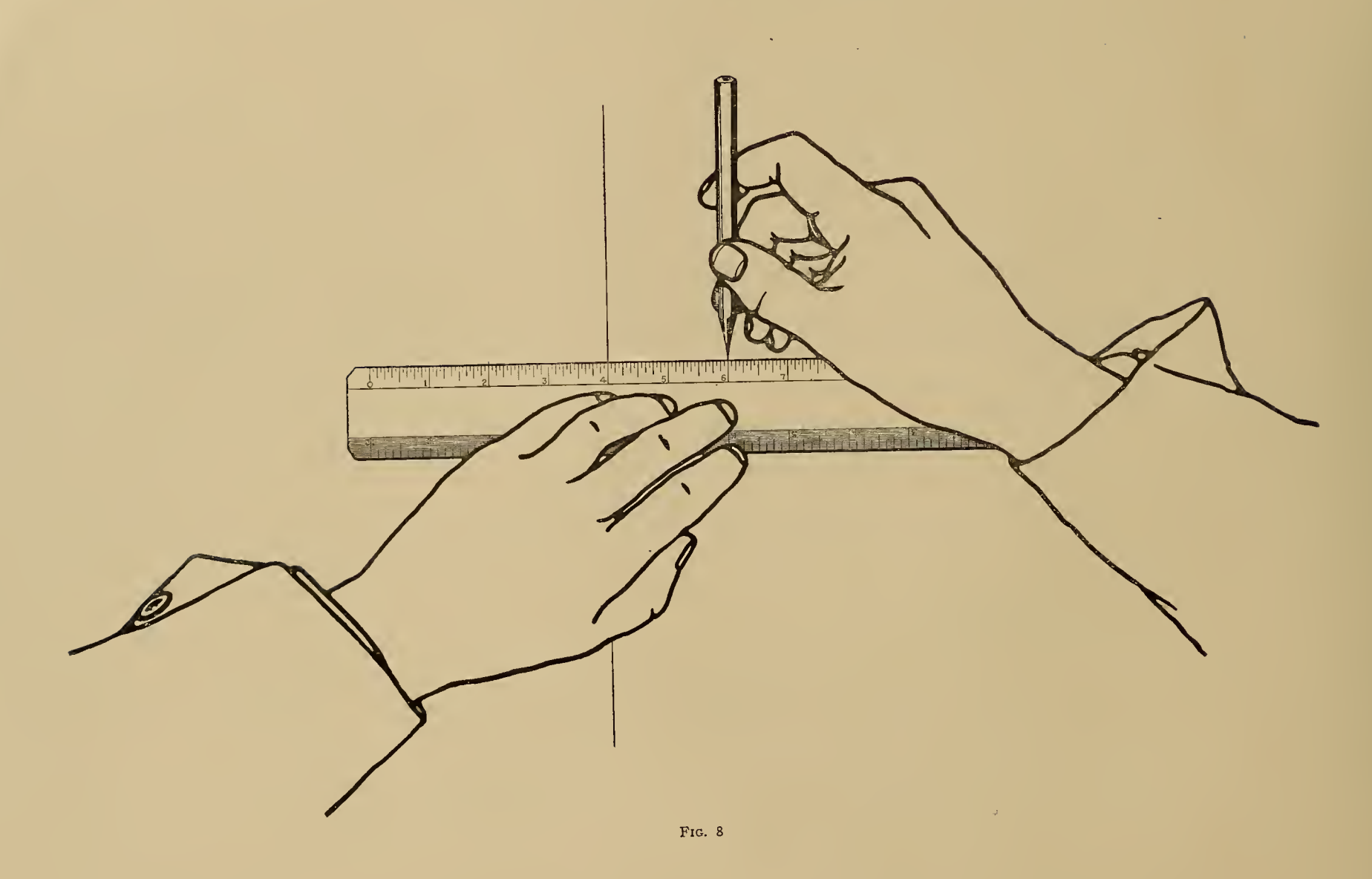

 $\sim$  41.

#### LESSON No. I.—Continued.

pencil point in position and bringing the ruling edge gently up to it. These fine lines are called "construction lines," from the fact that when used in practice, the drawing is built upon them. The student should endeavor to "split" the point each time.

Now, with the round-point end of the pencil, "line in" about <sup>3</sup> inches of each line to the right of the point.

By the term "line in," we mean to make that portion of the line heavier, so that the result will be a strong, clear line, such as should be shown on a finished drawing. When lining in, the student should be very careful to cover the construction line perfectly.

Lining in a litrle above or a little below the construction line results in inacciurate work.

2d. Repeat above, ruling vertical lines and 45° lines, using the T square and the 45° triangle.

LAYING OFF DIMENSIONS.-3d. Draw fifteen straight lines just 4 inches long; these lines to be horizontal, vertical, and  $45^\circ$ .

In each case use the method described above; first a fine construction line more than  $4$  inches long, then, using the scale in the manner shown in the illustration, Fig. 8, lay off two points which are exactly 4 inches apart, and "line in" that part of the construction line between points.

THREE-INCH SQUARE.—4th. Using the T square and the  $45^\circ$ triangle, construct a  $3$ -inch square. Rule the lines in the order shown by numbers in the illustration. Fig. g.

Lines  $I$ ,  $2$ , and  $3$  should be construction lines at first. Finish the square by lining in these sides.

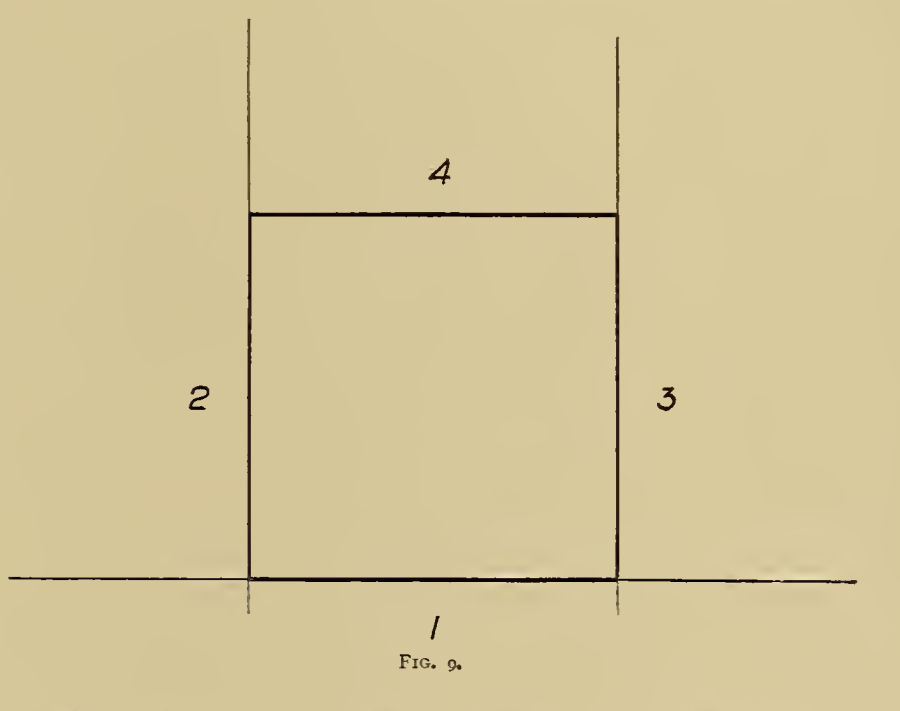

When the square is finished, the length of each side should be exactly 3 inches.

# LESSON No. 2.

ACCURACY.—The student should at all times endeavor to make accurate drawings, and he will find that it is only by constant effort on his part that this can be accomplished.

This lesson is <sup>a</sup> test in accuracy, and it is necessary that the student should exercise great care in laying out these figures.

COMPASS POINTS.—Get the pencil compasses ready for use.

In preparing the large compass, remove the pencil leg and, with the file, produce <sup>a</sup> "flat point" very similar to the "flat point" of the pencil. Trim off the sides so as to get <sup>a</sup> narrow "flat pcint" as shown in the illustration, Fig. 10.

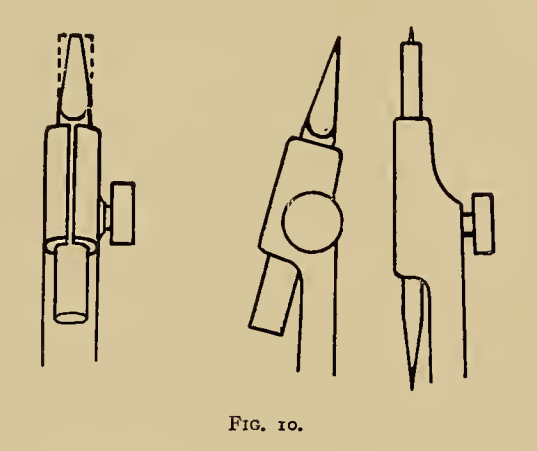

The pencil point of the spring-bow compass should be sharpened in the same manner, except that the finished point should be slightly narrower than the one in the large compass.

SETTING LEAD.—When adjusting the legs of the large compass, see that the pencil point is slightly shorter than the needle point; about to the shoulder of the latter.

The flat side of the lead should be set at right angles with the needle point. If this requirement is not met with, the compass tends

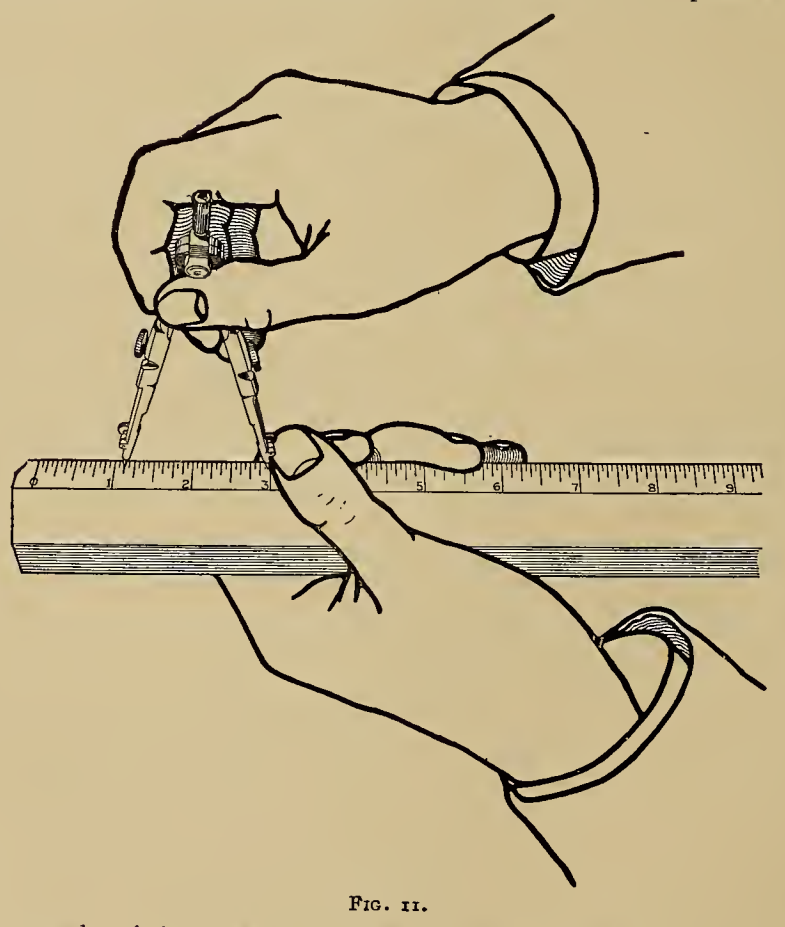

to open when it is turned in one direction, and to close when turned in the other.

#### LESSON No. 2.—Continued.

After the compass legs are properly adjusted for length, test the setting of the lead by drawing a circle clockwise, then, without removing the needle point from the paper, swing one counter-clockwise. The result should be one clear sharp circle; if this is not the case, the lead should be adjusted to correct the error.

SETTING COMPASS.—With the large compass, take <sup>a</sup> radius of  $\mathbf{I}_{\frac{1}{2}}$  inches and describe a 3-inch circle.

Now, test the circle for a diameter of <sup>3</sup> inches, using the scale. Reset the compass and repeat above test several times, so as to gain confidence in setting the compass. When setting the latter, handle it, and also the scale, as shown in the illustration, Fig. 11.

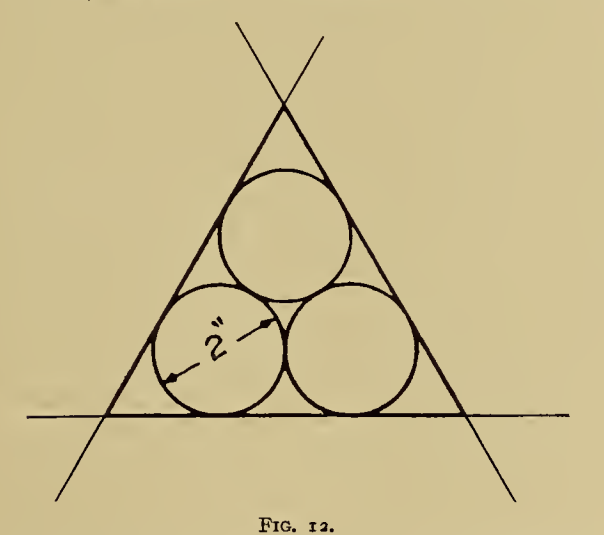

TANGENT CIRCLES. - TRIANGLE. - Describe three 2-inch circles tangent to one another.

Surround the circles by a tangent triangle. "Line in" the triangle and test it for accuracy, using the dividers; the sides should be of equal length.

Repeat this three times.

Great care should be exercised by the student m laying out this figure, which presents so many chances for error that it is quite difficult to draw correctly.

SQUARE.—Construct a 3-inch square, using the T square and triangle. The square to have rounded corners of  $\frac{1}{2}$ -inch radius, made with the bow-pencil compass.

The finished square should be "lined in" so that there are no visible joints.

Where rounded corners join straight lines on a mechanical drawing, the joint should be so nearly perfect as to be unnoticeable. Care in these little details adds greatly to the attractiveness of a drawing, and they should never be overlooked.

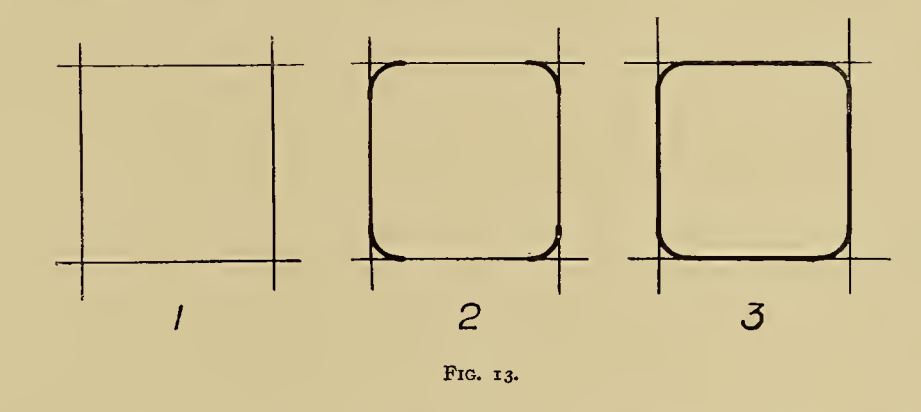

The student should observe that in the illustration, Fig. 13, the square is first laid out in faint construction lines, then the corners are rounded, and, finally, the sides are "lined in."

The rounded corner lines should be made as heavy as it is desired to make the rest of the outline, so that in "lining in" the sides, the lines may be made of the same weight.

# LESSON No. 3.

 $\mathbf{v}$ 

 $\Delta \phi$ 

FLANGED PIN.—Make <sup>a</sup> full-size three-view outline drawing of the flanged pin shown in the illustration, Drawing C-iooo.

 $\sim$ 

View (a) shows the shank end of the pin as seen from the position of  $(a)$ . View  $(b)$  is a side view of the flanged pin, and  $(c)$  is a view of the round end as seen from the position of view  $(c)$ . The student should study the illustration carefully, and try to understand clearly the meaning of each line. The position of each view is given in rela tion to the edge of the sheet.

THE DRAWTNG.—To make the drawing, first lay out the center lines, as they fix the positions of the views. Second, draw view (a), throwing in the circles, then, with the  $T$  square and  $45^{\circ}$  triangle, construct the square representing the shank end. Third, draw view  $(c)$ , setting the compasses with care each time, so that the circles are drawn exactly

to scale. Fourth, lay off the lengthwise dimensions of the pin, then draw vertical construction lines through these points (lines of anv length); now place the T square so as to project the horizontal lines of the pin from the end views. With a  $\frac{3}{4}$ -inch radius, throw in the curved lines representing the chamfer on the shank end. Observe how the radius center line is projected from the end view.

FINISHED DRAWING.—In finishing the drawing, "line in" the whole outline with care to give it a neat appearance, and to make it clear and distinct, so that all the lines can be easily seen through the tracing cloth. Do not put in any of the dimensions. The finished drawing should show only the outlines of the pin with the vertical and horizontal center lines.

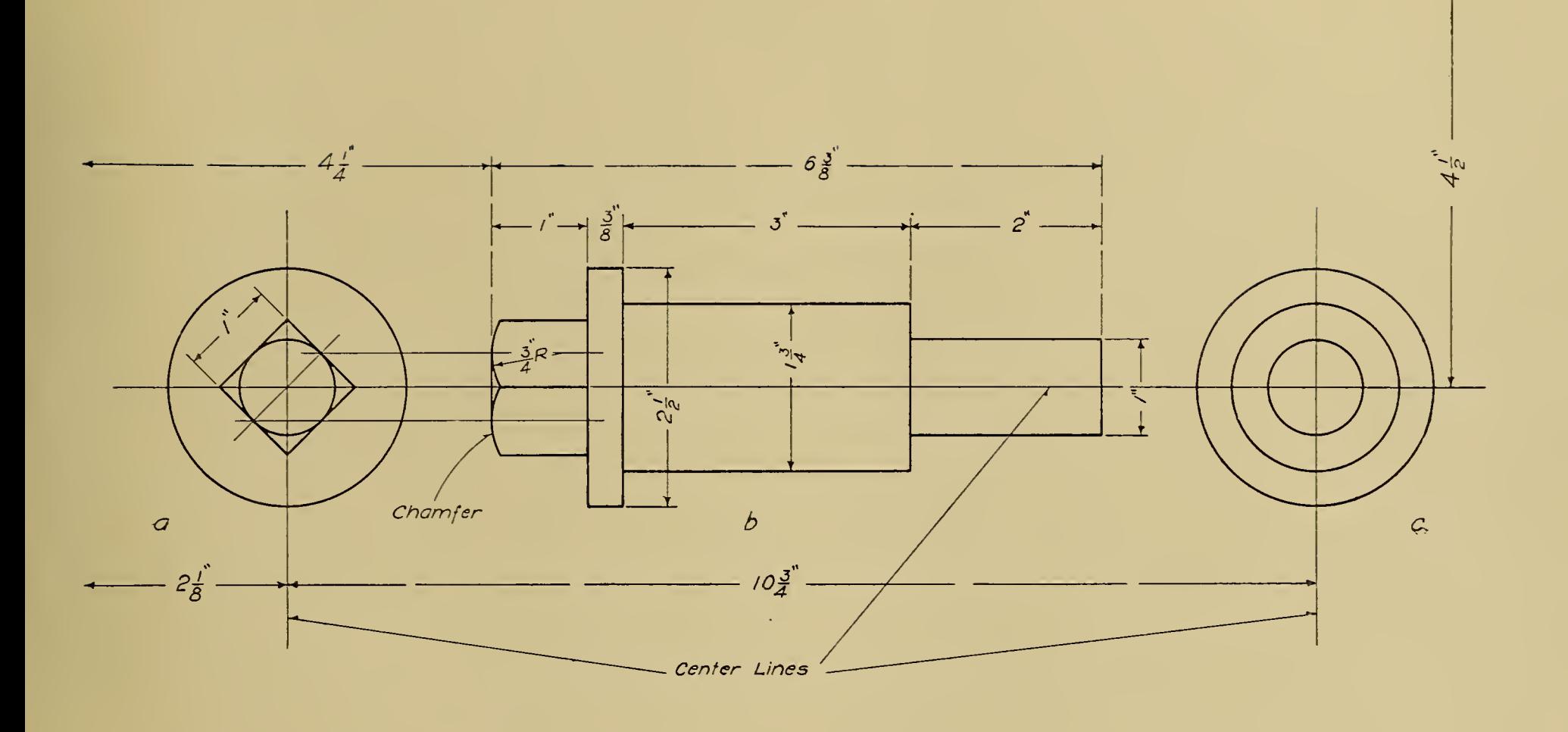

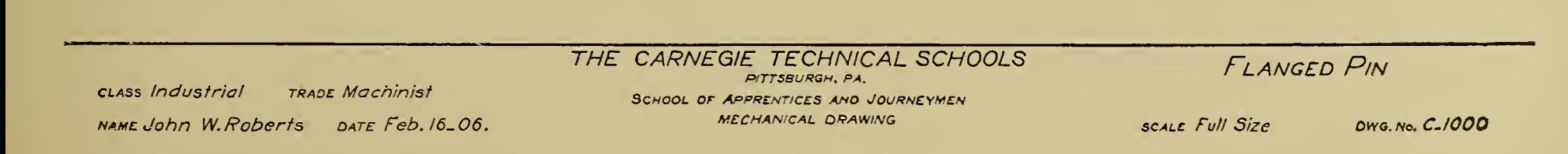

### LESSON No. 4.

MACHINE BOLT.—Make <sup>a</sup> full-size three-view mechanical drawing of the  $I_2^{\frac{1}{2}}$ -inch machine bolt shown in the illustration, Drawing C $-i$ ooi. View (*a*) represents the end of the bolt head as seen from the position of  $(a)$ . View  $(b)$  is a side view of the bolt and hexagon nut. View (c) is an end view of the threaded end of the bolt and of the hexagon nut as seen from the position of  $(c)$ . The positions of the views are given in relation to the edges of the paper.

THE DRAWING.—Lay off the center lines first, so that the positions of the views are fixed at the beginning; do not let them "happen" as regards location.

In drawing view (a), lay out the  $2\frac{1}{4}$ -inch construction circle, and then with the T square and  $45^{\circ}$  triangle, draw in the outline of the head.

View (c) is drawn in the same manner, that is, first the  $2\frac{3}{8}$ -inch construction circle, then, using the T square and the  $30^{\circ}$ -60° triangle draw the outline of the hexagon nut, and finally throw in the  $i\frac{1}{2}$ -inch circle to represent the end of the bolt.

Having drawn views (a) and (c), now lay off the lengthwise dimensions of view  $(b)$ , and draw vertical construction lines through these points (lines any length). With the T square, project the horizontal lines of the boh from the end views, these lines to be light construction lines, until their true length is known. Now swing in the various radii, make them as heavy as the final outline is to be, and line in the bolt

and nut completely, so that the whole outline stands out clearly and distinctly.

SCREW THREADS.—The threaded end of the bolt is indicated by alternate light and heavy lines, the heavy lines being shorter than the light ones. This is a conventional method of indicating screw threads, and it has the merit of being easily understood and is inexpensive.

While it is not essential that the space between the light lines should be just the same as the pitch of the thread, or that the lines should be sloped at exactly the correct angle, it is of considerable importance that the threaded surface as a whole should look approximately correct.

When the slope is correct for a single-thread screw, a line drawn at right angles to the center line of the screw should touch the end of one of the thread lines at one side and pass midway between that line and the next at the opposite side, as indicated by the light dash line  $d-e$ . In other words, the slope equals half of the pitch of the thread.

Place the dimensions just as shown in the illustration, and make the figures carefully, so that there can be no doubt as to their meaning. The dimensions which refer to the position of the different views should be left off, as they were intended to aid the student in locating the views, and have no other value.

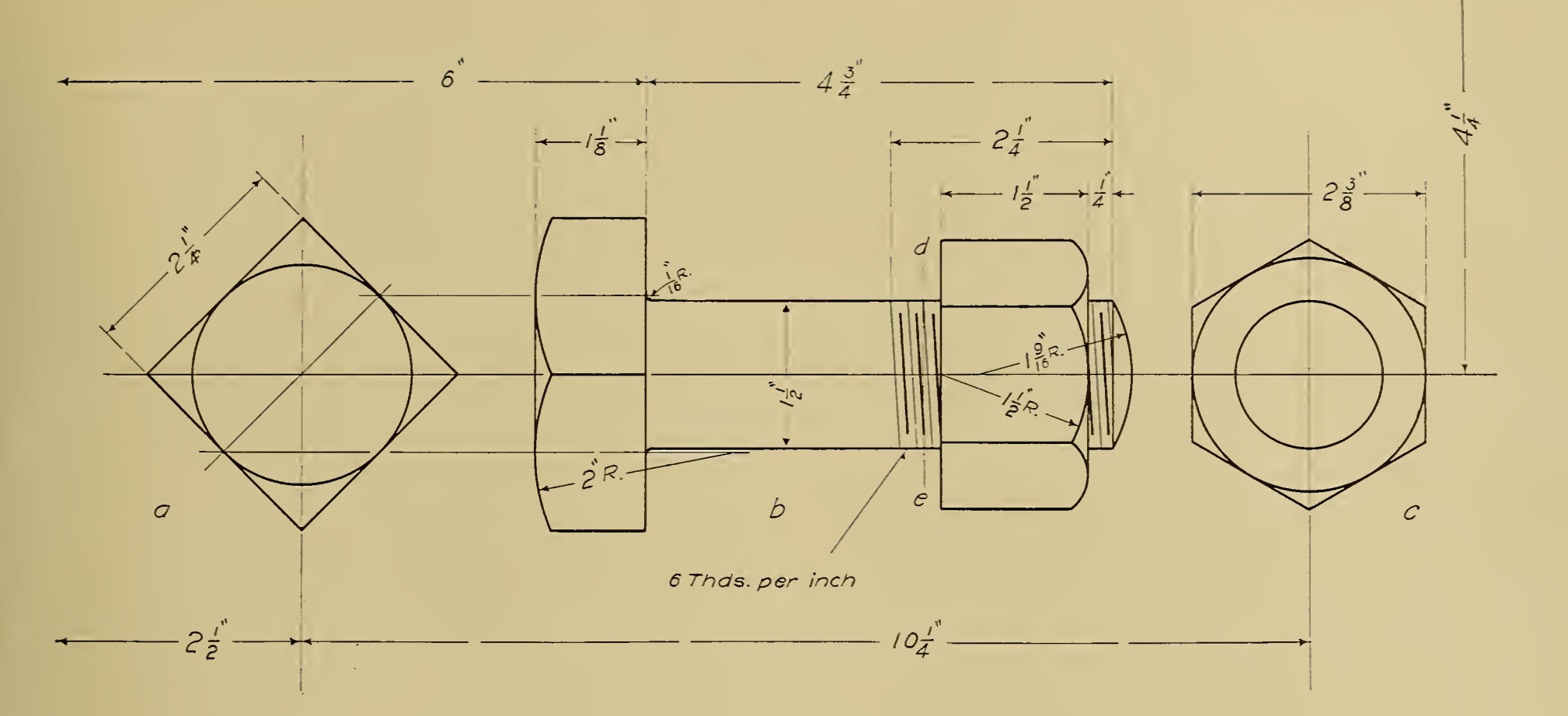

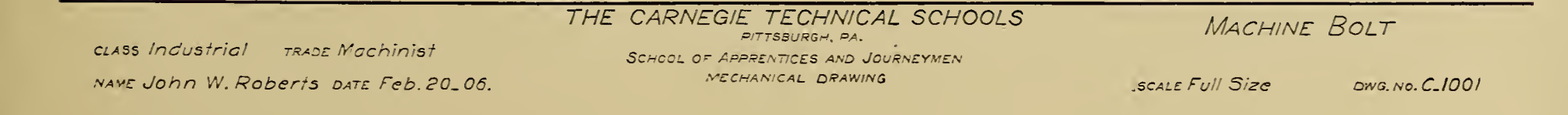

#### LESSON No. 5.

LETTERING.—The average student does not fully appreciate the value of being able to letter well, and while he is seldom pleased with his lettering, he usually does not like to devote the necessary time to practice. A great many young draftsmen reach the point where they are able to make a neat, workmanlike drawing, the appearance of which they will spoil when they letter and dimension it.

In making a study of the types of letters illustrated, take especial notice of the oval, which is the basis of most of the lower-case letters, and observe the proportions of this type; note also the slope of both types.

The capitals are used mainly for titles and headings, while the lower-case letters are used for all notes shown on drawings and for all other purposes, except for titles and headings.

As an aid in learning to letter, it is well to use guide lines as shown

in the illustration. The student will find the slope guide lines a great help also in making letters of uniform appearance.

FIGURES.—What has been written in regard to lettering applies equally well to figures.

It is of great importance that the student should learn to make his figures so well that no one should have any trouble in reading them easily and quickly. Mistakes in the shops are very frequently caused by poorly written figures on drawings, and these mistakes are often very costly. The value of using great care at all times in placing the dimensions on drawings is thus clearly shown.

THE LESSON.—Make <sup>a</sup> neat pencil copy of the illustration, using care with both letters and figures; note carefully the proportions of both. Leave off figures showing spacing of guide lines, as these were intended merely as an aid to the student in laying out his lesson sheet.

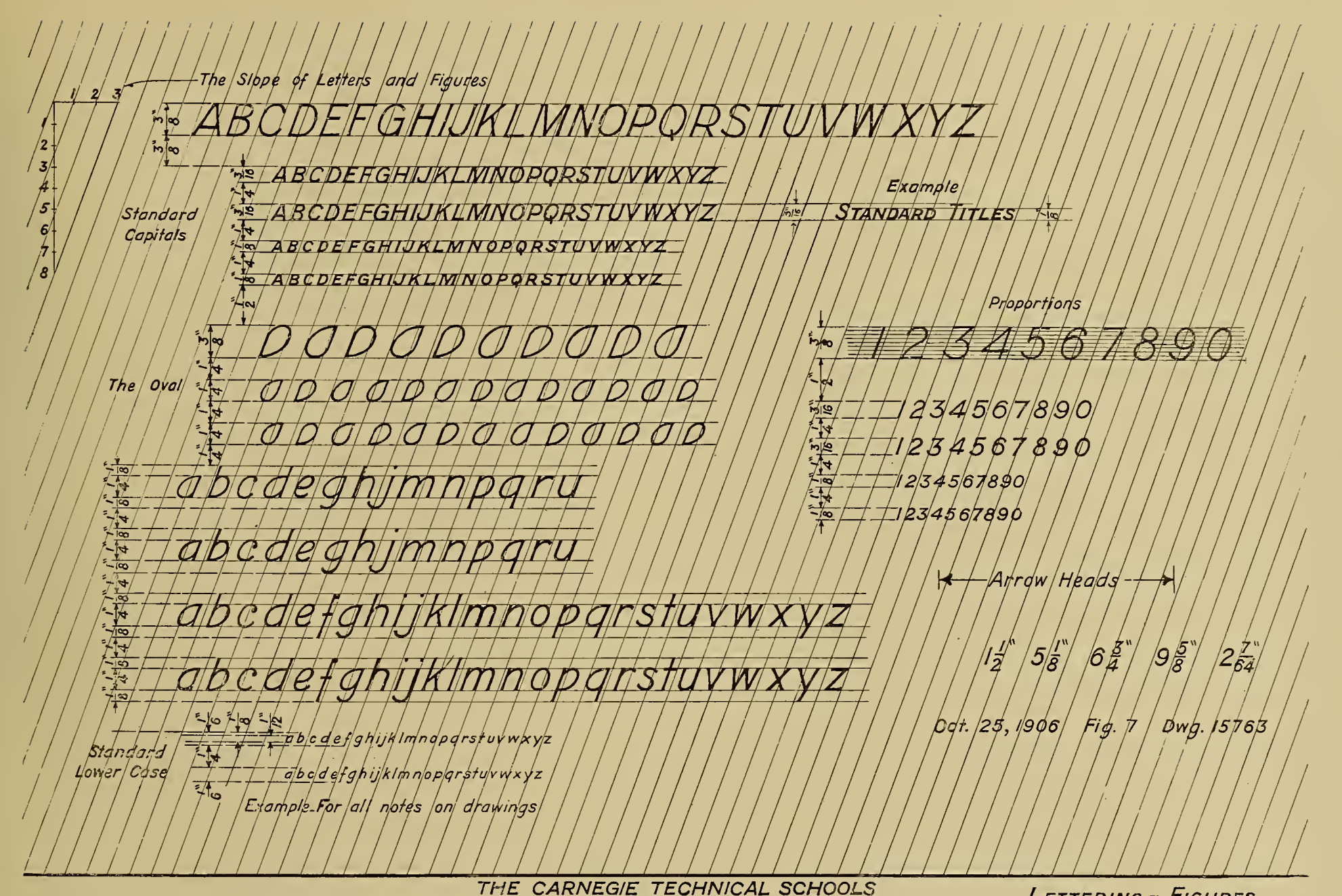

CLASS Industrial trade Machinist NAME John W. Roberts DATE Nov. 12, 06

pittsburgh, pa. SCHOOL OF APPRENTICES AND JOURNEYMEN mechanical drawing

Lettering - Figures

 $scale$  Full Size  $v$  dwg.no.  $C$ -1002

# LESSON No. 6.

SKETCHING.—Whatever course in mechanical drawing the student may pursue, he will sooner or later desire to know something about sketching, or, at least, he will feel the need of it.

A knowledge of sketching is exceedingly useful to men of most of the trades, and the lessons on this subject have been planned with the belief that they may assist the students to use their pencils more freely and easily in making simple mechanical drawings free-hand.

IMETHOD.—The method that we shall follow, we shall call the "Short -stroke Method," from the fact that as we draw a line in any direction, it is not made by a single stroke of the pencil, but by a series of short strokes. There should be the smallest possible opening between the ends of these short lines, and it would be better still if the ends were to just touch without overlapping.

The object of using these short strokes is to enable the student to correct an error in direction at any point along the line. The result is that the general direction of the line is straight, and though there may be slight errors along the line, they in nowise cause any doubt as to its meaning.

PENCILS.—For sketching, a pencil equalling an H or HB in hardness will give very satisfactory results, though a 2H Koh-i-noor will last much better. The latter, however, is just <sup>a</sup> little too hard except when used on Manilla paper.

Learn to hold the pencil easily and naturally between the first and second fmgers and the thumb, in a manner very similar to that used in writing.

Do not turn the paper to suit the direction in which <sup>a</sup> line is to be drawn, but fasten it down to the drawing board and try to develop that freedom of movement of fingers, wrist, and arm which will enable one to draw a line in any direction with equal ease.

In drawing straight lines as indicated on the illustration, the student will soon discover that they are made in certain directions by a movement of the wrist mainly. In other directions it is mostly a movement of the fingers which gives the best results.

It is quite difficult to make neat circles free-hand, but by putting into practice the following suggestions, the student should obtain satis factory results.

The student should sit upright while drawing, so that he may the better get a clear view of his work as a whole. By having the head well up over the work, the eyes can direct the movements of the pencil better, and they are in a better position to see if the desired shape is growing under the pencil, than if held close to the work. Start at a point on the left side, as indicated by the arrows, and with short strokes form the upper half of the circle. Then, starting at the same point, form the lower half in the same manner.

THE LESSON.—Fasten the drawing paper smoothly to the board and divide it into sections, as shown in the illustration.

The straight lines should be drawn about  $\frac{1}{4}$  inch apart and in the directions indicated by the arrows.

Draw the circles to the sizes shown, without using a rule; try to see how nearly correct you can make them by the eye.

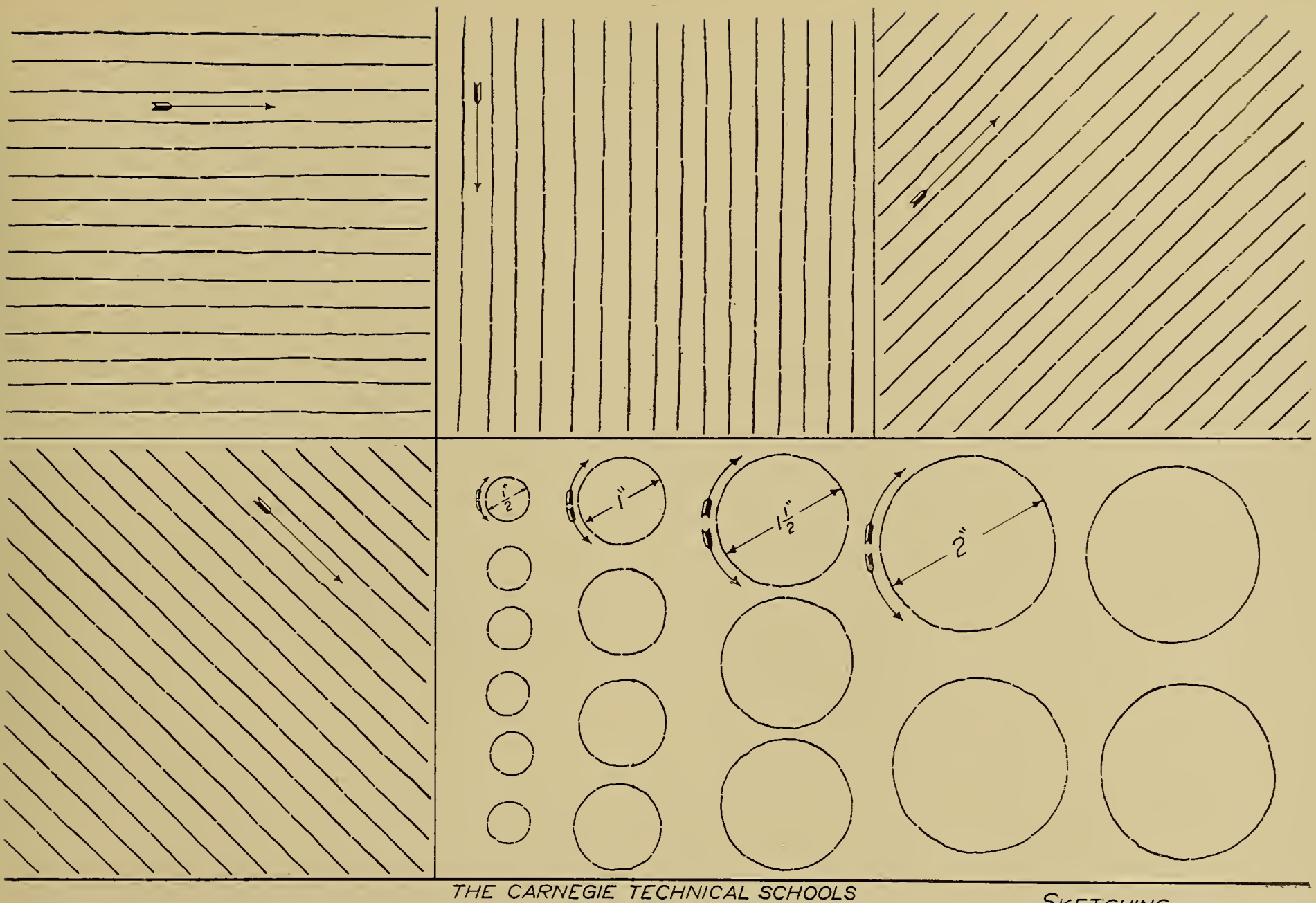

class Industrial **TRADE Mochinist** DATE Mar. 20\_06. NAME John W. Roberts

PITTSBURGH, PA. SCHOOL OF APPRENTICES AND JOURNEYMEN MECHANICAL DRAWING

SKETCHING

SCALE Full Size

DWG. No. C.1003

#### LESSON No. 7.

PROPORTIONS.—It is a very valuable acquirement, when sketching, to be able to make the details of a drawing of the proper proportions in relation to each other.

The scale of a sketch is of little importance, provided it is large enough to show clearly the piece or pieces we desire to illustrate. But that which is of importance is that each piece, or detail of the piece, should be drawn to the same scale.

To obtain this result it is quite necessary that the student should train his faculty of observation so as to have a sense of measurement,

and so that, without the aid of <sup>a</sup> rule, he may be able to draw a sketch approximately to a given size.

The student will be helped to develop this faculty if, in sketching, he practises drawing to a certain scale or to given dimensions.

LESSON.—Make <sup>a</sup> neat free-hand full-size drawing of the figures shown in the illustration. Draw each figure to the dimensions given, as nearly as possible, without using a rule.

Observe that two views are shown of each piece, and try to see the relation between the views.

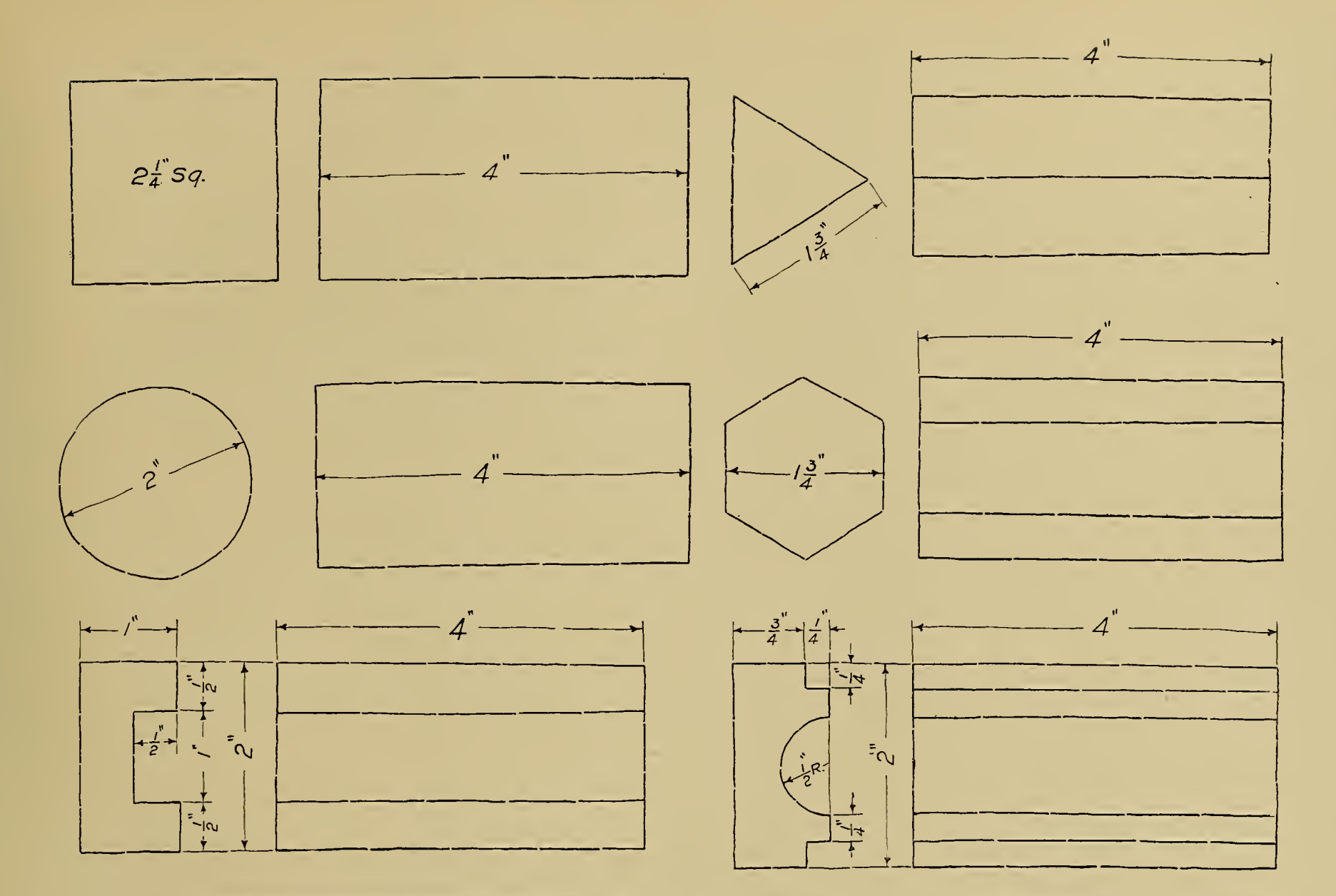

#### THE CARNEGIE TECHNICAL SCHOOLS PITTSBURGH, PA. SCHOOL OF APPRENTICES AND JOURNEYMEN

SKETCHING

CLASS Industrial **TRADE Machinist** NAME John W. Roberts DATE Mar. 20.06. MECHANICAL DRAWING

SCALE Full Size

DWG. NO. C\_1004

## LESSON No. 8.

METHOD OF HOLDING PEN.—In learning to trace, one of the first problems which confronts the student is how to hold the instruments.

In general, the ruling pen and the pen point of the compass should be held in such a manner as to bring the points of both jaws on the paper at the same time, as shown at  $(b)$  of the illustration, Fig. 14.

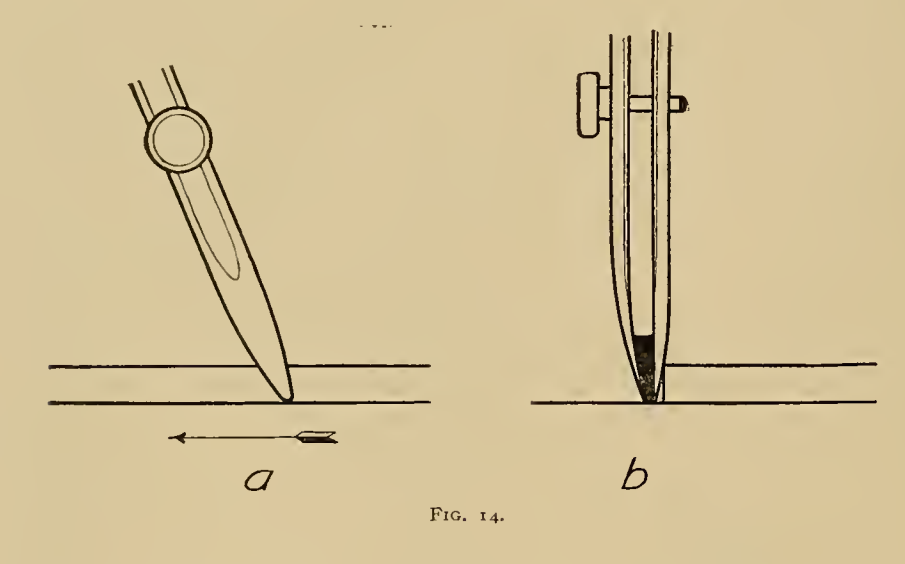

Do not lean the pen either toward the ruling edge or away from it, but hold it in a vertical plane, thus obtaining clean even lines free from a ragged edge.

While the pen should not be leaned toward or away from the ruling edge, it will be found that the ink will flow more freely if the pen is leaned slightly in the direction in which the line is being ruled, as shown at  $(a)$ .

When using the pen compass for large circles, the legs may be bent at the joints, so as to meet these conditions.

TRACING CLOTH.—The student will find one side of the tracing cloth with a glazed or calendered surface, while the other side has a dull finish. If the glossy side is used, it will be necessary to dust the surface with powdered chalk or talcum powder, as the ink will not flow freely otherwise. In a great many drafting rooms the dull side of the cloth is used from preference, as it takes ink very well without powder of any kind, though the powder makes the ink flow more freely.

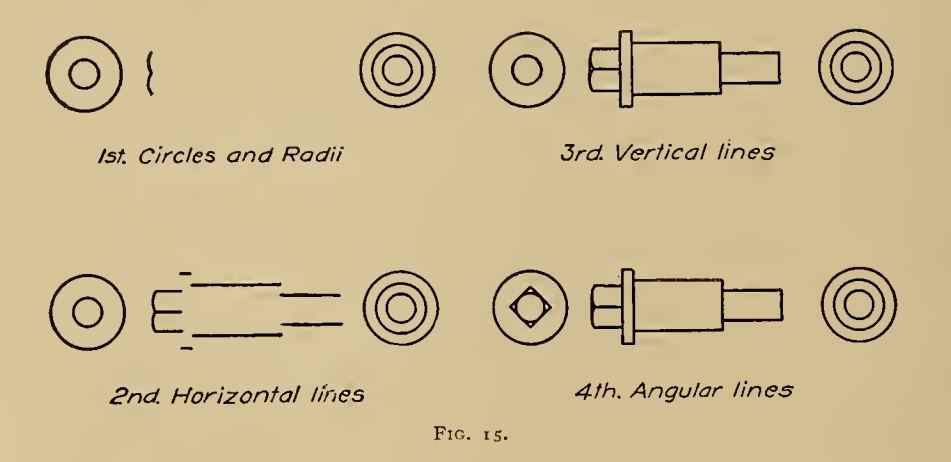

CARE OF PENS.—<sup>A</sup> common mistake of most beginners is to fill the pen with too much ink, with the result that, before they realize it, there is <sup>a</sup> big blot on their work. This is not necessarily caused by the pen being filled too full, but it is frequently the cause. It is better to fill the pen oftener and to use less ink at one time.

Another very good habit to acquire is to wipe out the pen each

#### LESSON No. 8.—Continued.

time fresh ink is to be put in, as the ink flows more freely from a clean pen than from a dirty one.

TRACING FLANGED PIN.-Make a tracing of the pencil drawing of the flanged pin.

When beginning a tracing, tack the cloth down carefully over the pencil drawing, then set the compass pen to the desired width of line bv testing on the edge of the sheet, and, after it is properly adjusted,

Â

throw in all the circles and radii. Then, beginning at the top, rule in the horizontal outlines; next, beginning at the left side, rule in the vertical outlines and finally the angular lines.

In ruling horizontal lines, use the T square as <sup>a</sup> ruling edge. For vertical lines, use the left side of the triangle, which should be held against the T-square blade.

Do not use the scale as <sup>a</sup> ruling edge.

The Marian

and the state of the state of the state of the state of the state of the state of the state of the state of the

# LESSON No. 9.

TRACING MACHINE BOLT.—As mentioned in Lesson No. 8, begin by adjusting the compass pen to the width of line desired for an outline. In deciding on the width of line, the student should bear in

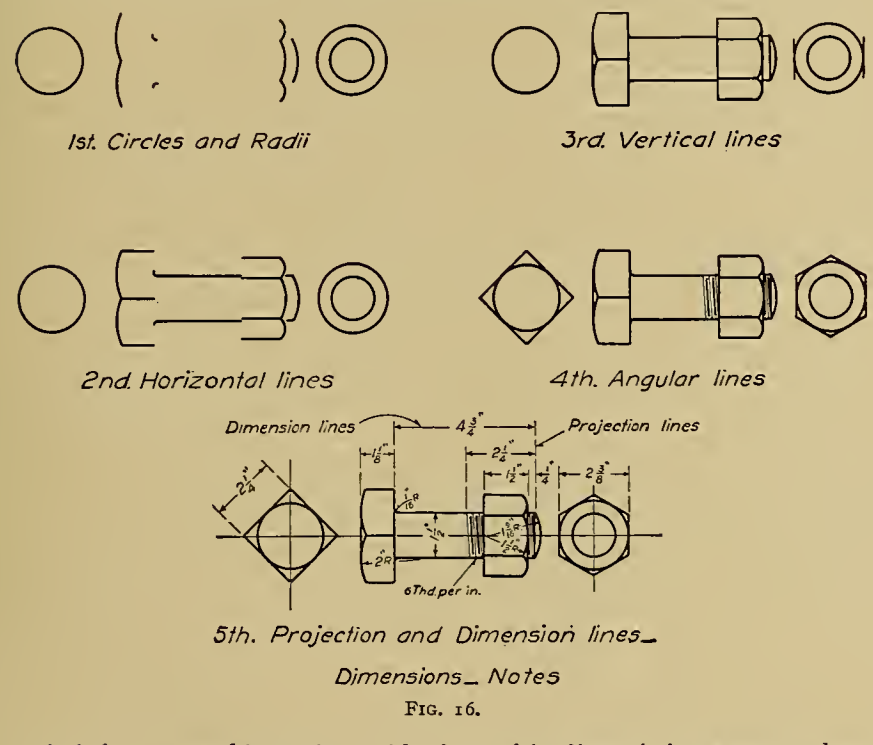

mind that to get blue-prints with clear white lines, it is necessary that the lines of the tracing be fairly heavy; not the fine, "pretty" lines that beginners are so prone to use.

The illustration shows the various steps in making a tracing: First, throw in all the circles and radii; then, beginning at the top, rule in all the horizontal outlines; next, starting at the left side, rule in all the vertical outlines; and, finally, rule in the angular outlines.

Now, adjusting the pen to a much finer line, rule in the projection lines; these lines for drawings of small figures should be composed of dashes  $\frac{1}{4}$  to  $\frac{3}{8}$  inch long, and for large figures  $\frac{1}{2}$  to  $\frac{3}{4}$  inch long. Do not let the projection lines touch the figure, but leave a slight opening between the end of the line and the figure.

Next, rule in the dimension lines ; these lines for drawings of small figures should be solid except for the opening left for the dimension, but on drawings of large figures they may be broken lines of long dashes,—the length to suit the size of the drawing.

Now, place the arrow heads on the dimension lines and put in the dimensions, using care to make the figures clearly.

FINISHED DRAWTNG.—In the finished drawing there should be a marked contrast between the weight of the outlines of the figure, and of the center, projection, and dimension lines; the latter should be decidedly lighter than the outlines. When these various lines are drawn to the proper proportions and are well arranged, the figure seems to stand out by itself and is much more easily understood.

When the drawing is completed, print the title on neatly and carefully, as the looks of a good drawing will be spoiled if the printing is done in a careless, slipshod manner.

Use a Gillott's No. 303 pen point for lettering and dimensioning the drawing

#### LESSON No. 10.

HIDDEN SURFACES.—Until the present time we have been using lines which could be seen on the surface, or which represented the visable surfaces of the figures that we have used as subjects for our drawing lessons.

In mechanical drawing it is constantly necessary to show by some means, surfaces or details of parts that are hidden from view behind the surface shown by solid lines.

Unless these surfaces could be indicated by some simple method, it would often be necessary to make additional drawings or, at least, additional views to show clearly the shape of the figure illustrated.

The method commonly used to indicate these hidden surfaces is to draw them in, in the proper position, but to use dotted lines for this purpose. These dotted lines, or "hidden lines," as they are generally called, have a distinctly different appearance from the solid outlines of the rest of the drawing, and their meaning should be readily understood.

THE LESSON.—These hidden lines are the essential feature in the present lesson. As they are constantly used in mechanical drawing, we wish to call the student's attention to them.

Make a neat free-hand sketch of the clamp shown on Drawing  $C-1005$ .

Finish your sketch neatly; copy carefully all dimensions, and be sure to place your name, the drawing number, and the title of the piece upon it.

From your sketch make <sup>a</sup> full-size pencil drawing of the clamp; finish it completely with all dimensions, the title, etc.

Use the " Short -stroke Method" in making your sketch.

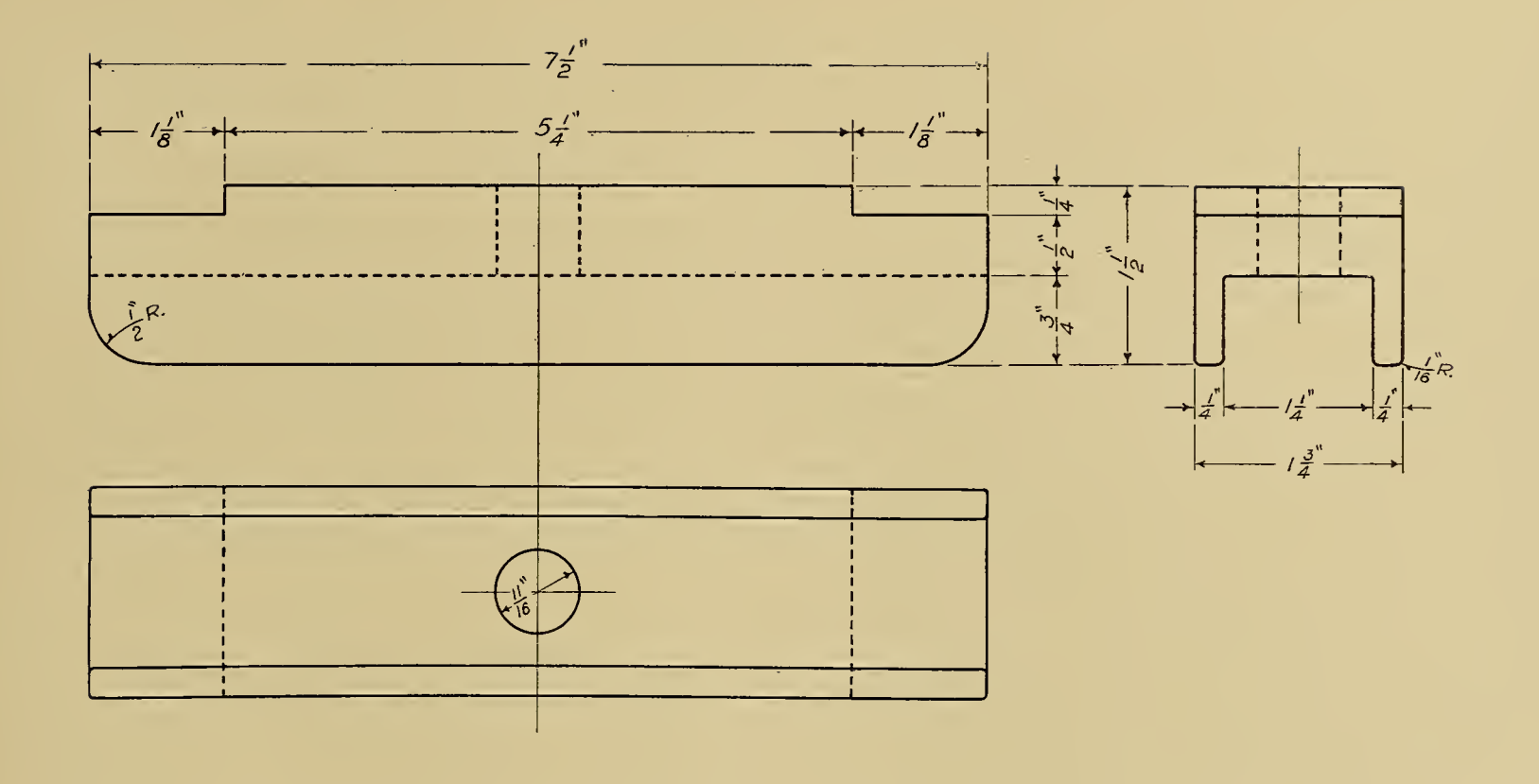

CLASS Industrial TRADE Machinist NAME John W. Roberts DATE Oct. 6.06.

 $\sim 1000$ 

THE CARNEGIE TECHNICAL SCHOOLS PITTSBURGH, PA. SCHOOL OF APPRENTICES AND JOURNEYMEN MECHANICAL DRAWING

 $\sim 10^{-1}$ 

 $CLAMP$ 

SCALE Full Size

DWG. No. C\_1005

## LESSON No. 11.

SECTIONING.—When making drawings it is often necessary to show at least one view of the piece or pieces illustrated, with part cut away, or "in section," as it is generally termed.

The advantage of this method is that it helps to show the shape of the piece more clearly, and often the dimensions can be placed to better advantage on a sectional view.

As an aid in indicating that a piece is in section, the surface is cov ered with lines called "section lines." These lines are drawn with the aid of a 45° triangle as a ruling edge, the triangle being held against the T-square blade and moved for each line.

In this course of lessons we will use the section lines shown on Drawing C-1006 for all metals, the only variation being that the lines should be spaced close together for small pieces and farther apart for large ones.

 $\mathcal I$ 

Where two or more pieces assembled together are shown in section, the different parts are shown more clearly by sloping the section lines in opposite directions where the parts join.

THE LESSON.—The important point in this lesson is the method of showing a piece in section.

Make a neat free-hand sketch of the sleeve shown on Drawing C-1006; copy carefully all dimensions, and all necessary data.

From your sketch make a full-size pencil drawing of the sleeve. Try hard for accuracy.

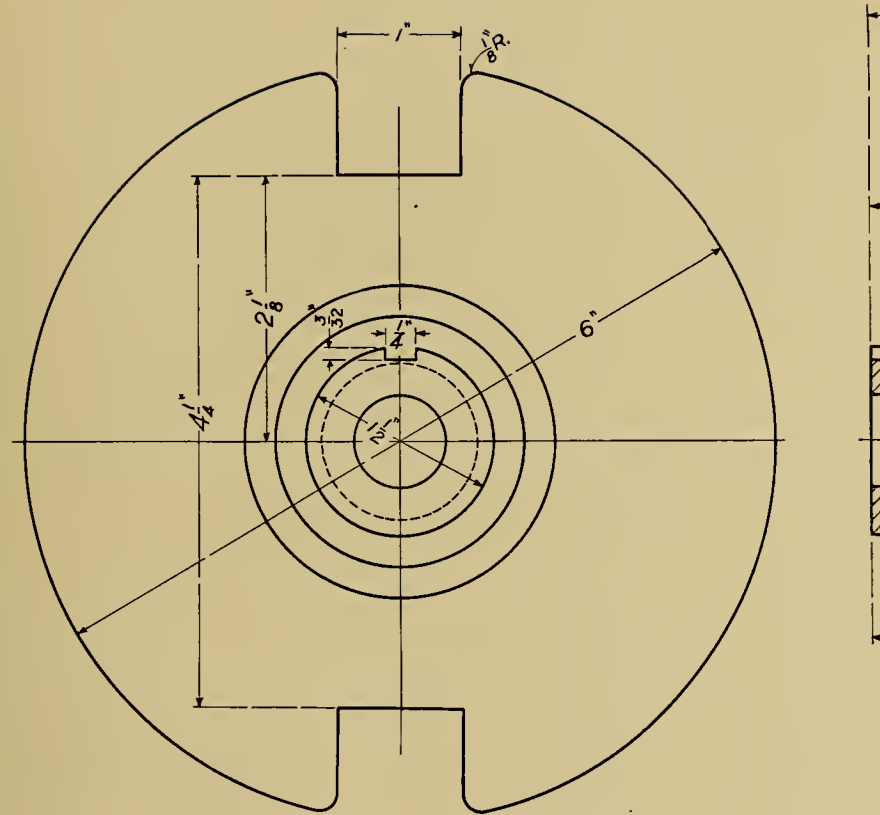

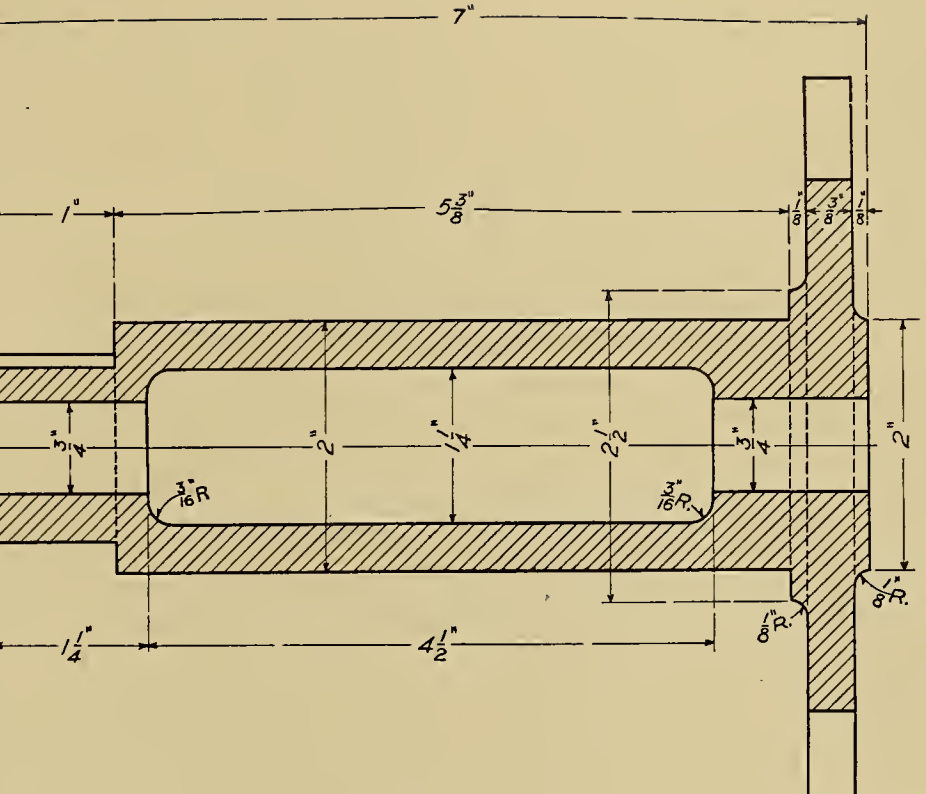

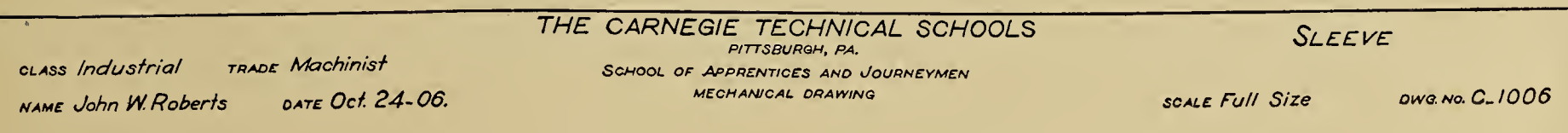

# LESSON No. 12.

PROJECTION.--Mechanical drawings to be clearly understood and easily read should be made after certain fixed rules as to the arrangement of views in relation to each other.

There are usually several correct arrangements for the different views of a body, but in each of them the same relationship between the

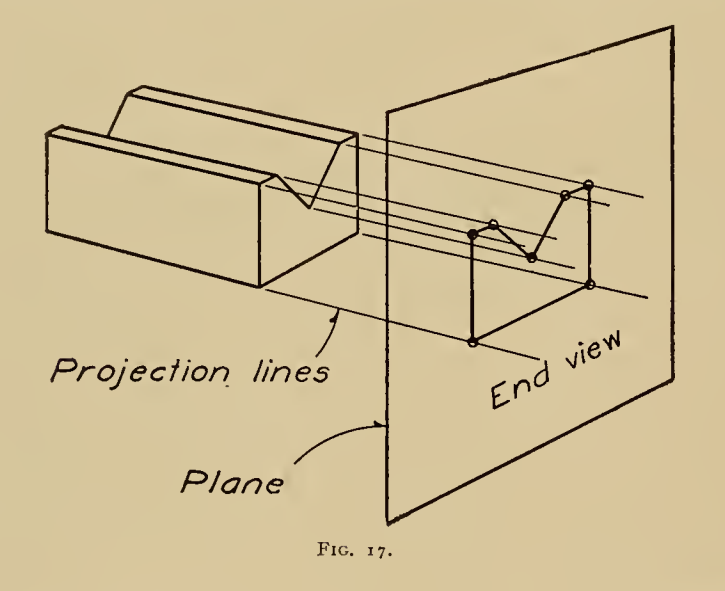

views is maintained. To fully grasp the meaning of this, a knowledge of projection is necessary.

Every student of Mechanical Drawing should make a study of the subject of projection, as a thorough knowledge of this subject is neces sary in order to read drawings intelligently, and it is absolutely essential for one who wishes to become a good draftsman.

The definition of the word projection (as applied to Mechanical Drawing), given in the Universal Dictionary of Mechanical Drawing by Prof. Geo. H. Follows, is: "To throw forward in parallel rays or straight lines." "Projection means either the act or the result of projecting parallel rays from the surface of a body, and of cutting these rays with a plane, so as to obtain on the plane a shape, corresponding

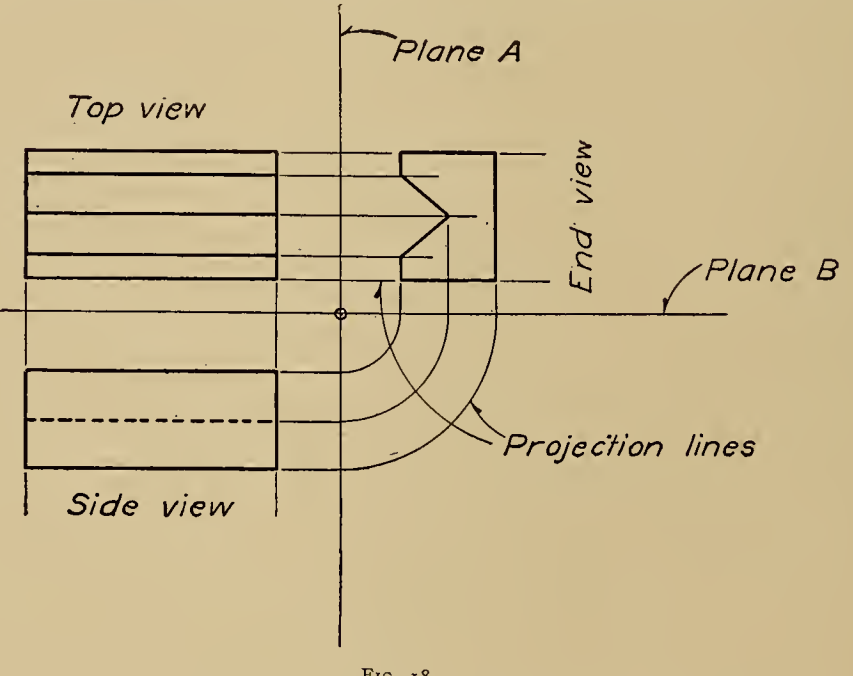

Fig. 18.

point for point with that of the body. In Mechanical Drawing these rays are called projection lines."

Fig. <sup>17</sup> is an illustration of <sup>a</sup> V block shown in perspective, the end view of the block being projected upon the plane. Projection lines are thrown out from the points or corners of the body, and the

#### LESSON No. 12.—Continued.

main points where the plane intersects these lines are those which are used in developing the outline of this body.

This perspective is used simply to illustrate the principle of projection, while the illustration shown in Fig. i8 is an example of a mechanical projection of the same block, showing the three views in the same plane.

Theoretically, we start with the assumption that the body is located directly under the top plane, and that the top view is projected up to this plane. The end view is projected upon plane A, and this plane is then swung up parallel with the plane of the top view. The same process follows for the side view; it is projected upon plane B, which is swung up parallel with the other two views, all of the views now being in the same plane. In actual practice, the draftsman would lay out the different views in the same relation to each other, but he would simply construct the views by means of his T square, triangles, and scale.

As an aid to remember true projection, and in order to enable the student to ascertain the correctness of his projection drawings regardless of the manner in which the views may be arranged, the following method is recommended.

Observe if the different views bear the same relation to each other as those shown in Fig. i8; that is, that, from the position of the end view, looking toward the top view, one will see what has been drawn for the end view, and from the position of the side view, looking toward the top view, one will see what has been drawn for the side view. Furthermore, from the position of the top view, looking toward the end view and side view, one can see what has been drawm for the top view.

THE LESSON.—<sup>A</sup> number of pieces of various shapes are shown on Drawing C-1007, some of the views of each piece being incomplete. The student is expected to lay out <sup>a</sup> full-size pencil copy of this drawing, with all of the views properly completed.

To finish these correctly it will be necessary for the student to keep in mind what has been written above in regard to proving that the views are properly projected.

Do this work neatly, showing all necessary hidden lines, but remember that the important point is to show a clear understanding of simple projection.

Place all dimensions as shown, and print the title on neatly. Quality, not speed, counts at present in all this work.

In Fig. 1, view C is complete; finish A and B.

In Fig. 2, view B is complete; finish A and C.

In Fig. 3, view C is complete; finish A and B.

In Fig. 4, view C is complete; finish A and B.

 $\label{eq:2.1} \mathcal{L}(\mathcal{L}^{\mathcal{A}}(\mathcal{L}^{\mathcal{A}}_{\mathcal{A}})) \leq \mathcal{L}(\mathcal{L}^{\mathcal{A}}_{\mathcal{A}}(\mathcal{L}^{\mathcal{A}}_{\mathcal{A}})) \leq \mathcal{L}(\mathcal{L}^{\mathcal{A}}_{\mathcal{A}}(\mathcal{L}^{\mathcal{A}}_{\mathcal{A}})) \leq \mathcal{L}(\mathcal{L}^{\mathcal{A}}_{\mathcal{A}}(\mathcal{L}^{\mathcal{A}}_{\mathcal{A}})) \leq \mathcal{L}(\mathcal{L}^{\mathcal{A$
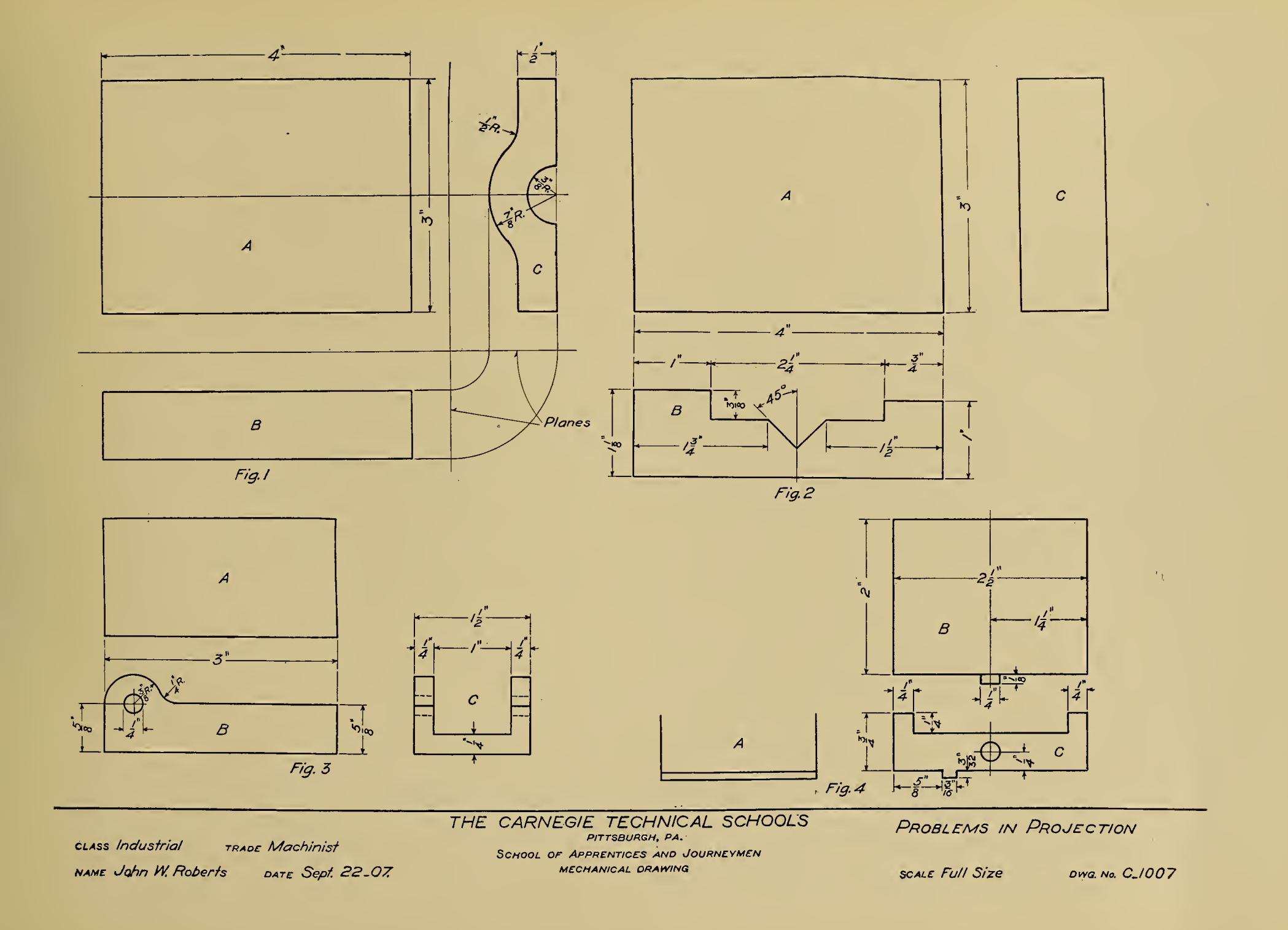

# LESSON No. 13.

FLANGED PULLEY.—The figures on Drawing C-1008 repre sent a side view and a true sectional view of a Flanged Pulley.

The conventional method of indicating screw threads is used in the holes for the set screws; note that the threads appear to be left hand. These threads are in reality right hand, and it is desired that the stu dent shall reason out for himself just why it is correct to show the threads in this manner.

This lesson is intended to give the student a clearer conception of the subject of sectioning; to help him to make a mental picture of what the pulley looks like when cut in half along the vertical center line. Make a free-hand sketch of the pulley, copying carefully all dimensions and necessary information. From this sketch make a full-size pencil drawing of the pulley, placing all dimensions just as shown on the illustration.

When dimensioning <sup>a</sup> drawing, bear in mind that your drawing is to be used as an instrument to furnish exact information to some one in the shop, and unless you do your work carefully and accurately, costly mistakes may be the result.

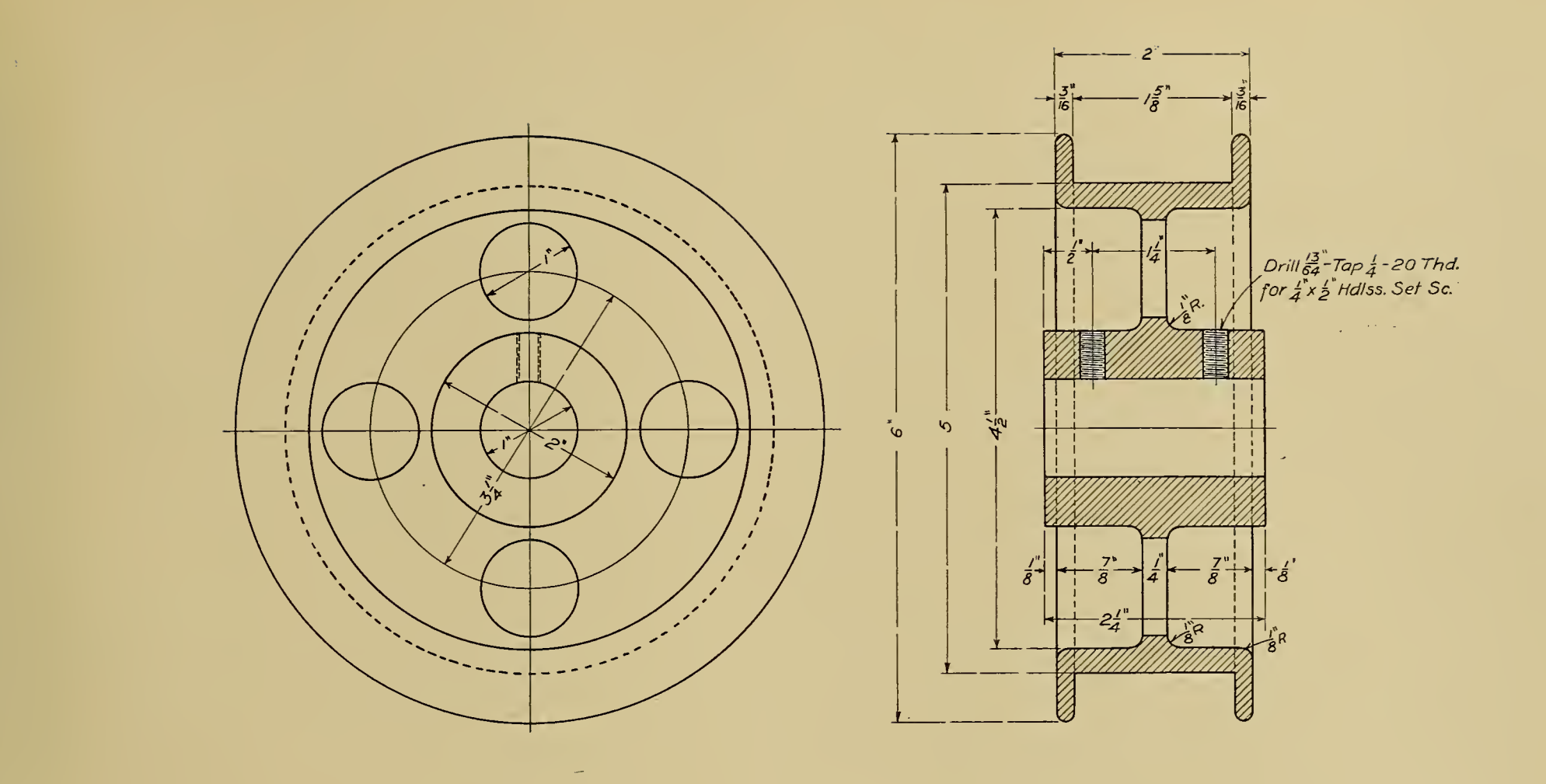

 $\sim 10$ 

THE CARNEGIE TECHNICAL SCHOOLS FLANGED PULLEY PITTSBURGH, PA. CLASS Industrial TRADE Machinist SCHOOL OF APPRENTICES AND JOURNEYMEN NAME John W. Roberts DATE Oct. 16-06. **SCALE Full Size** DWG.No. C-1008 MECHANICAL DRAWING  $\sim 100$ 

 $\sim 100$  km s  $^{-1}$ 

# LESSON No. 14.

HAND WHEEL.—In our previous lessons on sectioning we have dealt with true sections, while, in the present lesson, the sectional view shown of the Hand Wheel is what is called a "conventional section." In other words, it is not a true section, but a special one which is used because it illustrates the shape of the piece more clearly for the pattern maker and machinist. The draftsman can lay it out more easily and quickly as well—an economy that should be considered.

As an illustration of the convenience of special sections, note the conventional section of the arm of the hand wheel; without this section it would be pretty hard to give the pattern maker a clear idea as to the shape of the arm.

This conventional method of sectioning is used constantly on drawings of such pieces as wheels, pulleys, and gears with arms.

LESSON.—Make <sup>a</sup> full-size pencil drawing of the Hand Wheel.

Place all dimensions just as shown, with the exception of those that refer to the handle; these dimensions should be left off, as they were intended merely as an aid to the student. Mark this part "No. <sup>2</sup> Handle." When the pencil drawing is complete, make a tracing of it. Try to do this work neatly; make the lines of the tracing clear and distinct, keeping in mind the instructions given in Lesson No. 9.

When drawing the ball of the handle, do not try to make the two. radii ( $I_{8}^{1}$  and *i* inch) touch, as they should be joined with a *straight* line. The student should bear in mind that where radii swinging in opposite directions are to be joined, that <sup>a</sup> straight line should be used for this purpose, otherwise the line appears to have <sup>a</sup> corner or uneven place. Where the radii are small, as at the stem of the handle, the rule may be overlooked.

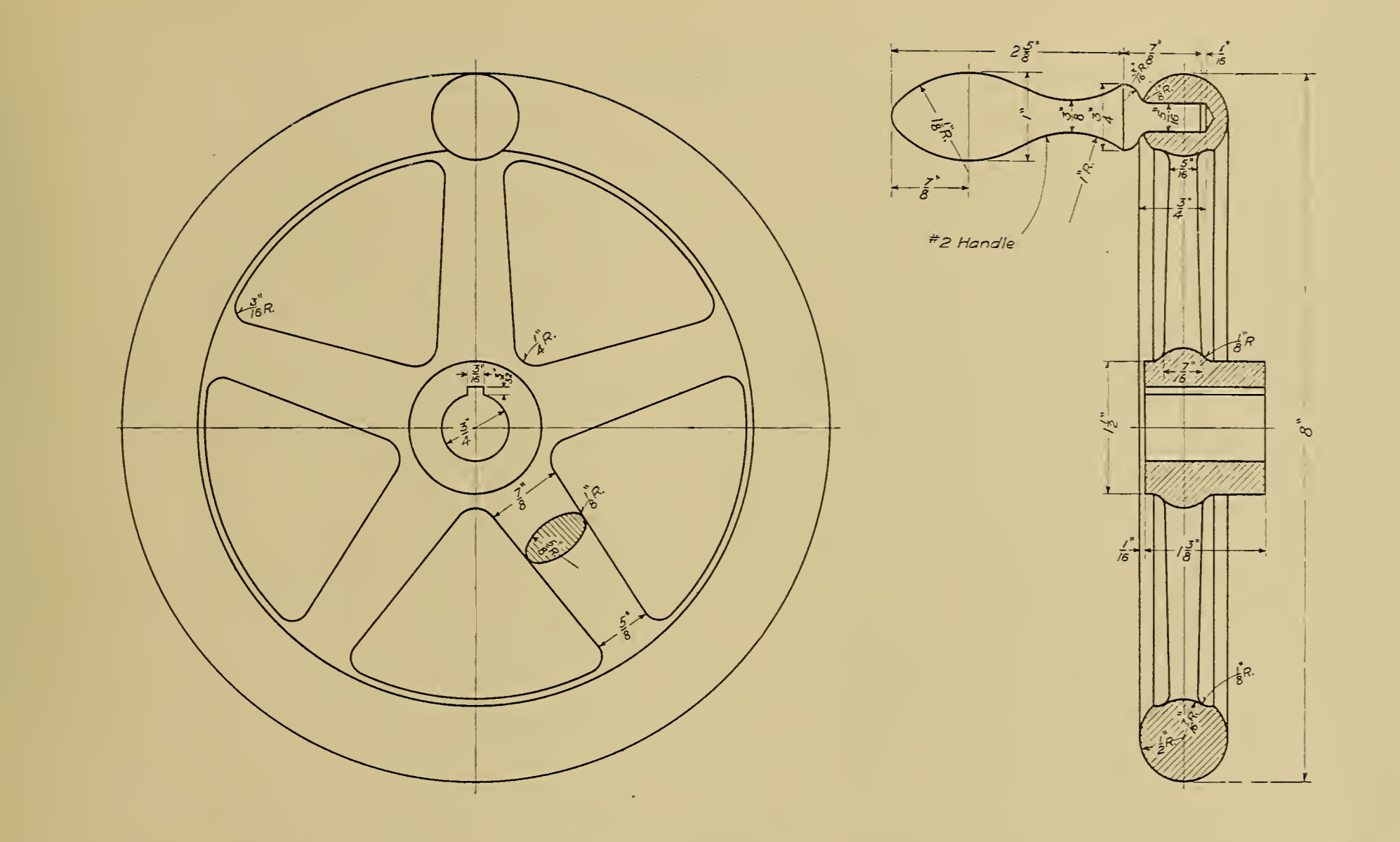

class Industrial FRADE Mochinist NAME John W. Roberts.  $\mathsf{DATE}$ 

THE CARNEGIE TECHNICAL SCHOOLS PITTSBURGH, PA. SCHOOL OF APPRENTICES AND JOURNEYMEN MECHANICAL DRAWING

8" HAND WHEEL

SCALE Full Size

 $\sim 10^7$ 

DWG. NO. C-1009

# LESSON No. 15,

DRAWING TO SCALE.—In all of our previous lessons, the pieces illustrated have been drawn full size; in our present lesson we shall take up the subject of drawing objects smaller than full size, or "drawing to scale," as it is generally termed.

In most modern commercial drafting rooms, the drawings are made on paper of certain sizes. These standard sizes (usually three or four) are adopted to suit the needs of the manufacturer, and each of the machine parts built is shown on one of these standard-size sheets.

Small parts may be drawn full size, but large ones must, of necessity, be drawn to a smaller scale, as  $\frac{1}{2}$  size,  $\frac{1}{4}$  size, and  $\frac{1}{8}$  size.

These are the scales usually adopted by manufacturers of machinery. The piece is drawn to the scale necessary for clearness and best suited to one of the standard-size sheets, while the dimensions are placed in the same manner as if the piece were drawn full size. In other words, the dimensions must show the sizes to which the piece is to be finished in the shop.

In drawing to <sup>a</sup> given scale, that scale becomes our unit of measurement. As an illustration, take our present lesson, in which the student is expected to make a half-size drawing of the Lathe Face Plate.

As  $\frac{1}{2}$  inch is our unit of measurement,  $\frac{1}{2}$  inch equals i inch, but instead of dividing each dimension by two, read it thus: " $\frac{3}{4}$  halves for  $I_4^3$  inches, 5 halves for 5 inches,  $\frac{3}{8}$  halves for  $\frac{3}{8}$  inch, etc."

If the student will carefully study the illustration in Fig. 19, he will observe that the divisions can be made on the scale by simply training the eye to perform this operation.

As an aid in readily locating a dimension on the scale, look for the nearest large graduation; the full-size dimension on Fig. 19 is  $5\frac{23}{32}$  inches, a thirty-second less than  $5\frac{3}{4}$  inches, which figure can be found at once. To find  $5\frac{2}{3}\frac{3}{2}$  inches half size, look for  $5\frac{3}{4}$  inches half size and point back toward zero one-half of the space between graduations. To locate  $5\frac{23}{32}$  inches quarter size, look for  $5\frac{3}{4}$  inches quarter size and point back toward zero one-fourth of the space between graduations.  $5\frac{23}{32}$  inches one-eighth size is located in the same manner.

By this method it is necessary for the student to keep but one dimension in mind when making a division, and when he learns to read his scale properly, he is much less liable to make mistakes than if he were to make his divisions in the usual way.

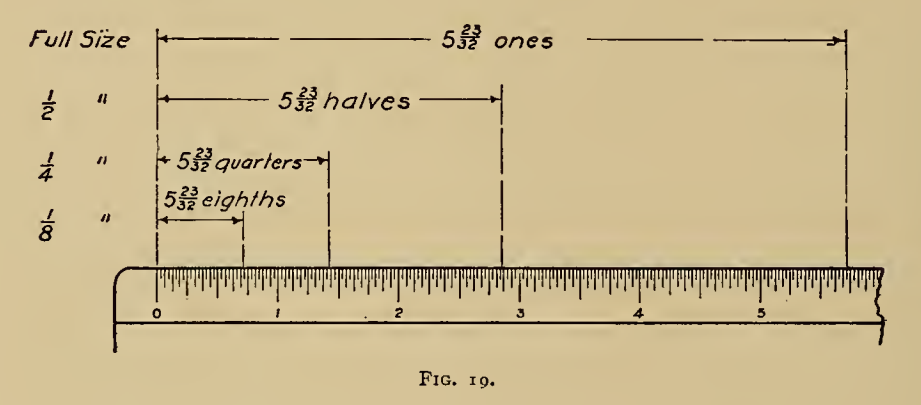

To get a radius for half-size circles, set the compasses to the dimension quarter size. For example, to draw the end view of the hub 4-inch diameter half size, take a radius of 4-inch diameter quarter size.

LESSON.—From the illustration, make <sup>a</sup> half-size pencil drawing of the Lathe Face Plate.

Section AB is cut along the line AB, and is a conventional method of showing a true section along this line.

Section CD is necessary to give the pattern maker <sup>a</sup> clear idea of the shape of the metal back of the T slot.

Where dimensions are given in decimals, draw that part to the nearest sixty-fourth.

Study the illustration carefully, so as to get a clear idea of the meaning of each line. Do not simply copy; try to make a mental picture of the shape of the piece-

Use the edge of your scale, which is graduated in sixteenths, and work from dimensions given.

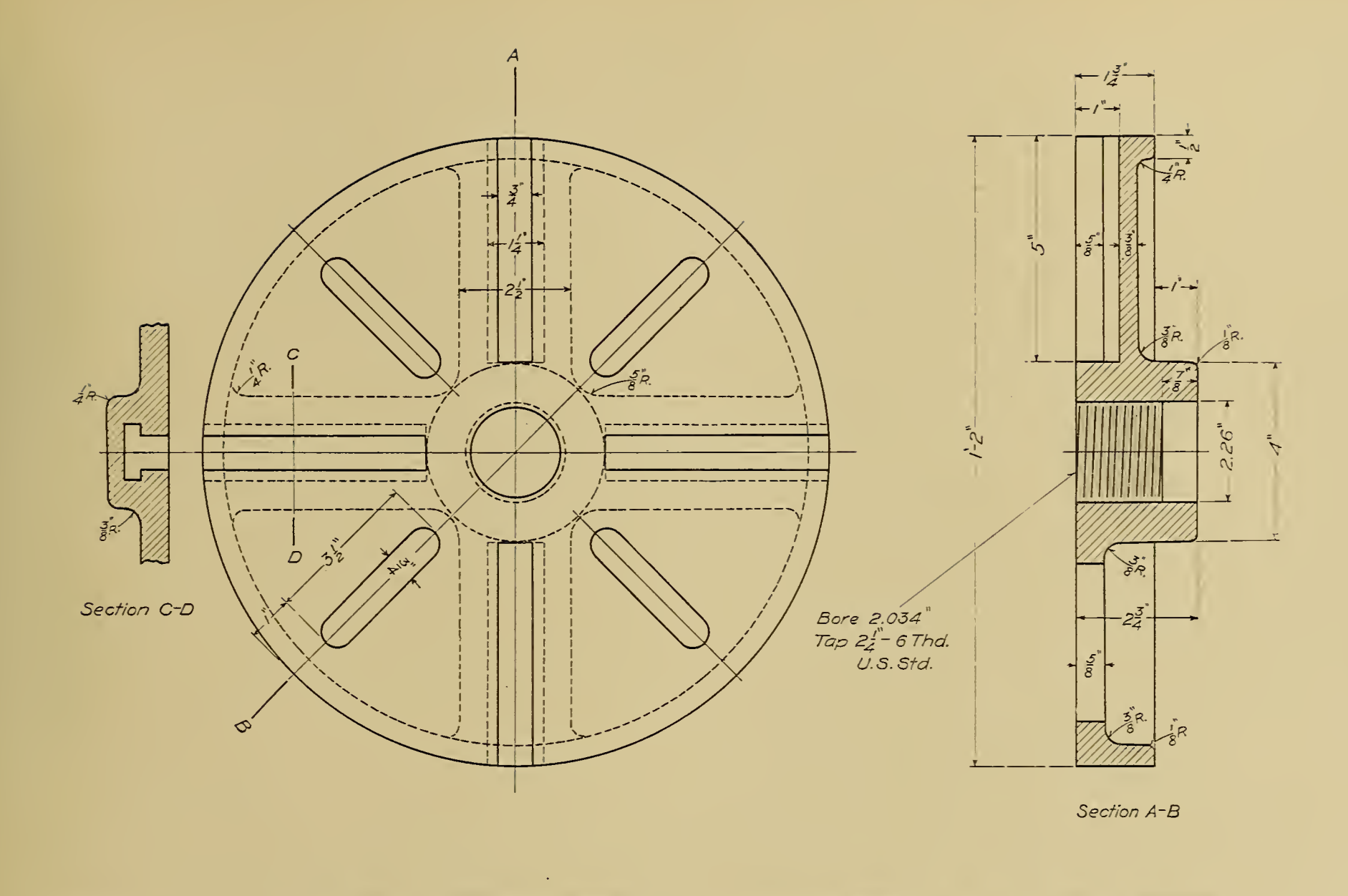

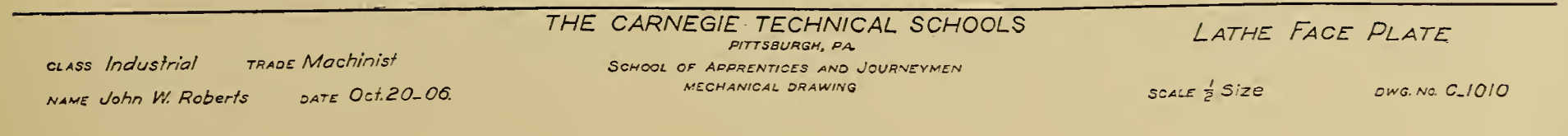

#### LESSON No. 16.

ASSEMBLY DRAWINGS.—It is common practice in most drafting rooms to make drawings which show several details of a machine fastened together. These drawings are called "assemblydrawings," and they are of great value to the men in the shop who erect or assemble the machines. They are very necessary also when ordering the "stock" or materials from which to build the machines, as the "Bill of Material" contains all the necessary information for this purpose.

The illustration is of a "Positive Clutch Coupling," so called from the fact that the motion transmitted by this coupling is positive, there being no chance for one-half to slip or slide over the other, as in a coupling where one-half turns the other by means of friction.

The stationary half is keyed tight to the shaft on which it is mounted. The sliding half, which is on a separate shaft, is fitted in such a manner as to slide freely lengthwise on the shaft, while revolving with it.

These shafts are held in line by bearings, one shaft being the

"driver," the other the "driven." When the sliding half of the coupling is moved over until the ends of the halves lock together, the two shafts revolve as one.

The end view of the stationary half shows clearly the shape of the lugs for interlocking.

Note the method of indicating a break in the shaft; this method is always employed to indicate a break in a round piece of metal.

LESSON.—Make <sup>a</sup> half-size drawing of the coupling.

The sizes of keys may be obtained from the "Bill of Material."

When laying out the "Bill of Material," use great care with letters and figures, as this information must be accurate and should be clearly shown.

When the pencil drawing is finished, make a tracing of it; the lines of the tracing should be fairly heavy, so that blue-prints made from it will show the figure with perfect clearness.

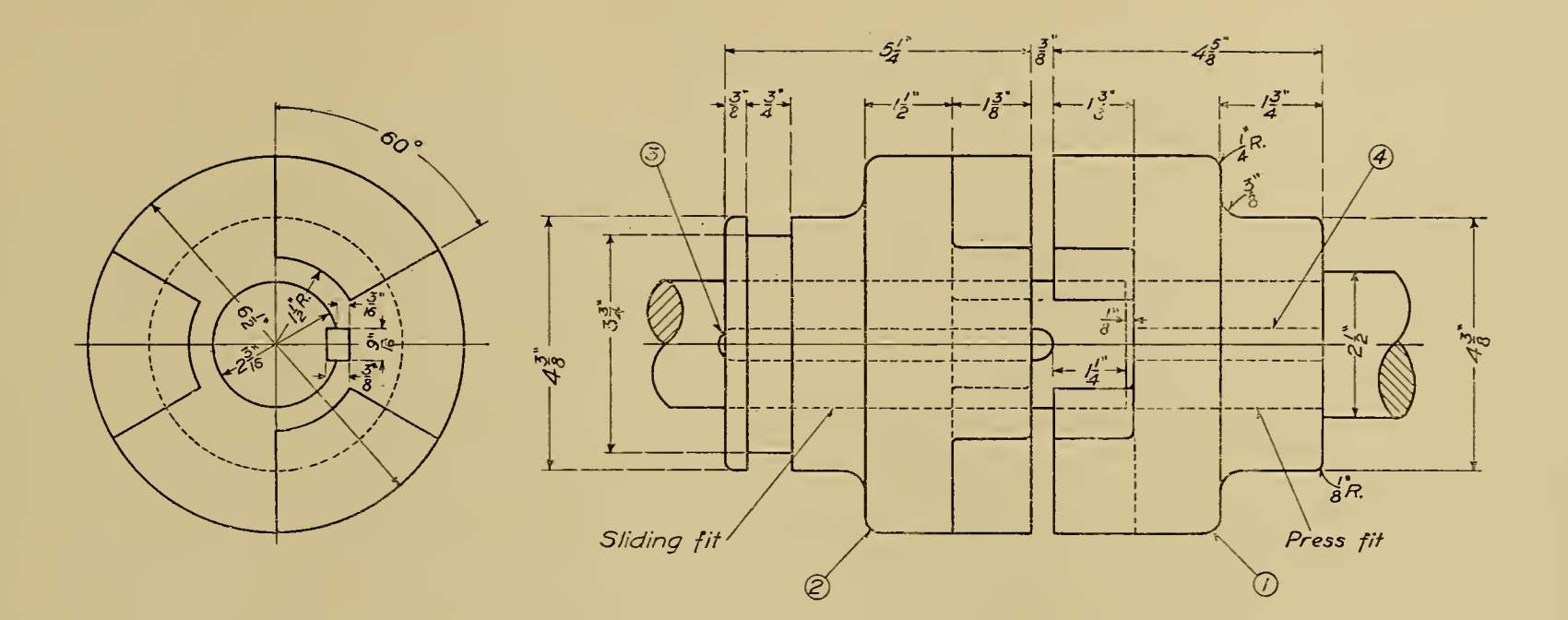

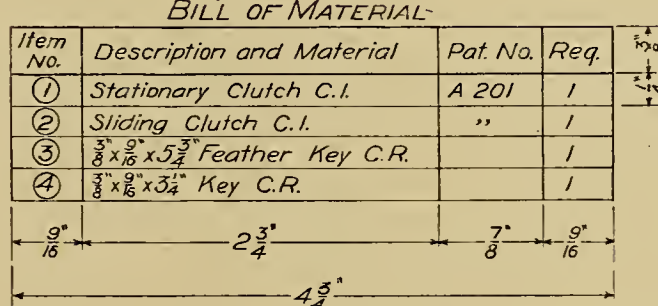

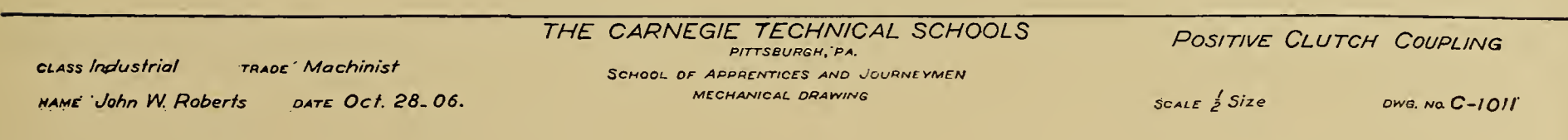

 $\sim 10^6$ 

# LESSON No. 17.

COUPLING.—The assembly drawing used for the present lesson is of a "Compression Shaft Coupling."

This coupling can be clamped around the ends of two shafts, the

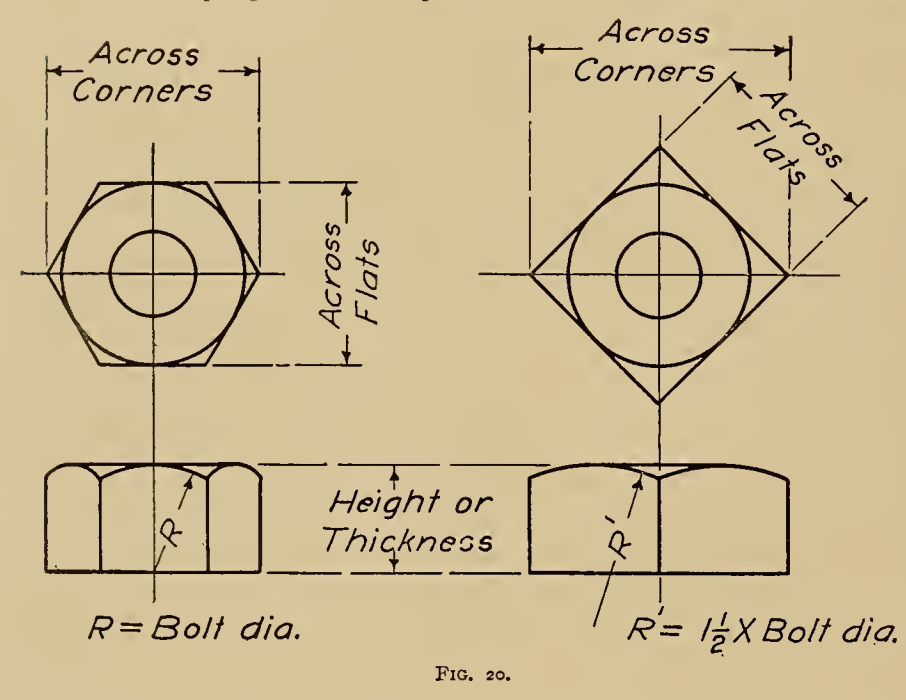

two halves of the coupling being held together by means of the bolts shown. The upper half of the coupling is fitted with a key which keeps the shafts in line.

On assembly drawings it is not customary to give the dimensions of

pins, screws, bolts, and similar details. The sizes only cf these small parts are given, so that they can be ordered from the storeroom, where they are kept in stock.

Most modern drafting rooms are supplied with "Data Books" or sheets of stock sizes, from which the draftsmen obtain all necessary dimensions of these small details.

No dimensions are given for the bolts shown in the present lesson, but the student may obtain the size of bolt and nut from the "Bill of Material."

From the following data the student is expected to calculate for himself all dimensions necessary to draw bolts and nuts to the correct size.

If in doubt as to meaning of terms given below, refer to illustration, Fig. 20.

#### SIZES OF NUTS AND BOLT HEADS.

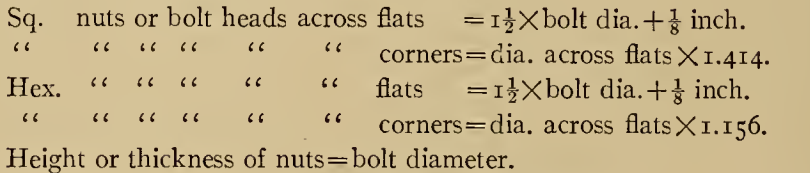

 $\cdots$  "  $\cdots$  " bolt heads = bolt diameter  $\times$ . So.

"Length of Bolt" always refers to length under the head. Notice Drawing C-iooi, Lesson No. 4.

Make a half-size pencil drawing of the coupling, Drawing C-1012. Remember that accuracy and neatness are points of great importance.

Make a tracing of the finished pencil drawing.

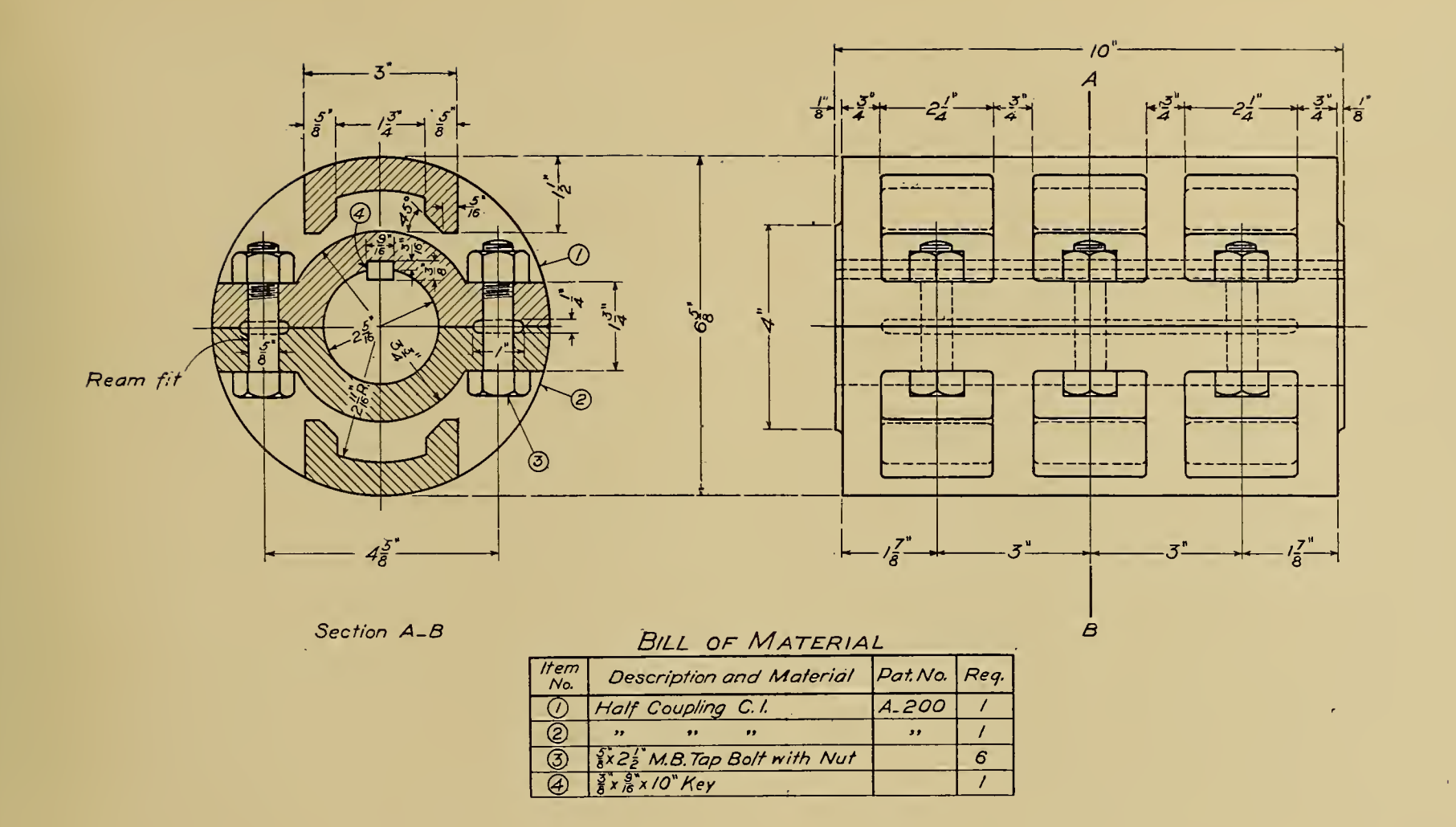

#### THE CARNEGIE TECHNICAL SCHOOLS COMPRESSION SHAFT COUPLING PITTSBURGH, PA. class Industrial TRADE Machinist SCHOOL OF APPRENTICES AND JOURNEYMEN NAME John W. Roberts MECHANICAL DRAWING  $SCALE \nvert \nvert \nvert 5$  Size DATE Oct. 20-06.

DWG No. C-1012

# LESSON No. 18.

PROJECTION.—Two problems in projection are shown on Drawing C-1013.

(a). Fig. I, is an end view of a block with all dimensions shown.  $(b)$  is a partly finished front view, showing the length of the block.

View (*a*) is projected upon a plane which is set at an angle of  $45^{\circ}$ ; this plane is then raised to a vertical position and swung around onefourth turn or  $90^\circ$ , so as to show the front view (b).

View (c) should be an end view of the block tilted at an angle of  $45^\circ$ . Lay out the three views full size, finishing them completely and placing them in the positions indicated on the drawing.

Fig. 2 is a side view of a frustum of a hexagonal pyramid with the base cut away at an angle of 30°.

The small end or top of frustum is  $I^{\frac{1}{4}}$  inches across flats, and the large end 2 inches across flats before cutting off a portion of the base, as shown by the dotted line.

The student is expected to lay out the three views of this piece, the top and edge views to be placed in the positions indicated on the drawing.

Remember that this lesson is intended purely as a study in projection, and do this work very carefully.

If the student fully grasps the principles of projection, he will have mastered one of the most difficult and most important portions of the subject of mechanical drawing.

It is not necessary to dimension the pencil drawing.

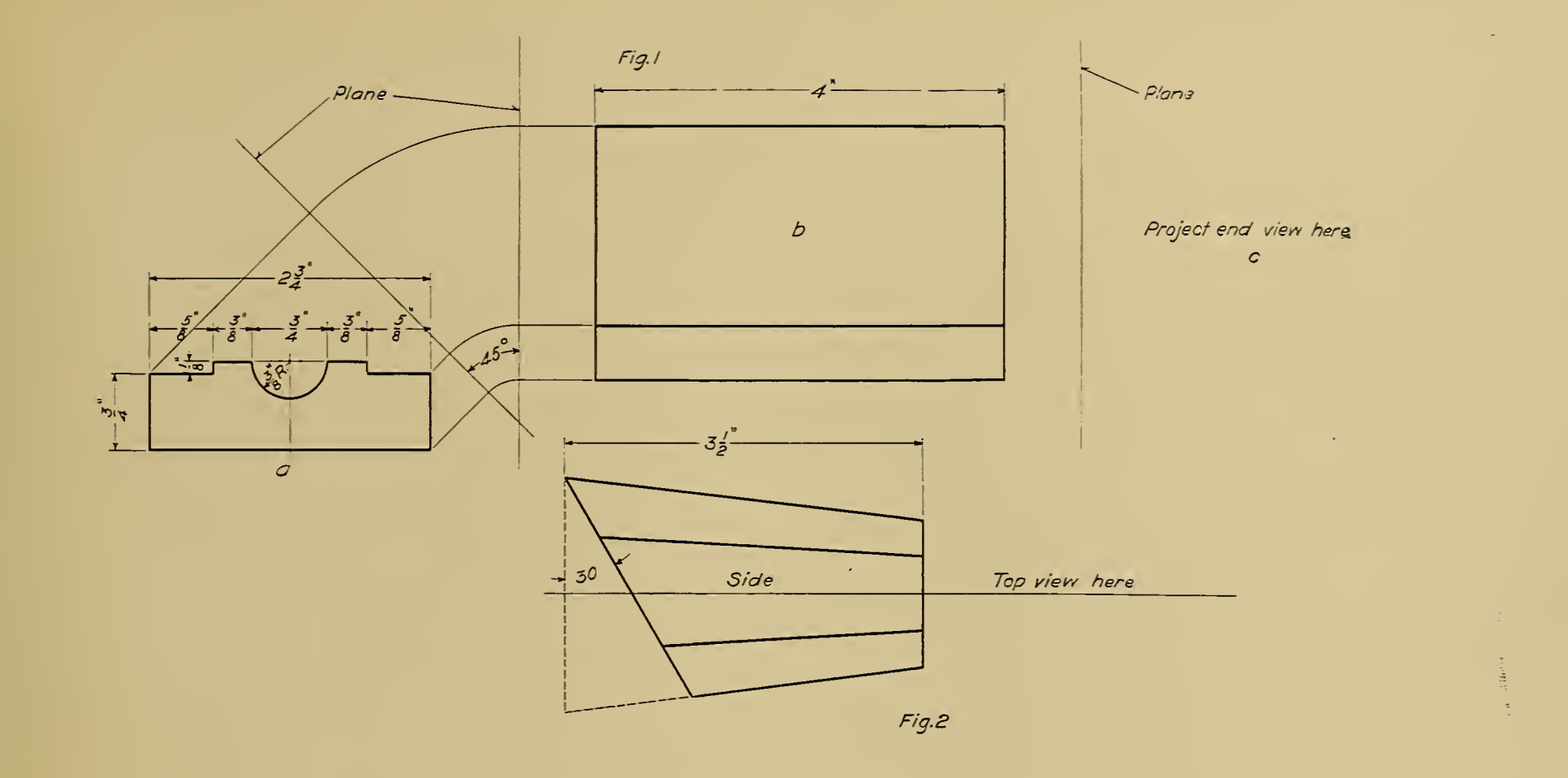

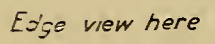

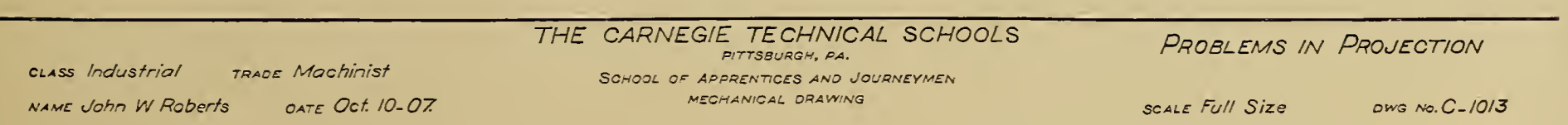

## LESSON No. 19.

COUPLING.—From the sketch shown on Drawing C-1014, make an accurate half-size pencil drawing and tracing of the Safety Flange Coupling.

This coupling derives its name from the flanges that extend out over the bolt heads and nuts, keeping the workman's clothing from being caught, thus preventing many serious accidents.

Note that the shafts are of different diameters and that each half coupling is fitted with a taper key. These keys are tapered on one side only—that which is set in the hub of the coupling. When assembling, the half coupling is forced onto the shaft and the keys are fitted before the two halves are bolted together; this brings the large end of the kev at the end of the shaft, so that when the halves are fastened together, the keys cannot work loose.

Observe that one-half of the coupling is made with a recess  $3\frac{3}{8}$  inches diameter by  $\frac{1}{8}$  inch deep, to receive the boss on the other half coupling; this is for the purpose of keeping the halves in line with each other.

The student is expected to plan the "Bill of Material" required for this drawing. Remember that it is quite necessary to show the size, material, and quantity of each item needed for one complete coupling. When items are not exactly alike (as the taper keys), they must be given separate item numbers. The shafts should not be considered as items.

Remember that *clean, accurate* work counts most, not work that is rushed out in a haphazard fashion. The lettering and dimensioning must be carefully done.

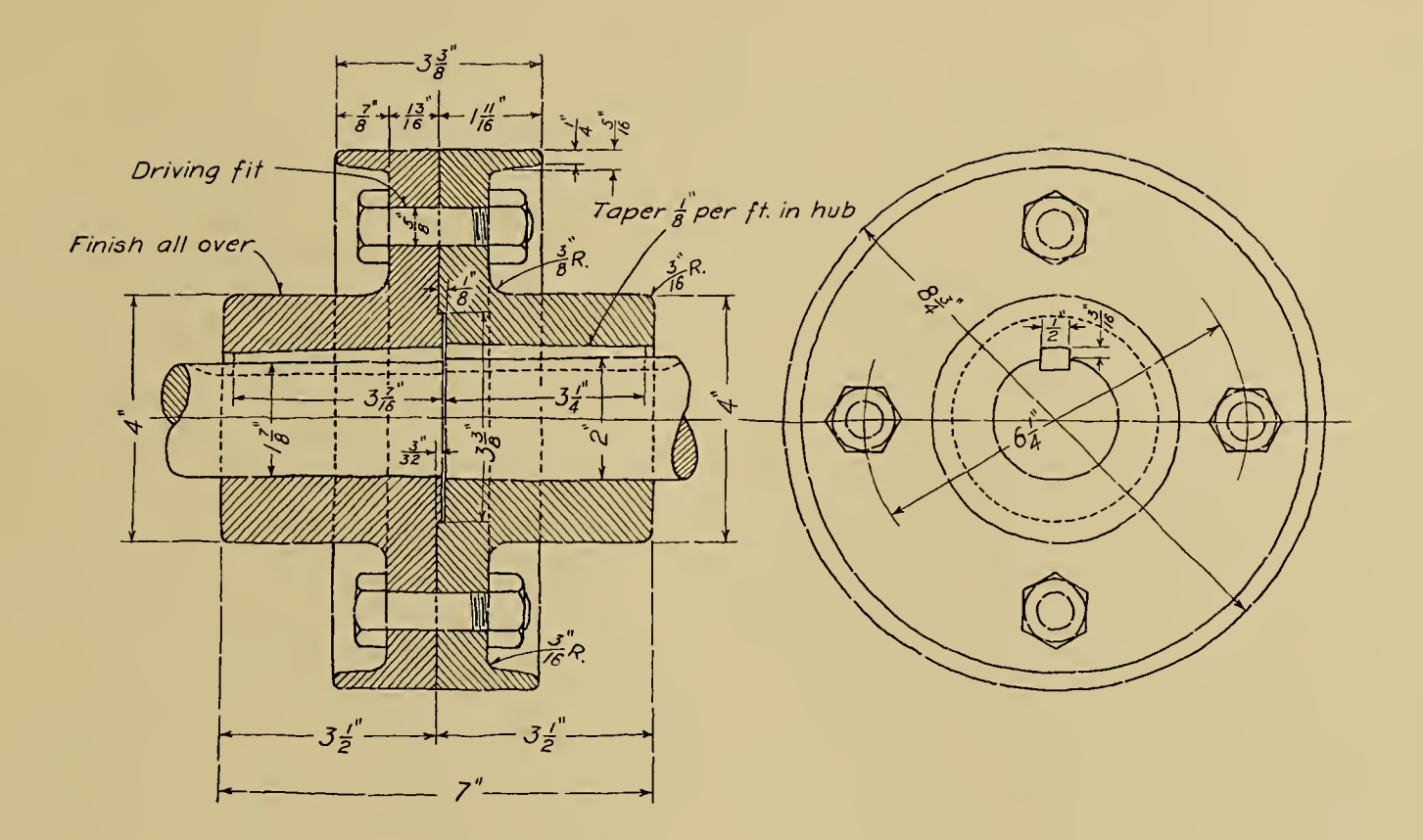

class Industrial **TRADE Machinist** NAME John W. Roberts DATE Nov. 16.06. THE CARNEGIE TECHNICAL SCHOOLS PITTSBURGH, PA. SCHOOL OF APPRENTICES AND JOURNEYMEN MECHANICAL DRAWING

SAFETY FLANGE COUPLING

SCALE  $\frac{1}{2}$  Size

DWG. No. C\_1014

#### LESSON No. 20.

GEOMETRICAL PROBLEMS.—Before taking up the follow ing problems in geometrical construction, the student should see that the points of his pencils and compasses are in first-class order, as it is necessary that this work shall be done as accurately as is possible.

The main object of the present lesson is to familiarize the student with certain geometrical terms and their meaning, all of which are constantly used in mechanical drawing. This is especially necessary for those students who have not studied plane geometry.

When laying out this lesson the student is expected to use the following tools only: pencil, both triangles, scale, and both large and small pencil compasses.

Fig. 1. Bisect (or divide in half) a straight line.

Bisect a given arc. Fig. 2.

Fig. 3. Bisect a given angle.

Fig. 4. Divide a line  $2\frac{33}{64}$  inches long into 11 equal parts.

Fig. 5. Divide the space between two lines into 13 equal parts, the lines to be <sup>2</sup> inches apart.

Fig. 6. Circumscribe <sup>a</sup> circle about <sup>a</sup> given triangle. Inscribe <sup>a</sup> circle in the same triangle.

Fig. 7. Through <sup>a</sup> given point draw <sup>a</sup> line tangent to <sup>a</sup> given circle, the point being on the circumference of the circle.

The student is expected to take all the time desired, and to study carefully each of these problems. The ability to make this drawing is of itself of little value, but if the student fully grasps the principles involved in these problems and applies them to later work, this lesson will be of great value.

Each student is expected to prove each problem to the satisfaction of his instructor.

Do not trace this lesson, as <sup>a</sup> pencil drawing is all that is re quired.

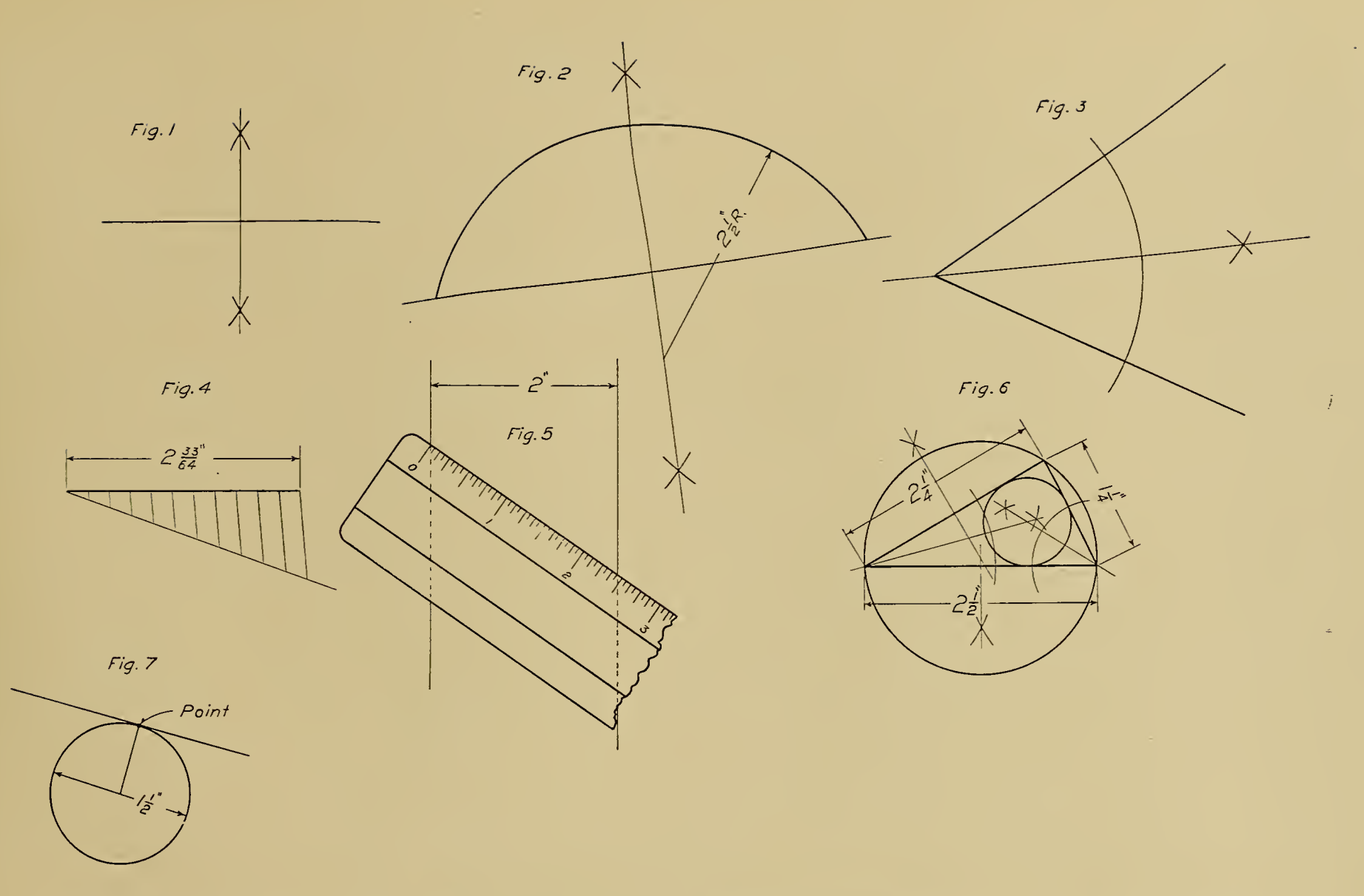

THE CARNEGIE TECHNICAL SCHOOLS GEOMETRICAL PROBLEMS PITTSBURGH, PA. CLASS Industrial TRADE Machinist SCHOOL OF APPRENTICES AND JOURNEYMEN MECHANICAL DRAWING NAME John W. Roberts DATE Nov. 20.06. **SCALE Full Size** DWG. No. C\_1015

# LESSON No. 21.

٠

THE ELLIPSE.—Make <sup>a</sup> neat pencil drawing of an ellipse by the three methods indicated, and of the elliptical curve shown on Drawing C-1016.

When drawing the ellipse, make the major or long axis  $3\frac{1}{2}$  inches, and the minor or short axis <sup>2</sup> inches in each case.

For Fig. I, lay off the major and minor axes to the lengths given above; take a straight edge made of any suitable material, as cardboard or wood, and, on one edge, mark off the points AB equal to half the minor axis; from A, mark off point C equal to half the major axis. Place the straight edge so that the point B comes on the major axis and point C on the minor axis; now, with the pencil, mark a point on the drawing paper at A. Shift the straight edge and repeat (keeping B and C on the major and minor axes respectively), placing a sufficient number of points on the paper to enable you to trace a curve through them easily.

ž9.

The method illustrated in Fig. <sup>2</sup> is of such a nature that the student should be able to solve the problem without assistance.

Fig. <sup>3</sup> is known as the "Three-radii Method."

Construct the rectangle ADCEB. Draw the diagonal AC. Through D, draw DF at right angles to AC. Then, F is the center for arc GCH, and <sup>J</sup> is the center for arc KAL.

Make 0M= OC. Describe the semicircle AM.

Make OP=CN. With center F, describe arc RPS. Make  $AQ =$ ON. Then, with <sup>J</sup> as center and radius JQ, describe arc intersecting arc RPS at T. T is the center for the tangent arc LG.

To construct the curve shown at Fig. 4, divide the base lines of the curve into the same number of equal parts (any number) and connect these division points by straight lines. The combined outer sur faces of these lines form the desired curve.

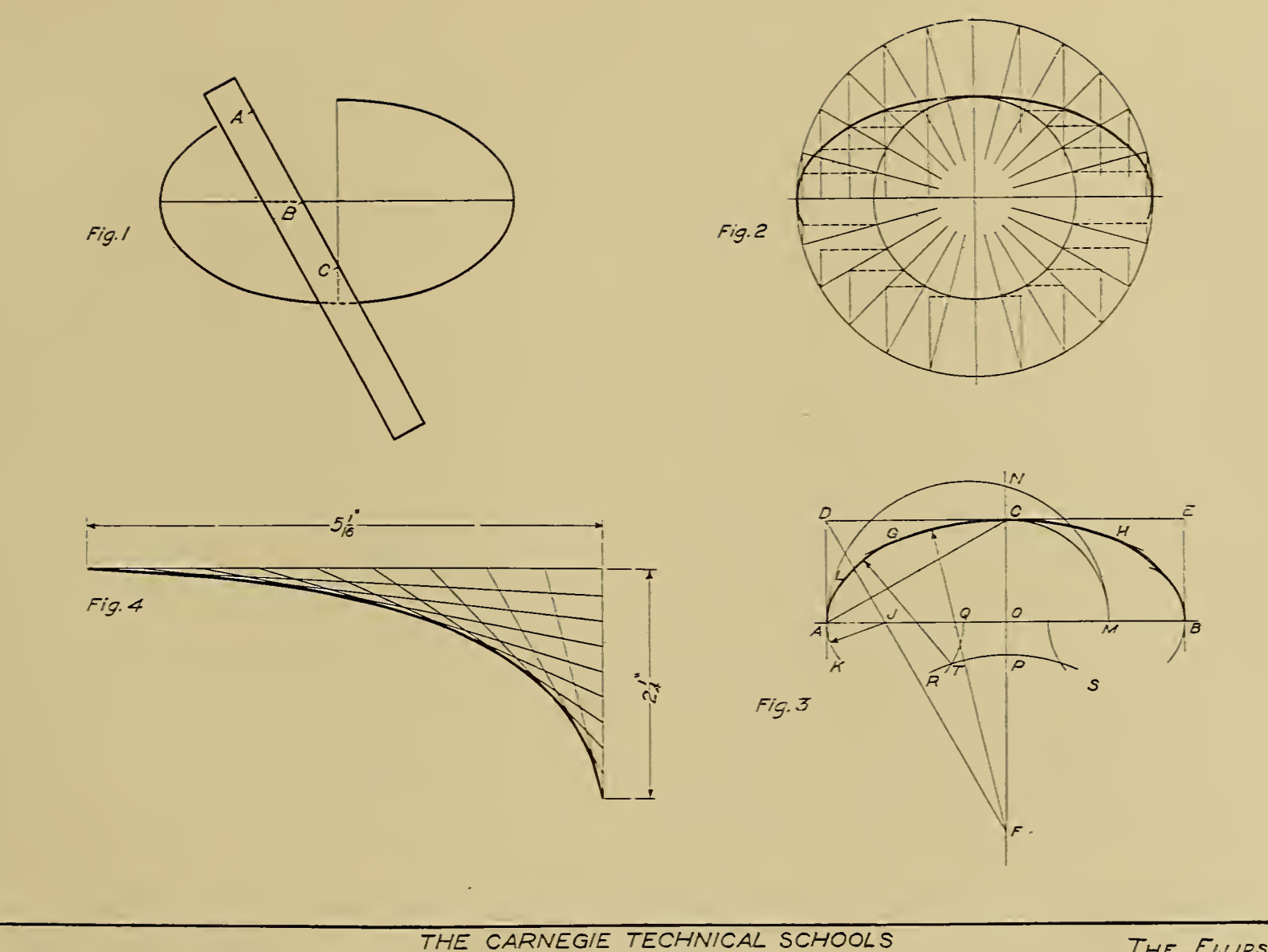

CLASS Industrial TRADE Machinist NAME John W. Roberts DATE Dec. 18.06.

PITTSBURGH, PA. SCHOOL OF APPRENTICES AND JOURNEYMEN MECHANICAL DRAWING

 $\sim 100$ 

THE ELLIPSE

SCALE Full Size

DWG. No. C\_1016

# LESSON No. 22.

ENGINEERING CURVES.-The principle of this lesson is to generate the path oj <sup>a</sup> moving point. The curves illustrated are constantly used in engineering work, and a knowledge of their construction should be both interesting and valuable to the student.

The cycloid is the curve generated by <sup>a</sup> point on the circumference of a circle when rolled along a straight line. When the generating circle is rolled  $u$  *pon* another circle, an epicycloid will be generated.

When the generating circle is rolled *under* another circle, a hypocycloid will be generated.

To generate the cycloid mechanically, lay off the base and center lines; set the dividers to any short space (so that the length of the chord is about equal to the arc), in this instance  $\frac{1}{4}$  inch, and step off i6 or i8 points on the base line. Erect perpendiculars through these points; swing in the generating circle from these different points, so as to place the circle in the different positions which it would assume in making one complete revolution. Now, with the dividers, step off on the second circle the distance it has rolled along the base line, in this case  $\frac{1}{4}$  inch. Repeat for each new position of the generating circle (measuring with the dividers the distance around the circle that it has rolled along the base line), until a complete revolution has been made, then trace the curve through the points thus found.

The epicycloid and hypocycloid are generated in the same manner.

the base circle replacing the base line of the cycloid.

The involute is the curve generated by every point in <sup>a</sup> cord as it is wrapped upon or unwound from a cylinder.

To develop the involute mechanically, unwind <sup>a</sup> little bit of the cord at a time, and step off upon the line the distance unwound.

Set the dividers to  $\frac{1}{4}$  inch and step off 10 or 12 divisions upon the base circle ; from these points draw tangent lines to represent the cord in different positions when being unwound.

The helix or screw is the curve which would be generated upon a cylinder revolved at <sup>a</sup> constant speed against <sup>a</sup> point, the point moving along at <sup>a</sup> constant speed parallel with the axis of the cylinder.

To generate this curve mechanically, divide the circumference of the cylinder into any number of equal parts, in this case 25, numbering these points from the left on the center line, as shown. Divide the pitch distance on the cylinder into the same number of equal spaces (25)  $\text{ty}$ which the circumference of the cylinder was divided.

Now locate points on the side view of the cylinder at the intersec tion of the vertical division lines with the horizontal projection lines (these lines being projected from the points on the end view of the cylinder); then trace the curve through the points thus formed. This subject requires very accurate and careful work on the part of the student.

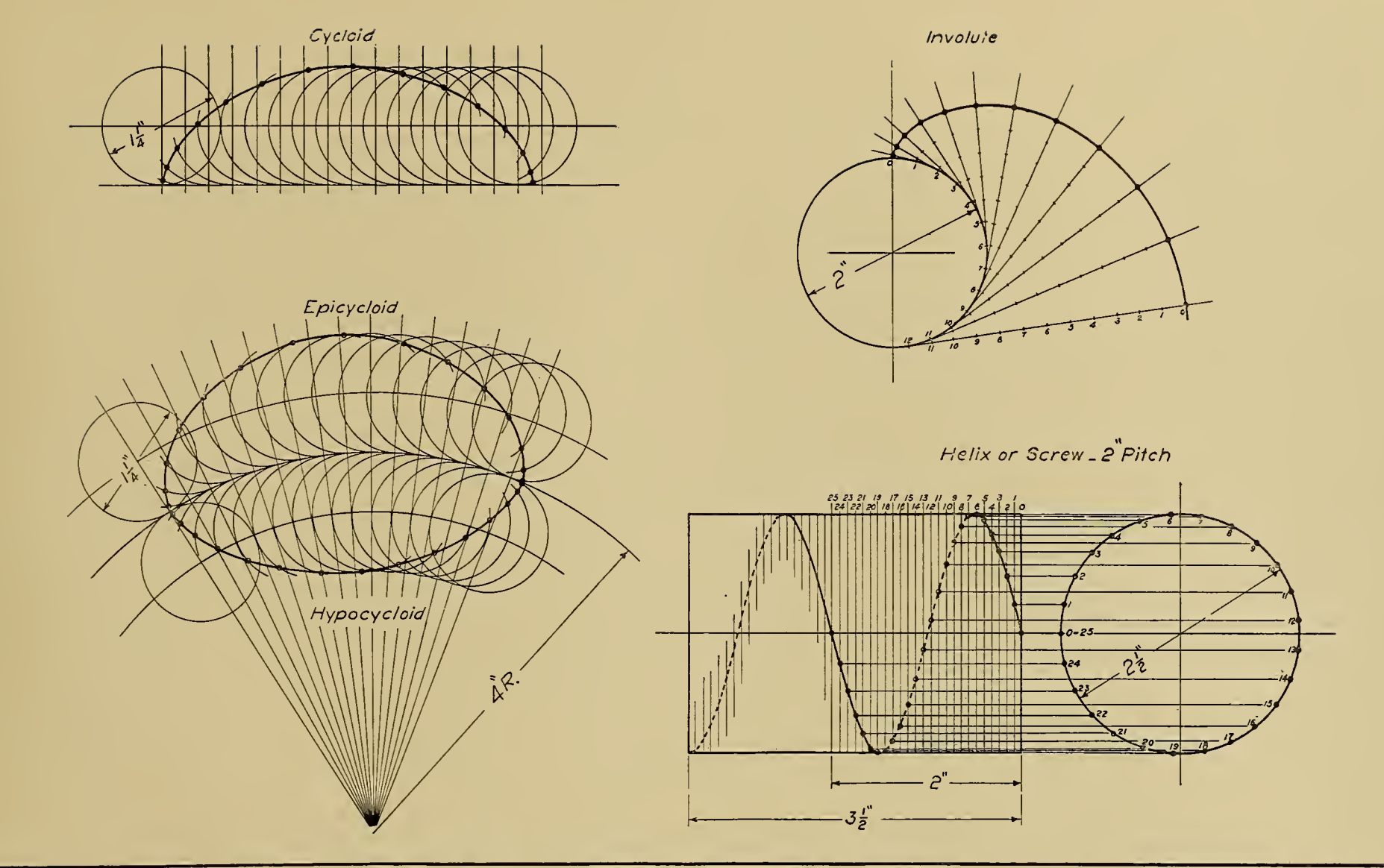

**TRADE Machinist** class Industrial DATE Feb. 6.07. NAME John W. Roberts

THE CARNEGIE TECHNICAL SCHOOLS PITTSBURGH, PA. SCHOOL OF APPRENTICES AND JOURNEYMEN MECHANICAL DRAWING

ENGINEERING CURVES THE PATH OF A MOVING POINT **SCALE Full Size**  $DWG.NO. C. 1017$ 

 $\sim$ 

#### LESSON No. 23.

SPUR GEAR.—From Drawing C-1018 make <sup>a</sup> full-size pencil drawing of the 24-tooth spur gear illustrated.

The student should study carefully the following memoranda, as he is expected to make use of them in obtaining the sizes of teeth, diameters of gear, etc.

If grooves are cut in the face of <sup>a</sup> smooth wheel, the parts between the grooves are called *lands*. A part added to a land is called an *ad*dendum. A land and addendum together is a tooth. Between the teeth are spaces. A toothed wheel is called <sup>a</sup> gear wheel, or simply <sup>a</sup> gear. When the teeth of two gears engage together, the gears are said to be in mesh. Two or more gears in mesh are called <sup>a</sup> train of gears. The circumference of the smooth wheel in which the grooves are cut and to which the addenda are added is called the pitch circle. The teeth of meshing gears should be so formed that their pitch circles roll together without any slip. The word "diameter" when applied to gears is understood to mean the pitch diameter, that is, the diameter of the pitch circle. Diametral pitch of <sup>a</sup> gear is the number of teeth to each inch of its pitch diameter. Circular pitch is the distance from the center of one tooth to the center of the next tooth, measured along the pitch circle. A gear blank is the wheel before the teeth have been cut into it.

In modern practice the proportions of involute cut teeth are as follows: The tooth thickness, T, is equal to the space, S. The addendum, A, is equal to  $\frac{1}{\text{Diameteral Pitch}}$ ; thus for 4 pitch the addendum is  $\frac{1}{4}$  inch. The *clearance* is generally made one-eighth of the addendum height; the depth, D, is equal to A, with clearance added.

The radius, R, at the root of the tooth is about one-sixth the dis-

tance B, but varies greatly. The rim thickness, C, is usually made approximately equal to tooth depth.

USEFUL GEAR FORMULAS.—Circular Pitch or C.P. = 
$$
\frac{3.1416}{DP}
$$
.

\nDiametral Pitch or D.P. =  $\frac{3.1416}{CP}$ .

\nPitch Diameter =  $\frac{\text{Number of teeth}}{DP}$ .

\nN+n

Distance between the centers of two gears  $=\frac{1}{2}$  of  $\frac{N+n}{DP}$ .

 $N=$  number of teeth in large gear; n= number of teeth in small gear. Outside diameter of gear, or diameter of blank, = number of teeth in gear +  $2 \div$  D.P.

The particular involute curve most generally used in gear teeth is called the 15° involute. To construct it: Describe the pitch circle of the required gear and draw a line tangent to it. At the tangent point, draw a line at an angle of 15° to the tangent line. From the center of pitch circle, draw a circle tangent to the  $15^{\circ}$  line; this is called the base circle, and is the circle upon which the involute is generated.

When laying out the gear teeth, observe that the part of the tooth inside of the base circle, or the *flank*, as it is generally termed, is a radial line. It is necessary to lay out the involute curve but once, for the student may set his compasses to a radius (which will be an approximation to this curve), to throw in the faces of the other teeth. This work requires the utmost care to obtain accurate results.

When pencil drawing is complete, make <sup>a</sup> good clear tracing.

Where the dimensions are not shown, the student is expected to use the formulas given to obtain the necessary figures.

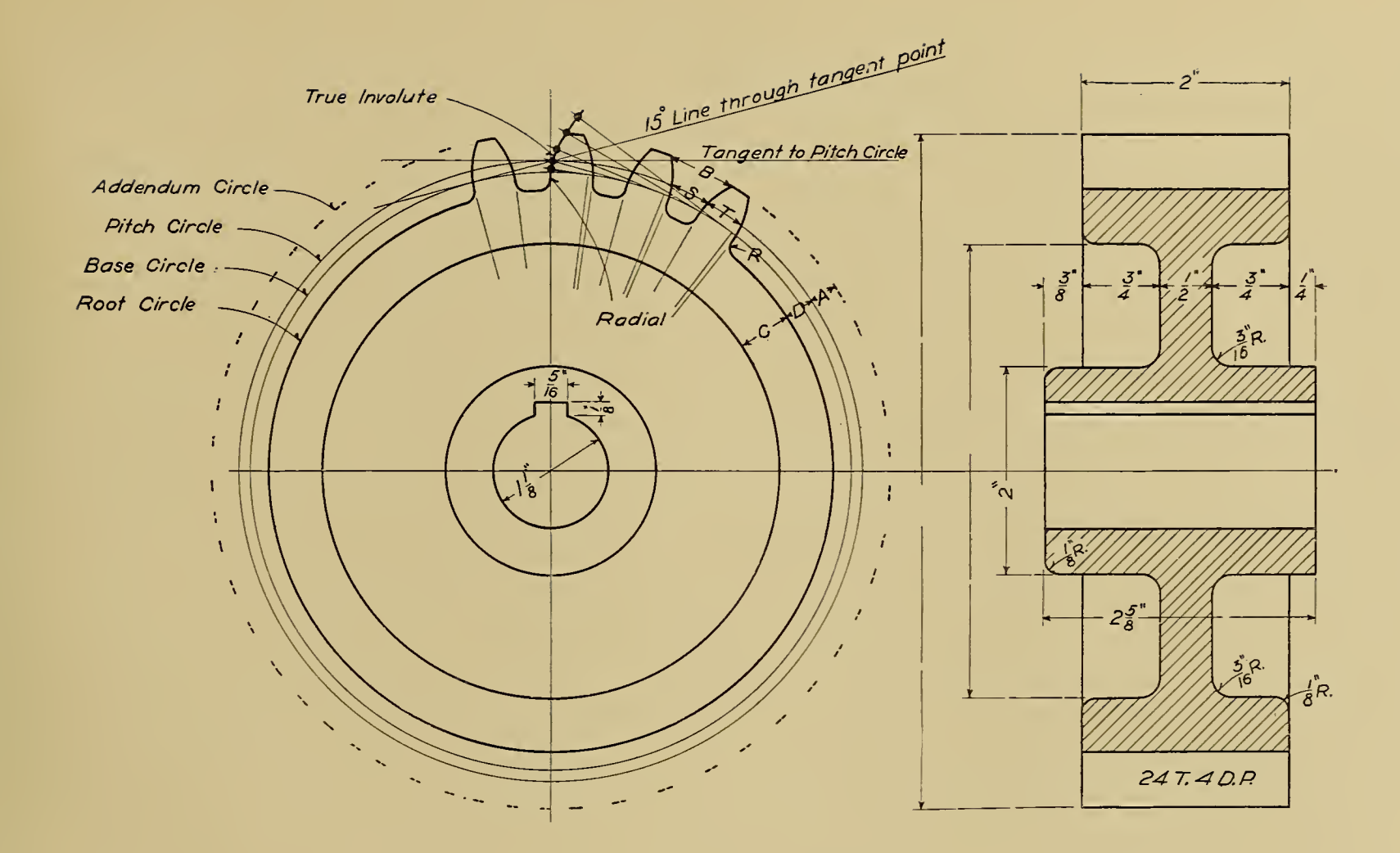

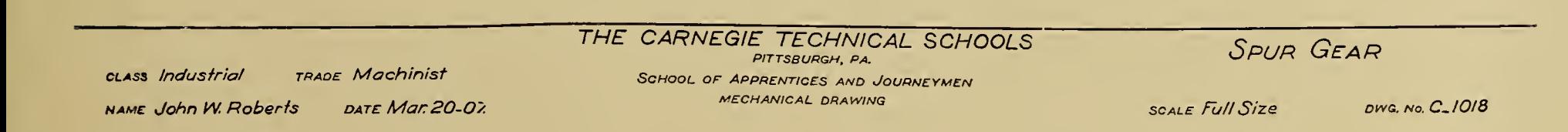

and the state of the state of the and the state of the state of the 

and the company of the company

 $\label{eq:2.1} \mathcal{L}_{\mathcal{A}} = \mathcal{L}_{\mathcal{A}} \left( \mathcal{L}_{\mathcal{A}} \right) \mathcal{L}_{\mathcal{A}} \left( \mathcal{L}_{\mathcal{A}} \right)$ 

# LESSON No. 24.

5PECIFICATI0X.—This lesson is for the purpose of helping the student to develop the faculty of making mental pictures, to force him to make a drawing of something not shown, but for which it is necessary for him to use his imagination.

From the following data make a half-size two-view mechanical drawing of the cast-iron pulley described. For the sectional view use the conventional method described in Lesson Xo. 14 on the hand wheel.

Diameter of the pulley <sup>i</sup> foot <sup>2</sup> inches at the crown (or greatest diameter); face or width 6 inches; taper of crown equals  $\frac{1}{4}$  inch per foot.

Diameter cf hub  $3\frac{3}{4}$  inches; length of hub 4 inches; bore  $1\frac{7}{8}$  inches; with keyway  $\frac{7}{16}$  inch wide by  $\frac{3}{16}$  inch high.

Rim to be made with rib around inside where joined to arms. Rim  $\frac{1}{4}$  inch thick at edge, and  $\frac{9}{16}$  inch thick through crown and rib; inside of rim to be straight to arms.

Number of arms 6; arms to be  $1\frac{1}{4}$  inches wide by  $\frac{1}{8}$  inch thick at rim, and  $1\frac{5}{5}$  inches wide by  $\frac{13}{16}$  inch thick at hub;  $\frac{1}{4}$ -inch fillets (or rounded

corners) at side of arms at hub, and at side and edge of arms at the rim;  $\frac{5}{3}$ -inch radius at the junction of the arms near the hub.

When locating the keyway in the side view showing the end of the hub, be sure to place it central with one of the arms, as this will give a stronger hub section than if the keyway is placed midway between two arms.

The student is expected to first make <sup>a</sup> freehand sketch of the two \-iews of the pulley. On this sketch he should place all the dimensions given above, and then use the sketch as a guide when laying out the working drawing. It is assumed that the student will try to study out this lesson without looking at a model in the shop, so that he may derive the greatest benefit from his efforts. There is no objection to the student examining a model after he has finished his freehand sketch to the satisfaction of his instructor.

Make a tracing of the finished pencil drawing, the title to be  $14''$ Pulley, Drawing C-1019.

Take plenty of time and get all possible from this lesson.

# LESSON No. 25.

CONIC SECTIONS.—The fundamental principle involved in this lesson is the projection of a *point*.

A thorough knowledge of this subject is of great value when drawing pieces of such shape that it is difficult to project correctly the neces sary views. From this lesson and from Lesson No. 22, the student should realize that curves and circular figures may be projected in a very simple manner if taken point by point.

The figures shown on Drawing C-1020 illustrate <sup>a</sup> cone cut by <sup>a</sup> plane in two different ways. When a cone is cut by a plane which passes between the apex and the base at any angle, the section will be an ellipse. If the cone is cut by a plane which is parallel with one side, the section made is a parabola.

Lay out the cones to the dimensions given. Divide the base circle of the top view into any number of points equally spaced; from these points draw lines to the apex; now project the lines down onto the side view.

To develop the ellipse, cut the cone as shown; the points made by the intersection of the cutting plane with the slope lines should then be projected to the same lines in the top view. By connecting these points we have a true ellipse.

The top view of the parabola is projected in the same manner as the ellipse. With the top and side views complete, it is quite a simple matter to develop the front view point by point, as shown in the illustration.

By this method of projection the student can easily lay out the parabolic curve in the front view first, and then draw the cone around the curve.

Do this work very carefully, as one of the valuable points to be gained from this lesson is the ability to do *accurate* work.

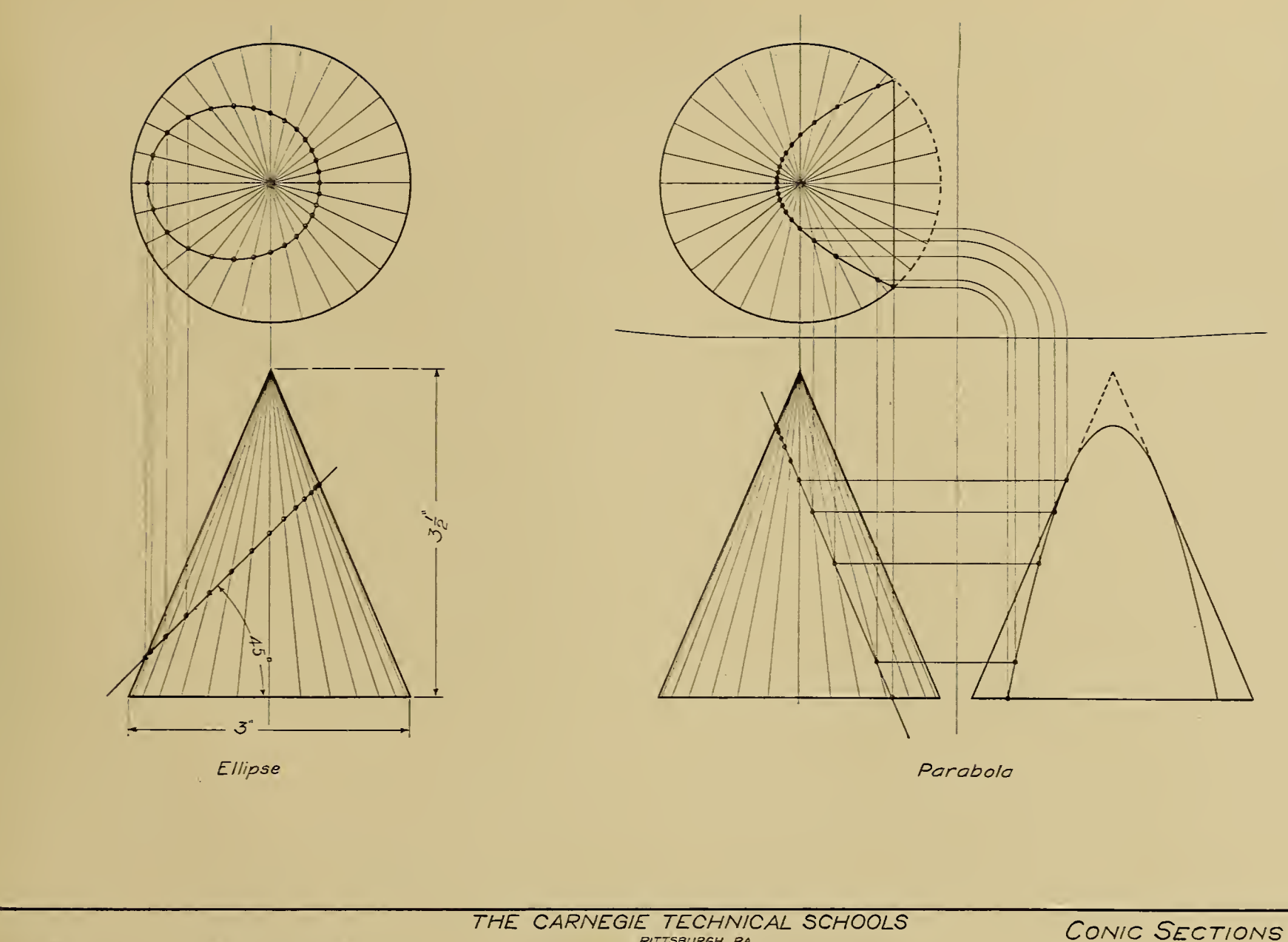

CLASS Industrial TRADE Machinist NAME John W. Roberts DATE Mar. 28\_07.

 $\mathcal{A}^{\pm}$ 

PITTSBURGH, PA. SCHOOL FOR APPRENTICES AND JOURNEYMEN MECHANICAL DRAWING

**SCALE Full Size** 

DWG. No. C.1020

#### LESSON No. 26.

INTERSECTIONS.—The important principle contained in this lesson is the projection of a *point*.

From Drawing C-1021, make a full-size pencil drawing of the intersecting cylinders and their developments.

The curve formed by the intersection of the two cylinders is found point by point as shown by points <sup>2</sup> and 4 on the illustration. The oval shown in the end view is formed by cutting the large cylinder off at an angle of 30° with the horizontal plane; it is found in the same manner as the curve of intersection.

If the student studies the illustration carefully, he should be able to follow out the method of projecting a point from one view to another.

As the end views of the cylinders are the only views on which the true circumference can be obtained, it naturally follows that it is the end view in each case that should be used to locate the division points.

The circumference of the cylinder may be divided into any number of points, and those points projected upon the other views to obtain the desired curves.

DEVELOPMENT.—The student should try to realize that <sup>a</sup> surface is composed of a series of lines.

The different methods of developing a surface are usually described by the kinds of lines used for this purpose. As an instance, in our present lesson we use parallel lines to develop the surfaces of the cylinders.

If we were to cut the large cylinder through at point C, and were then to spread it out flat, we would have a duplicate of the development of the large cylinder shown.

For the reasons given above, the end view of the cylinder is the proper place to obtain the true length of the development, assuming that the student is unable to find the circumference by simple arithmetic.

The lengths of the various lines used in developing the surface of the pattern may be obtained from the side view.

It is very desirable that each student should make a careful study of this subject, as a thorough knowledge of the principle involved will be of value when drawing difficult shapes.

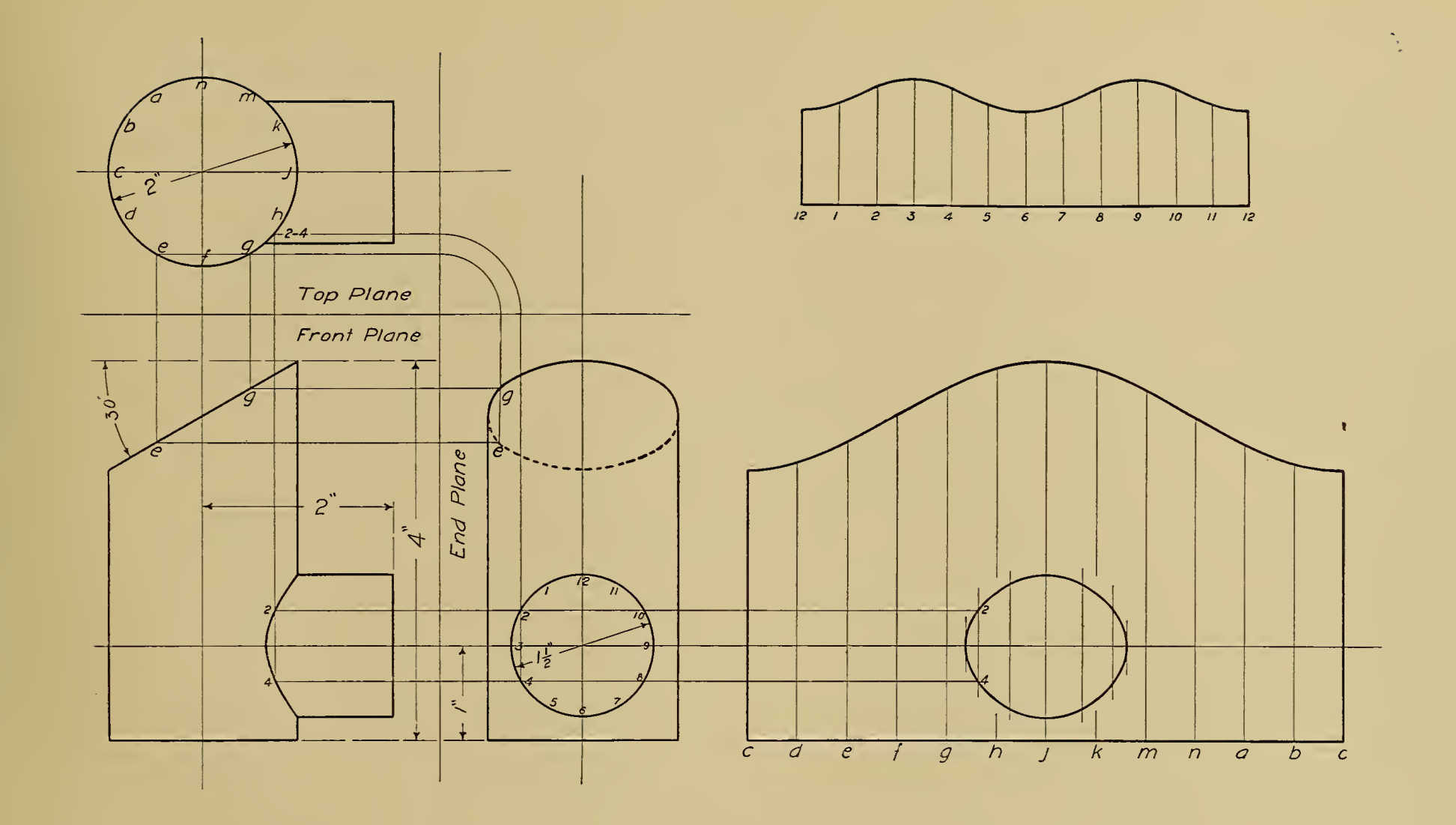

**CLASS Industrial** TRADE Machinist NAME John W.Roberts DATE April 20.07. THE CARNEGIE TECHNICAL SCHOOLS SCHOOL OF APPRENTICES AND JOURNEYMEN MECHANICAL DRAWING

INTERSECTIONS AND DEVELOPMENTS PARALLEL LINE DEVELOPMENT SCALE Full Size DWG. No. C\_1021

#### LESSON No. 27.

INTERSECTIONS.—From Drawing C-1022, make <sup>a</sup> full-size pencil drawing of the intersecting cone and cylinder and their develop ments.

If the student has fully mastered the previous lesson on intersections, he should be able to develop the curves of intersection shown in the top and front views of the present lesson. These curves are found in the same manner as those of the intersecting cylinders; that is, point by point.

The student may divide the end of the cylinder into any number of points, then draw radial lines through these points. Or he may draw the radial lines first, and then place points at the intersections of the lines with the end of the cylinder, as shown by points I and 4.

The latter method is the one used in the illustration, and the stu dent should observe that to project these points  $\mathbf{r}$  and  $\mathbf{a}$ , it is first necessary to have the radial line  $1-4$  projected upon the top view.

 $\mathcal{L}_{\text{max}}$  .

RADIAL-LINE DEVELOPMENT.—In our last lesson the surfaces of the figures were composed of parallel lines, the method of development being named from the kind of lines used.

In our present lesson we find it necessary to use radial lines to develop the surface of the cone, from which this method derives the name of "Radial-line Development."

When laying out the development of the cone, the student must bear in mind that the true length of the lines on the cone can be found on the sides of the cone only, as in all other positions the lines are fore shortened. Thus to get the true distance from the apex of the cone to point I, this point must be projected to one of the sides.

The length of the arc of the development is equal to the circumference of the base of the cone.

The radial lines used in finding the intersections are also used in locating the opening in the development.

Do your work very carefully.

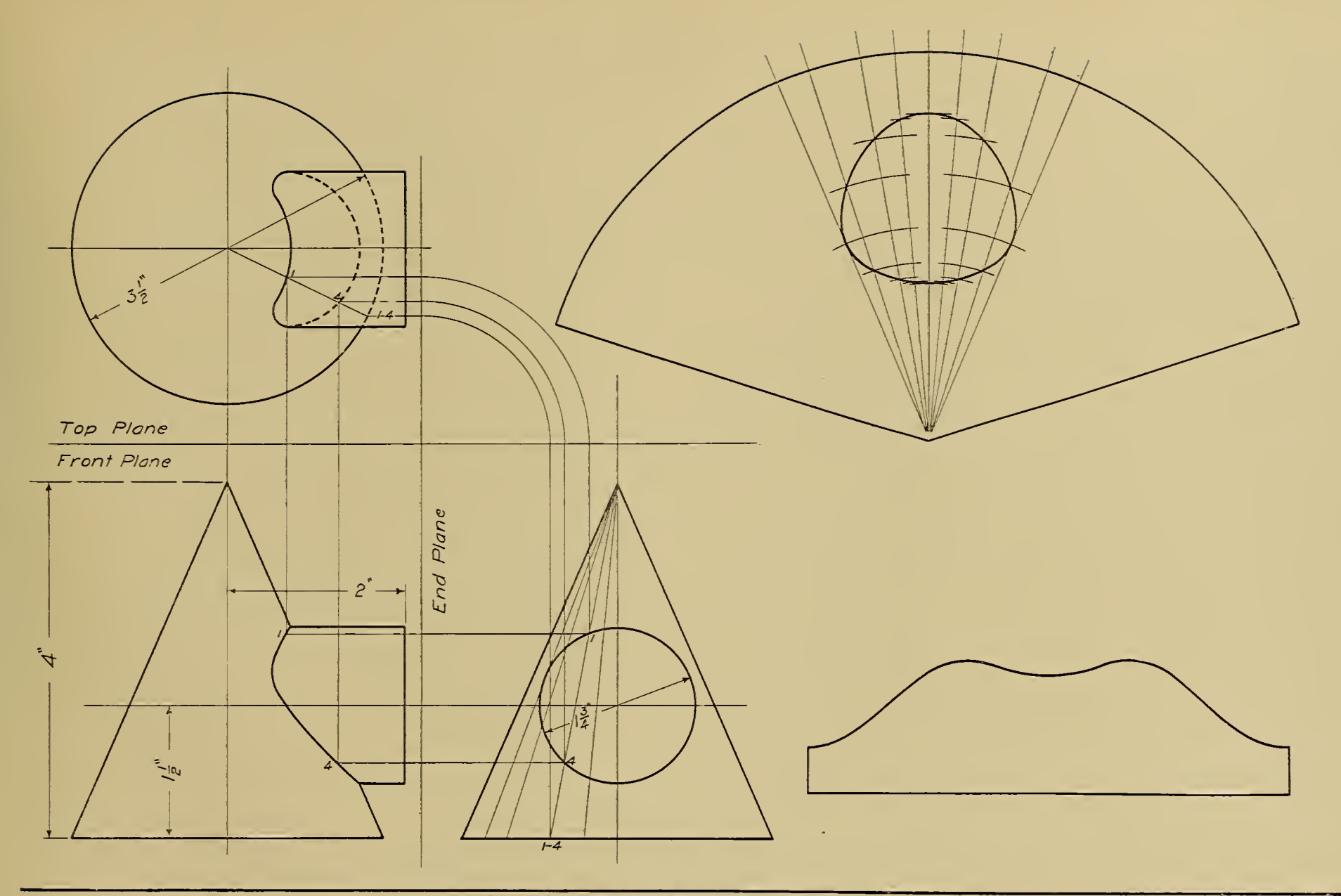

CLASS Industrial TRADE Machinist NAME John W. Roberts DATE April 26.07. THE CARNEGIE TECHNICAL SCHOOLS PITTSBURGH, PA SCHOOL OF APPRENTICES AND JOURNEYMEN MECHANICAL DRAWING

INTERSECTIONS AND DEVELOPMENTS RADIAL LINE DEVELOPMENT SCALE Full Size DWG. No. C.1022

# LESSON No. 28.

TRIANGULATION DEVELOPMENT.—Upon <sup>a</sup> B-size sheet of drawing paper ( $i\zeta''\times 22''$ ), make a full-size pencil drawing of the Transition Piece and its development.

 $\lambda$ 

 $\mathcal{A}$ 

 $\bullet$ 

Sheet-metal workers require a great many patterns which cannot be laid out to good advantage by either the Parallel- or Radial-line methods of development.

These patterns may usually be laid out by dividing the surface of the figures into a series of triangles, from which this method gets the name "Triangulation Development."

LESSON.—First lay out the two views of the piece illustrated, marking them with letters and figures as shown. Then find the true length of each of the slope lines ABCD, etc. These lengths may be found in the manner indicated on the illustration, which the student should be able to understand without help.

Now, using these lines with the top and base lines, construct the triangles into which the figure had been previously divided. Connect these triangles in the manner indicated by the partial development, and the result will be the complete pattern desired.

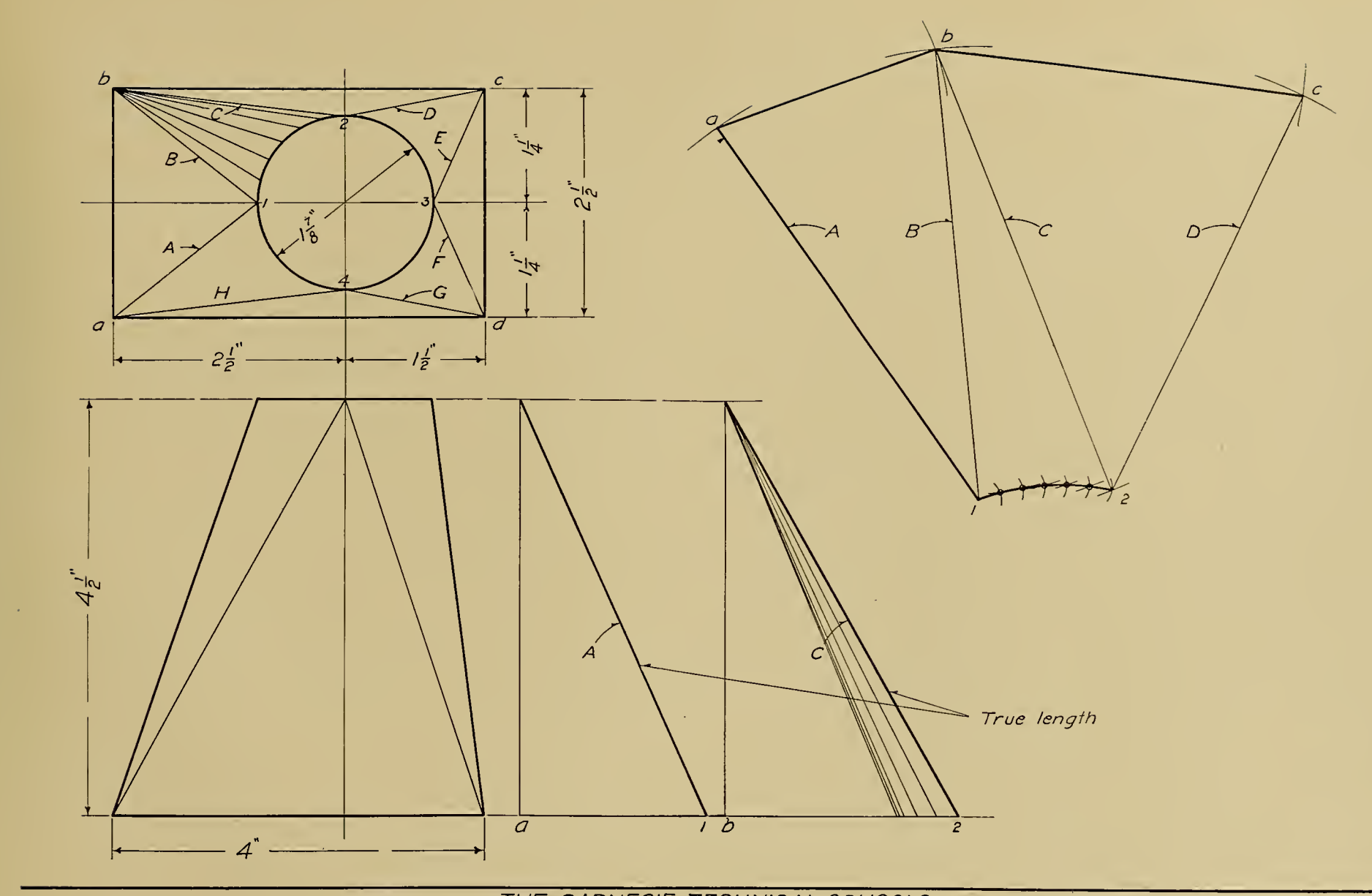

**CLASS** Industrial TRADE Machinist NAME John W.Roberts DATE May 6.07. THE CARNEGIE TECHNICAL SCHOOLS SCHOOL OF APPRENTICES AND JOURNEYMEN MECHANICAL DRAWING

INTERSECTIONS AND DEVELOPMENTS TRIANGULATION DEVELOPMENT SCALE Full Size DWG.No. B\_1023

 $\mathcal{O}(\mathcal{N}_\mathrm{c}^2)$  , and  $\mathcal{O}(\mathcal{N}_\mathrm{c}^2)$  , and  $\mathcal{O}(\mathcal{N}_\mathrm{c}^2)$ 

**CONTRACTOR** 

# LESSON No. 29.

SPECIFICATION.—This lesson, like Lesson Xo. 24, is intended to strengthen the student's faculty for mental picturing, and to give him confidence when working from a written description or specification. Another object is to help the student to become more familiar with the rules for laying out spur gears.

The student may refer to Lesson Xo. <sup>23</sup> if he has forgotten the rules for spur gearing; he should study these rules carefully, as a thorough knowledge of this subject should prove of great value.

From the following data make a half-size pencil drawing and trac ing of a 15° involute spur gear.

The gear to have 28 T., 2 D.P. Face or width  $3\frac{1}{2}$  inches. Hub central with face, with 2-inch bore,  $3\frac{1}{2}$ -inch diameter, and 5 inches long. Keyway  $\frac{1}{2}$  inch wide by  $\frac{3}{16}$  inch high. Web, or part connecting hub with rim, to be  $\frac{3}{4}$  inch thick and central with face.  $\frac{1}{4}$ -inch fillets at

junction of web with hub, and of web with rim. Round inside edges of rim with  $\frac{3}{16}$ -inch radius. Hub to have sharp corners.

The student should first make <sup>a</sup> freehand sketch of <sup>a</sup> sectional view of the gear. On this sketch place all the dimensions given above. Now calculate all the necessary dimensions which are not given, such as diameter of pitch circle, blank diameter, circular pitch, etc.

All students are expected to do their work in a methodical manner, first making the sketch and the calculations, and then working from both to make the finished working drawing.

It is a valuable faculty to learn to be systematic in all your work, as much valuable time will be saved to your employer, and fewer mistakes will be made.

The title of this drawing is "Spur Gear," Drawing Xo. C-1924.

## LESSON No. 30.

BEVEI. GEARING.—Gear wheels are constantly used for transmitting motion between shafts. When the axes of the shafts are parallel, spur gears are generally used; it frequently happens, however, that the shafts are not parallel, but are placed at an angle with each other, in which event it is necessary to use a different kind of gear wheel. Bevel gears are well adapted for use under such conditions, as they can be used to good advantage at practically all angles.

When the gears are the same size and the shafts are placed at right angles, thev are called "mitre gears," but when one of the wheels is larger than the other, it is described as the "gear," while the smaller is called the "pinion."

In general drafting-room practice it is customary to show only sectional views of bevel gears, as any other views are as a rule unnecessary, and considerable time and expense are thereby saved.

On Drawing C-1025 is shown a sectional view of a gear of 40 T., <sup>4</sup> D.P. in mesh, witli <sup>a</sup> pinion of <sup>20</sup> T., <sup>4</sup> D.P. The student is expected to make an accurate pencil drawing and tracing of this subject.

The pitch diameters are found in the same manner as in spur gearing, but are measured at the points indicated on the illustration.

To construct the gear and pinion illustrated : first lay out the center lines, then draw in construction lines representing the pitch

 $\bullet$ 

diameters. From the intersection of the center lines draw radial lines cutting the intersections of the pitch diameter lines. These radial lines are also pitch lines or neutral lines of the tooth.

The addendum height, depth of tooth, clearance, etc., are found as in spur gearing, but these measurements are taken along line A-B, which is at right angles with the radial pitch line.

Assuming that the student has no knowledge of the trigonometric functions, or the solution of triangles by plane trigonometry, it is ex pected that each student will lay out this lesson with great care, so that the blank diameters of the gear and pinion may be obtained bv scaling the pencil drawing. The various angles, as the turning and cutting angles and angle of edge, may be found in the same manner, using a protractor to measure the angles. Later, when the student has received some instruction in plane trigonometry, he will be required to calculate these diameters as well as the various angles given.

The keyway is  $\frac{3}{8}$  inch wide by  $\frac{1}{8}$  inch high in both gear and pinion.

Note carefully the method of dimensioning these gears; the drafts man must always keep in mind the needs of the pattern maker and machinist in all his work. He should be familiar with the various shop operations of machining the pieces he illustrates, otherwise it is rather difficult for him to dimension a drawing intelligently.
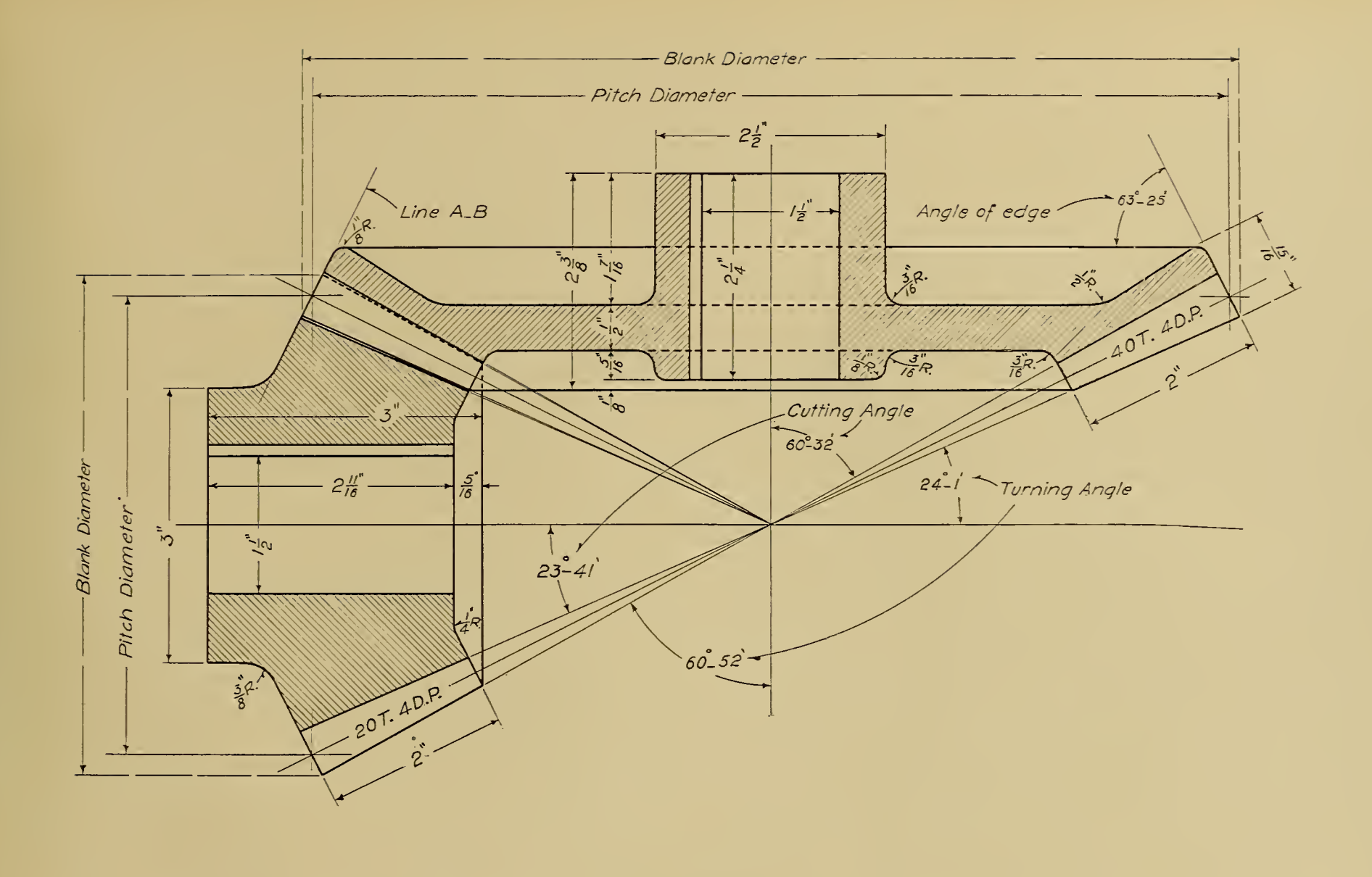

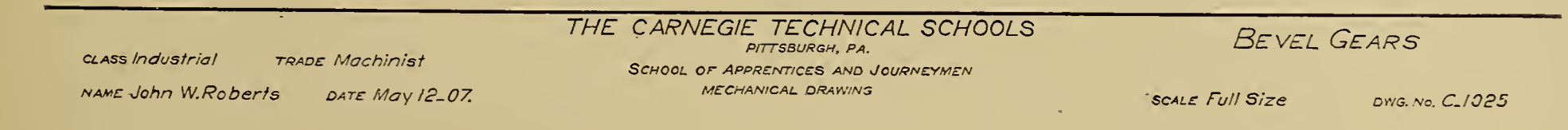

## LESSON No. 31.

VALUE OF PRACTICE.—From the previous lessons the stu dent should have become familiar with the general principles of mechanical drawing. With this assumption in mind, the main requirement of the student is now to obtain sufficient practice, making detail and assembly drawings, to help him to become proficient in turning out rapidly work that is accurate, with the lettering and dimensioning done in a neat and attractive manner.

المتعاطف

No modern drafting room will send out blue prints of drawings upon which the lettering has been poorly done, or the dimensions of which are indistinct. Many a young draftsman has been refused employment simply because he was a poor letterer. If the applicant's sample drawing is neatly lettered and dimensioned, the chances are that he will be given an opportunity to show what he can do.

The student is expected to do the very best work he is capable of, on the following working drawings.

DETAIL DRAWING.—The present lesson is <sup>a</sup> quarter-size detail drawing of the lathe leg shown on Drawing C-1026. Make <sup>a</sup> tracing of the finished pencil drawing.

The student will observe that the metal of the side of the leg is  $\frac{3}{8}$  inch thick near the back, and that it tapers down to  $\frac{1}{4}$  inch at the front edge. This is shown in the top view, and is for two purposes: To make the casting light but strong, and also to allow the pattern to be easily lifted out of the sand when making molds in the foundry.

The openings in the back of the leg are for the purpose of making the casting lighter. The  $\frac{1}{4}$ -inch rib around these openings strengthens the casting without adding much weight.

To throw in the large radii given, the student will find it necessary to use <sup>a</sup> beam compass, as these radii are too long for the ordinary compass, even though the extension bar were used.

In most drafting rooms <sup>a</sup> mark of some kind is used on the drawings to indicate that a surface is to be finished, that is, machined in the shop. The "finish mark" shown on the present lesson is adopted from the Universal Dictionary of Mechanical Drawing by Prof. G. H. Follows

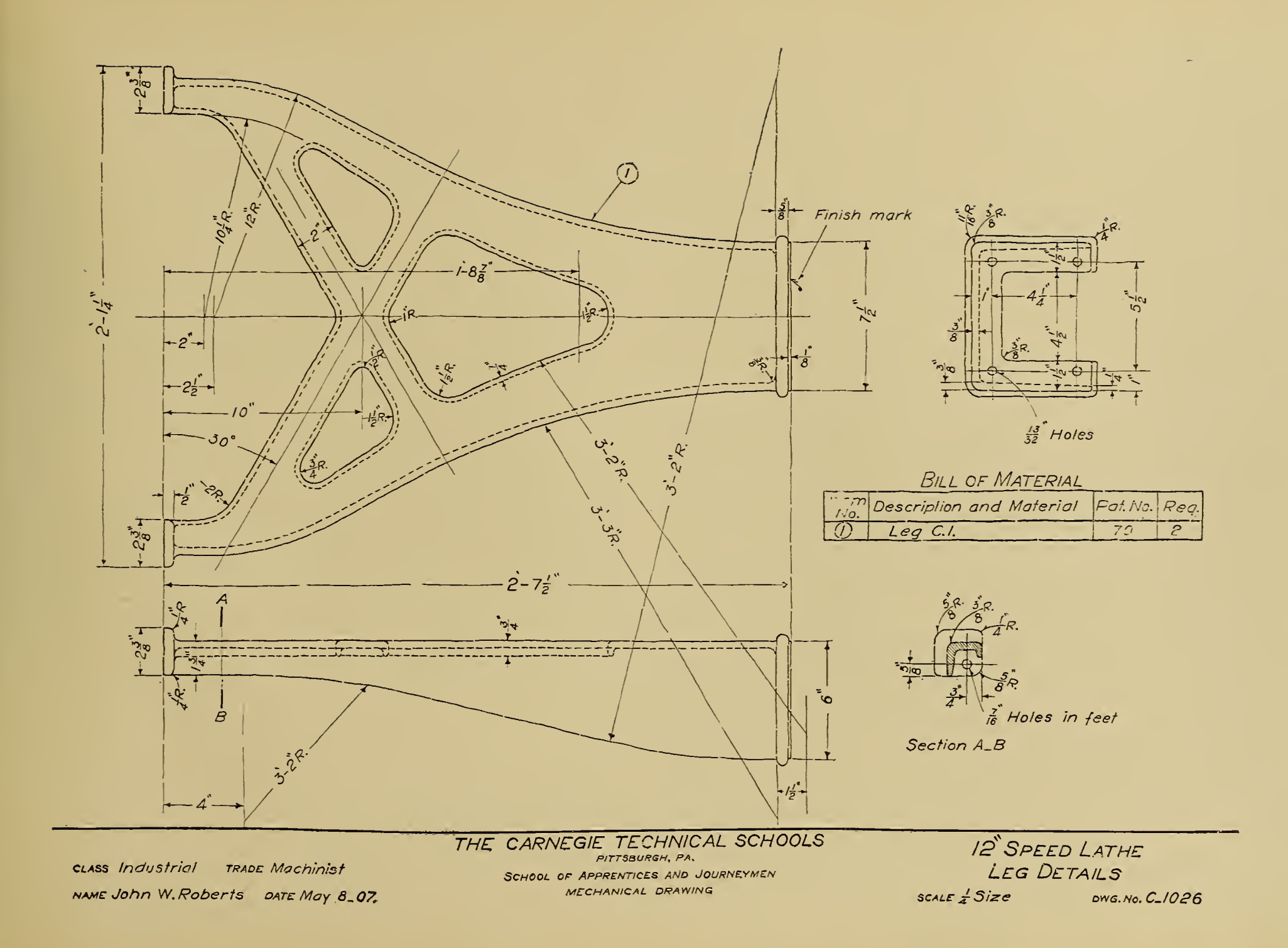

#### LESSON No. 32.

LATHE BED.—Make <sup>a</sup> half-size pencil drawing of the lathe bed shown on drawing C-1027. Make a tracing of the finished pencil drawing.

This drawing shows the method commonly used to take care of pieces which are too large for standard-size sheets; this method is to show the piece "broken," as it is termed.

The lathe bed shown is five feet long, and to show it without "breaking," or the complete bed, would necessitate that it be drawn to a very small scale, so small, in fact, that the views would not show to the best advantage what the drawing was intended to show.

By breaking away part of the bed, we are able to draw it to a larger scale and show more clearly its shape and size. The part broken away is of no value to any one using the drawing, as it is similar to the rest of the bed adjoining the break.

 $\sim 10^{-1}$  km

Observe carefully all notes and dimensions, and see that none are overlooked, as full information must be furnished on working drawings.

The cap screws referred to in the "Bill of Material" are for bolting the legs to the bed.

The broken views of the top and bottom of the bed are intended to show more clearly the shape of the corners, the sizes of fillets, and to show the position of bolt holes.

The student should refer to the leg drawing, C-1026, if he desires to see whether the positions of the clearance holes in the top view of the leg correspond to the tapped holes in the bottom of the bed.

Observe the method of using the "finish mark" shown at the top of the end view. This indicates that the whole surface between marks is to be finished.

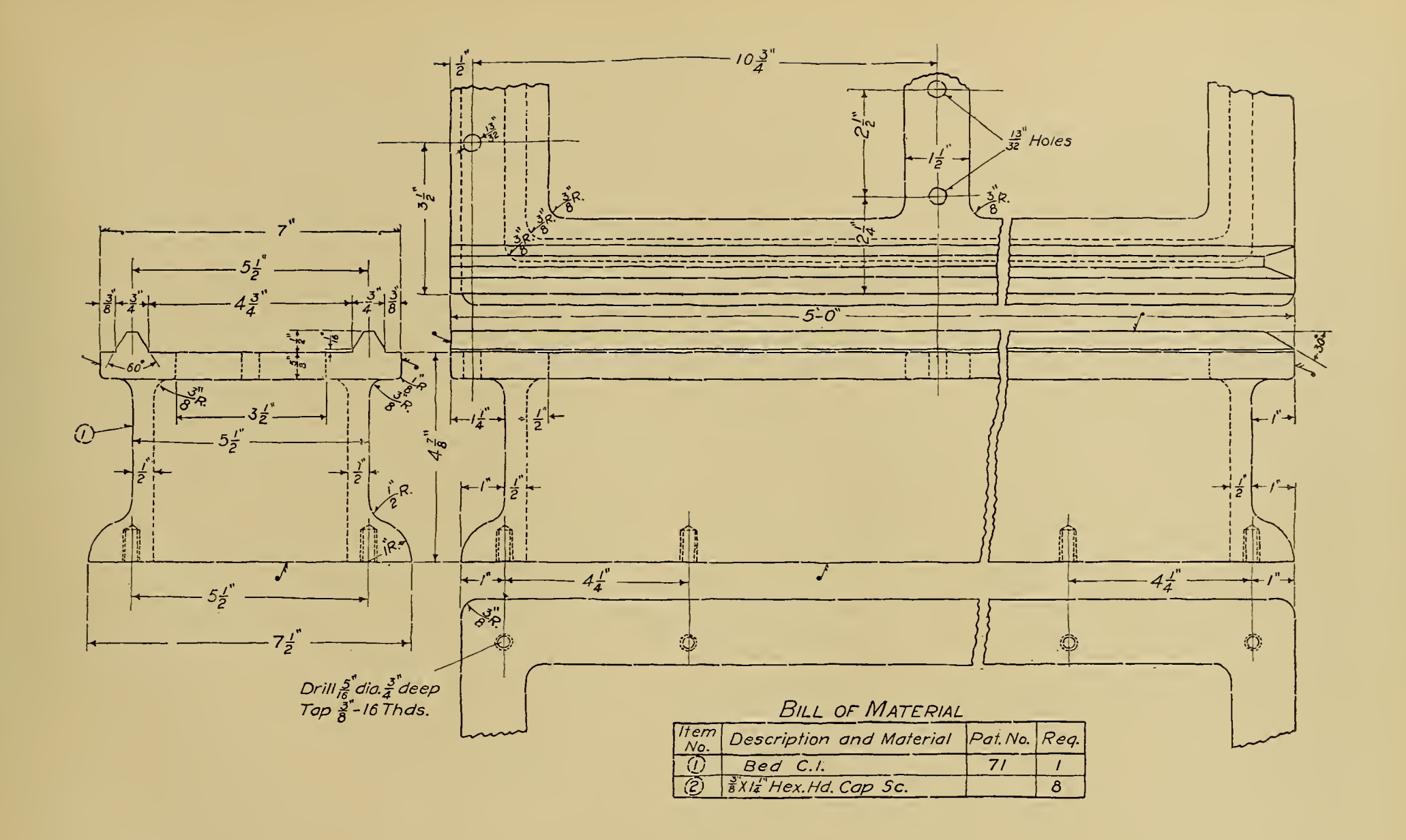

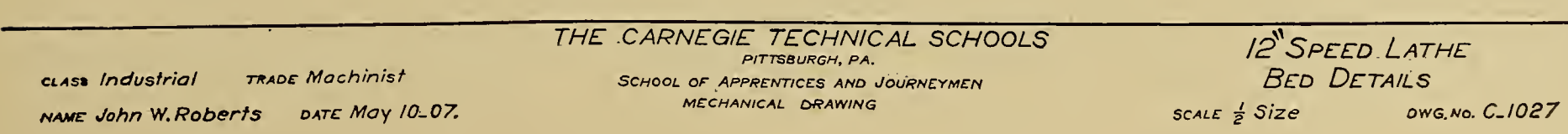

## LESSON No. 33.

TOOL-REST DETAILS. — Most of the parts or details of <sup>a</sup> speed-lathe tool rest are shown on Drawing C-1028; part of these details are drawn half size, and the rest full size.

 $\pm$ 

 $\Delta$ 

 $\sim$  4  $^\circ$ 

Make an accurate pencil drawing and tracing of the details shown.

The hand wheel is very similar to one drawn in an earlier lesson, with the exception that it is an "offset" wheel, that is, the rim is not central over the arms, but set to one side. The necessary radii with the location of their centers are shown, so that the student should be able to draw this hand wheel without difficulty.

When drawing the arms of the hand wheel, bear in mind what was said in the earlier hand-wheel lesson, in regard to using a straight line for the purpose of joining two curves.

Do not overlook any of the dimensions on the various details, for you must remember that you are furnishing the man in the shop with the necessary information to machine these parts correctly.

Use great care with the lettering and figures.

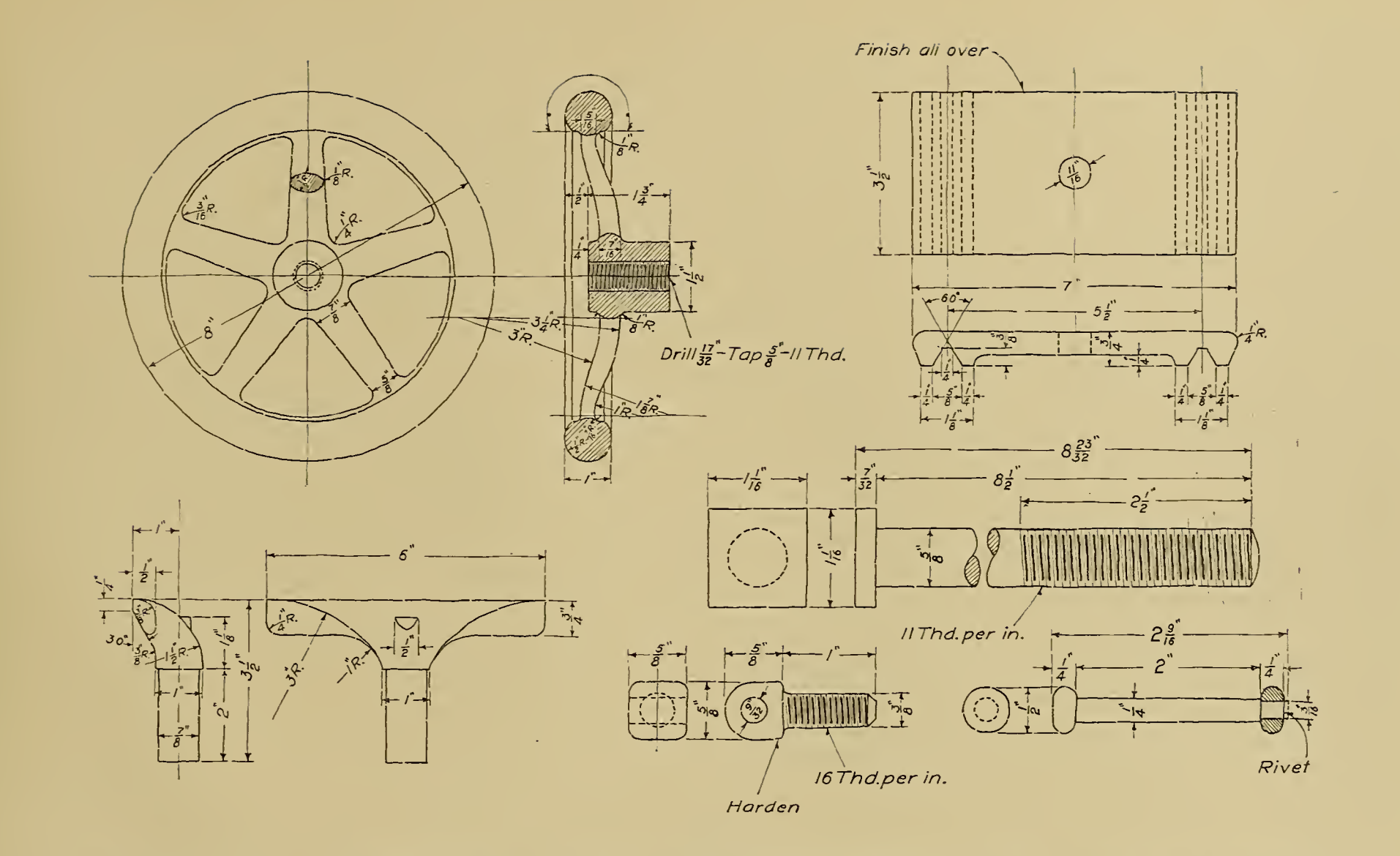

class Industrial **TRADE Machinist** NAME John W. Roberts DATE Dec. 12.07. THE CARNEGIE TECHNICAL SCHOOLS PITTSBURGH PA. SCHOOL OF APPRENTICES AND JOURNEYMEN MECHANICAL DRAWING

12<sup>"</sup>SPEED LATHE TOOL REST DETAILS  $SCALE \frac{1}{2}$  & Full Size Dwg. No.  $C$ -1028

## LESSON No. 34.

TOOL-REST ASSEMBLY.—Drawing C-1029 is an assembly drawing of the complete tool rest.

 $\mathcal{A}^{\mathcal{A}}$ 

This drawing is used for the purpose of showing how the different parts are fastened together, or assembled, as it is termed.

The only parts dimensioned are the stand and clamp, all of the other details being machined from Drawing C-1028. This assembly drawing is, therefore, used as a detail drawing also, as the stand and clamp may be machined from it.

When drawing the parts that are not dimensioned, the student must necessarily refer to the detail drawing to obtain the sizes needed.

Study the drawing carefully so as to obtain a clear understanding of the meaning of each line. Do not simply copy the various lines because they are shown on the original; satisfy yourself as to their meaning.

Think for yourself.

 $\sim$ 

 $\sim 10^{-1}$ 

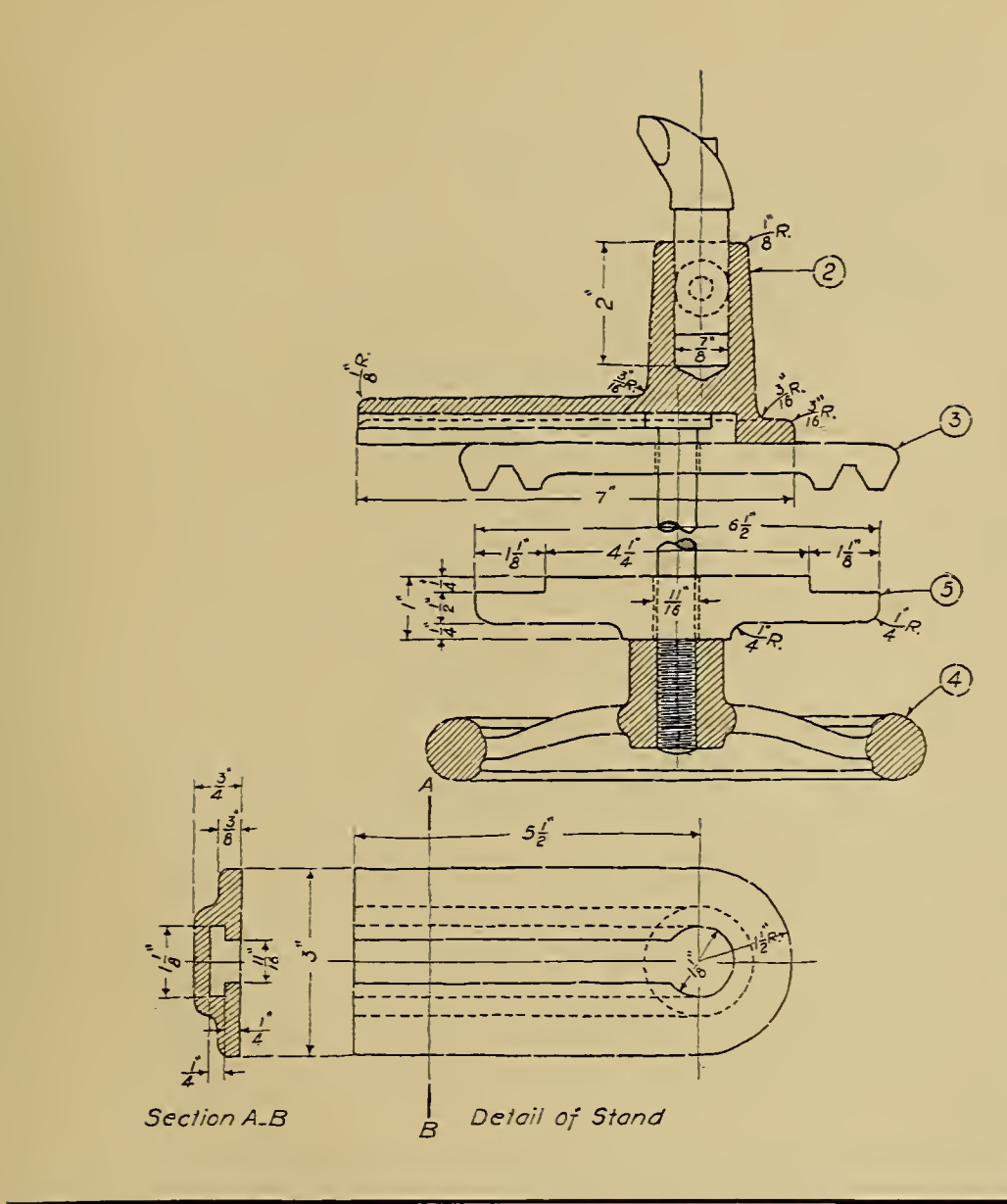

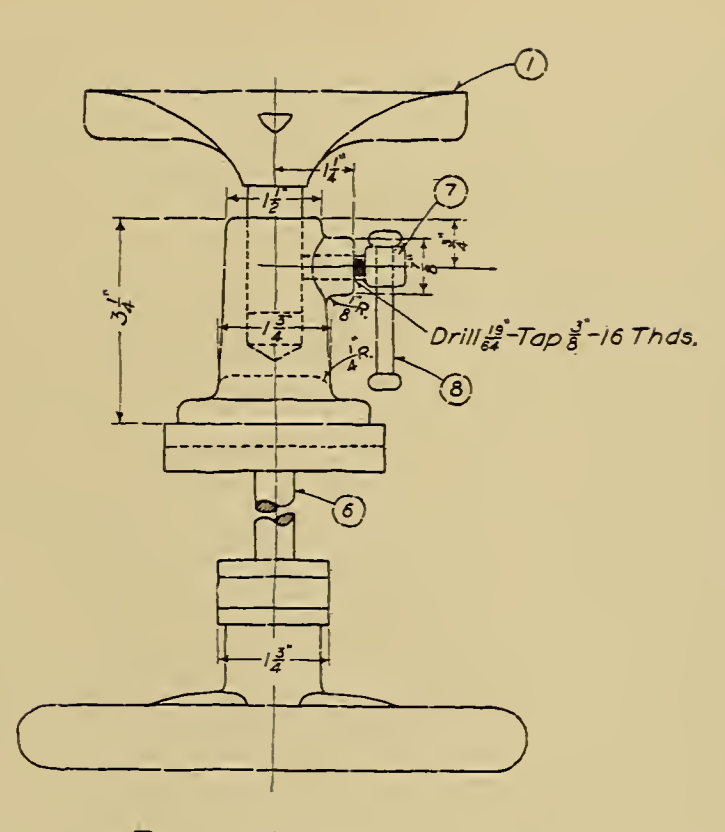

#### BILL OF MATERIAL

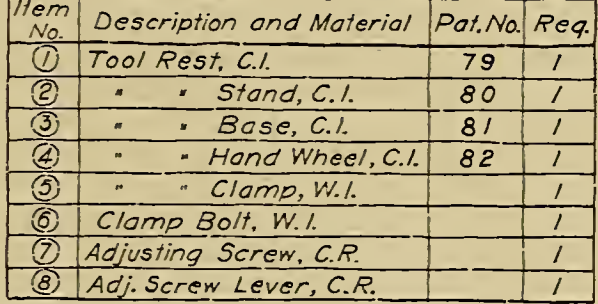

class Industrial TRADE Machinist NAME JOHN W. Roberts DATE Dec. 24.07. THE CARNEGIE TECHNICAL SCHOOLS SCHOOL OF APPRENTICES AND JOURNEYMEN MECHANICAL DRAWING

12<sup>'SPEED LATHE</sup> TOOL REST ASSEMBLY  ${}_{\text{SCALE}}$   $\frac{1}{2}$   ${}_{\text{Size}}$ DWG. No. C. 1029

#### LESSON No. 35.

 $\sim 10^{-1}$ 

TAILSTOCK DETAILS.—Part of the details of <sup>a</sup> lathe tailstock are shown on Drawing C-1030.

The sectional view of the spindle shows the taper bore in one end, and the method of fastening the bronze nut in the other end.

The end of the spindle is bored to a taper of  $\frac{5}{8}$  inch per foot, or the "Morse Taper," a name by which this particular taper is known in shops and drafting rooms. By a taper of  $\frac{5}{8}$  inch per foot, we mean that a cylindrical piece 12 inches long and <sup>i</sup> inch in diameter at the small end will be  $\tau_{8}^{5}$  inches in diameter at the large end. In other

words, the piece is  $\frac{5}{8}$  inch larger in diameter at one end than at the other.

By this time the student should be sufficiently familiar with hand wheels to need no instruction on this subject.

The binding screw shown is an illustration which shows the value of a knowledge of shop practice. This screw is machined in a lathe in the manner shown by the solid lines; after being finished, it is placed in a special forming tool, where it is bent to the shape shown by the dash lines. Make a tracing of the finished pencil drawing.

 $\sim 10^{-1}$ 

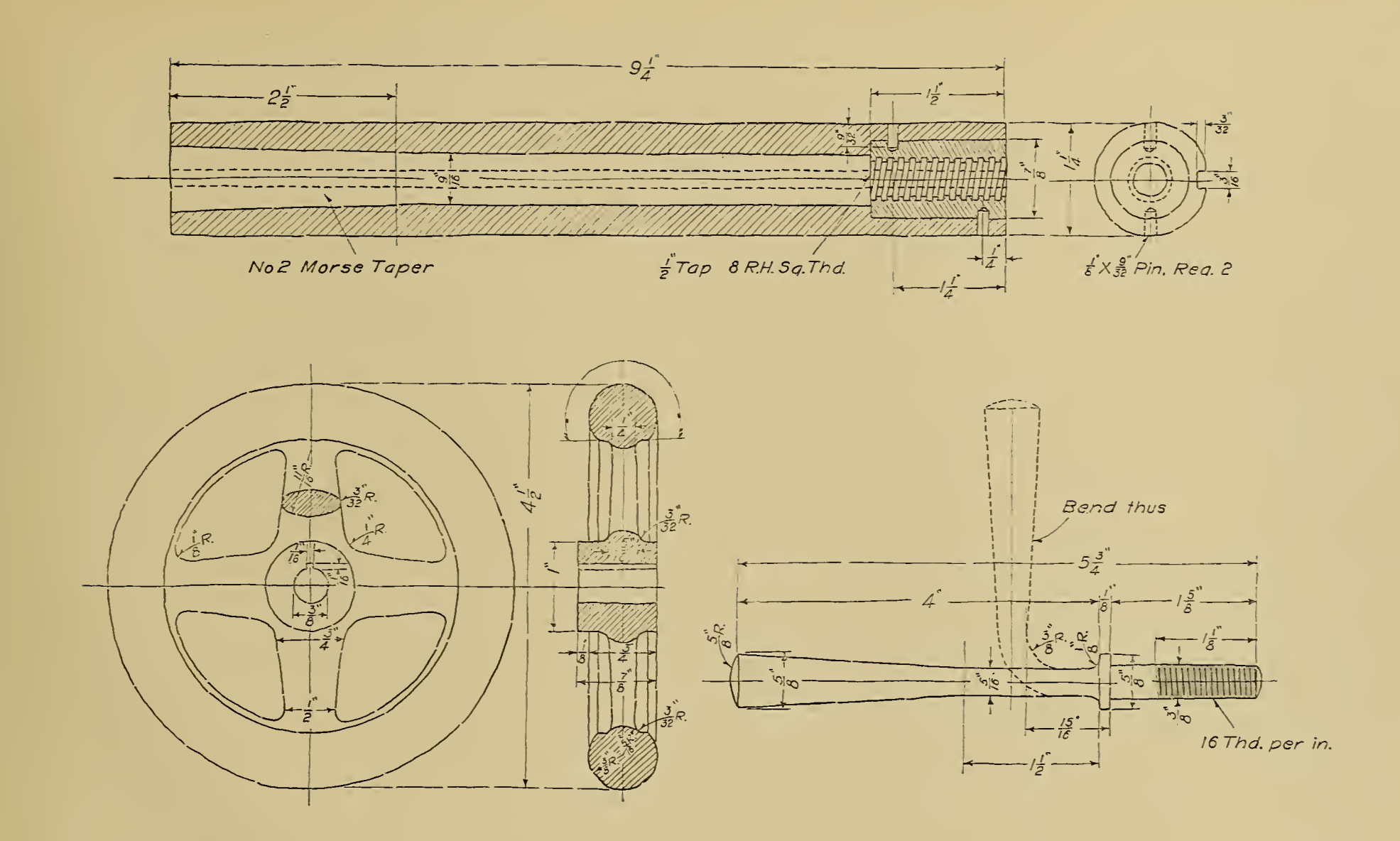

12<sup>"</sup>SPEED LATHE THE CARNEGIE TECHNICAL SCHOOLS PITTSBURGH, PA. CLASS Industrial . TRADE Machinist TAILSTOCK DETAILS SCHOOL OF APPRENTICES AND JOURNEYMEN MECHANIGAL DRAWING NAME John W. Roberts DATE Dec. 30.07. **SCALE Full Size** DWG. No. C\_1030

> $\sim$  $\Delta$

## LESSON No. 36.

TAILSTOCK DETAILS.-The rest of the details of the lathe tailstock are shown on Drawing C-1031.

The square-thread screw is used to move the spindle in and out of the tailstock barrel. The manner in which the thread is shown on the screw indicates that it is to be cut the full length to the collar. The main object in showing the thread in this manner is to save the draftsman's time.

The small key set into the stem of the screw is known as <sup>a</sup> Woodruff key. This key resembles a portion of a washer driven into a slot milled in the screw.

The small T-shaped key shown is the spindle key, and is used to prevent the spindle from revolving.

The wrench shown is used to tighten the nut on the clamp bolt, thus fastening the tailstock to the bed.

The tailstock plug, or bell as it is usually termed, is screwed into the rear end of the tailstock barrel for the purpose of supporting the spindle screw.

The center illustrated is made of tool steel and hardened. Two of these centers are used on each lathe, one being fitted into the tail stock spindle, the other in the nose of the headstock spindle, the former being known as the "dead center," the latter as the "live center."

The stem of the center is turned to a taper of  $\frac{5}{3}$  inch per foot, or what is known as the Morse taper.

The small steel oiler is used to drop oil on the centers.

When making <sup>a</sup> pencil drawing and tracing of this lesson, do the very best work of which you are capable.

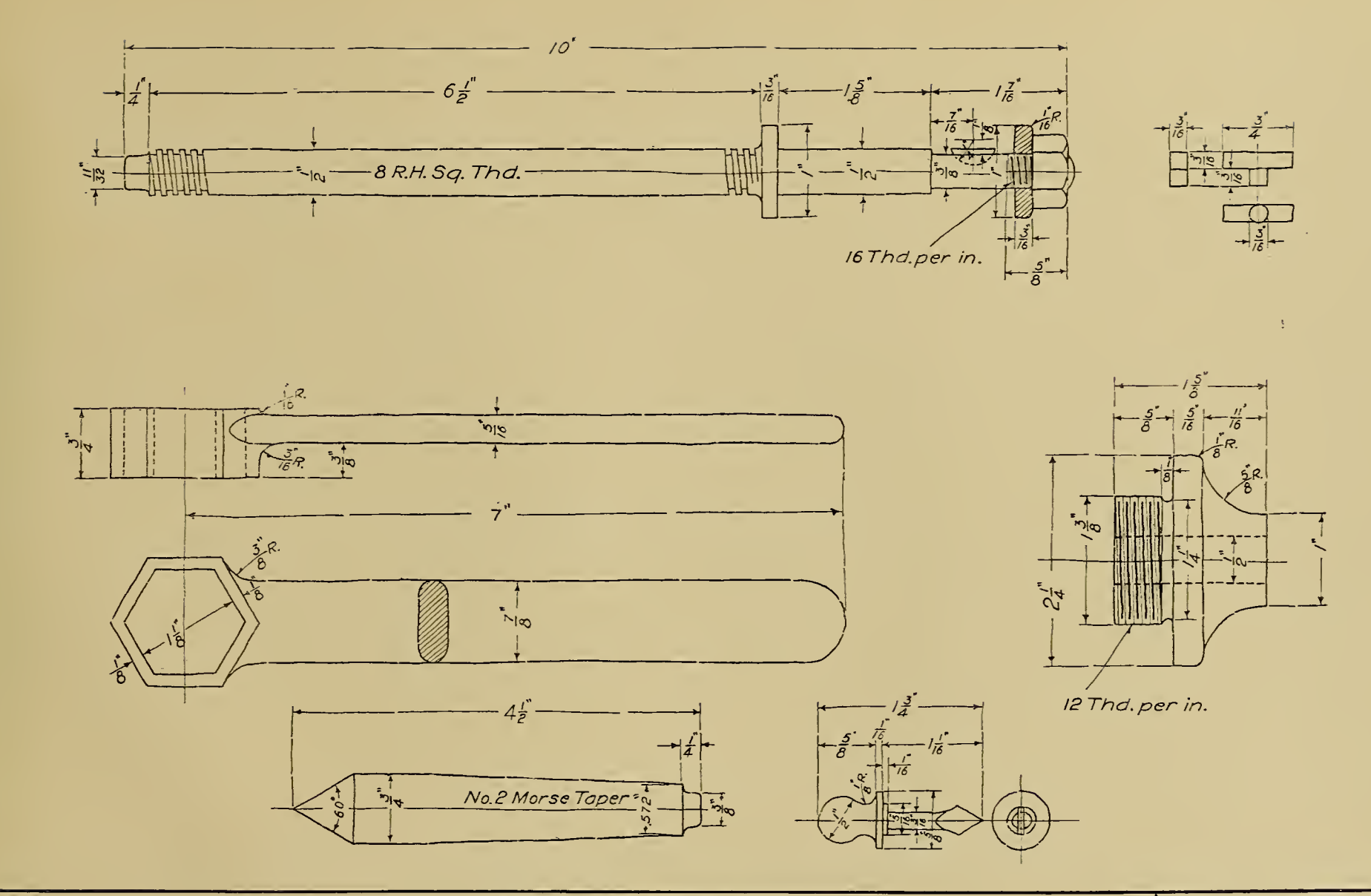

class Industrial **TRADE Machinist** NAME John W. Roberts DATE Jan. 6.08.

 $\epsilon$ 

THE CARNEGIE TECHNICAL SCHOOLS PITTSBURGH, PA. SCHOOL OF APPRENTICES AND JOURNEYMEN MECHANICAL DRAWING

12 SPEED LATHE TAILSTOCK DETAILS DWG. No. C\_1031 **SCALE Full Size** 

#### LESSON No. 37.

TAILSTOCK ASSEMBLY. - Drawing C-1032 shows the tailstock completely assembled, with all the details numbered to corre spond with the numbers in the "Bill of Material."

Where dimensions are not shown on certain parts, the student is expected to refer to the detail drawings for the necessary informalion.

The saw cut on the side of the tailstock barrel is for the purpose of

allowing this part to clamp tightly around the spindle when the binding screw is tightened down.

The oil hole shown in the bell should be drilled after it is in place in the barrel, as it should of necessity be on the upper side of the bell.

Make this drawing and tracing very carefully;  $\dot{c}$  o not overlook any dimensions or notes. Bear in mind that nothing is good enough but the best work you are able to do.

 $\sim$ 

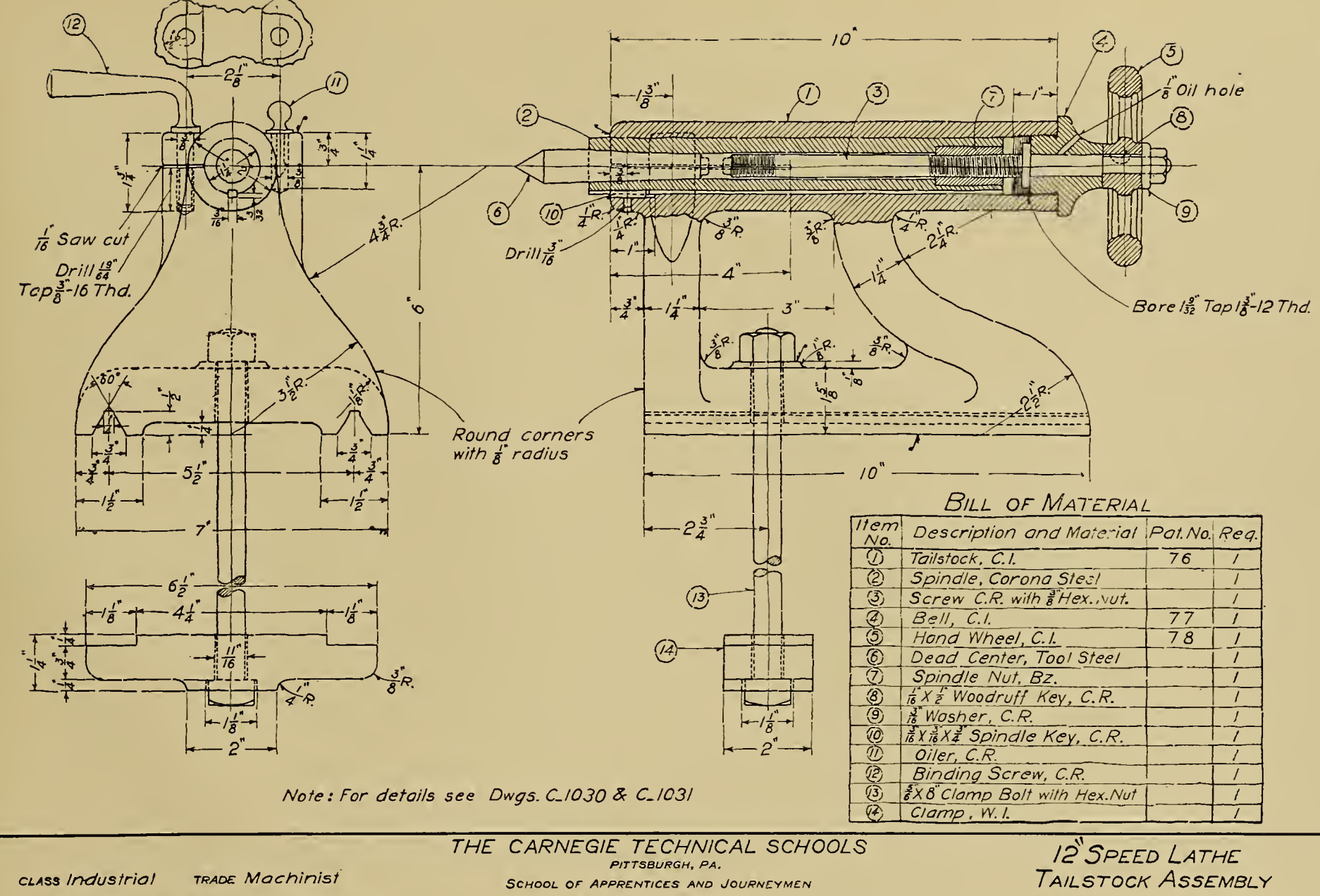

DATE Jan. 12-08. NAME John W. Roberts

MECHANICAL DRAWING

 $scale \not\equiv SIZE$ 

DWG. No. C\_1032

#### LESSON No. 38.

 $\sim$ 

 $\sim 10^{-1}$ 

 $\bullet$ 

HEADSTOCK DETAILS.—Several of the details of <sup>a</sup> lathe headstock are shown on Drawing C-1033.

The cone pulley has four steps, or different diameters, giving four different speeds to the lathe spindle. Each step is made with its greatest diameter at the center; this is called "Crowning," and as a belt will naturally run on the greatest diameter, this is of value in keeping the belt on the pulley.

The diameters given are at the crown, which is of  $\frac{1}{8}$  inch greater diameter than at the sides of each step.

The machine work on the spindle must be very carefully and

accurately done; the journals and the inside of the nose end should be finished by grinding. The spindle is bored to allow for the center's easy removal, the "nose" end of the hole being tapered to suit the center shown on Drawing C-1031.

The spindle and the cone pulley are keyed together by means of a  $I_8^3$ -inch Woodruff key.

The end motion of the spindle is taken up by means of the spanner nut, and the wear is taken by the hardened steel collar and washer shown on the small end of the spindle.

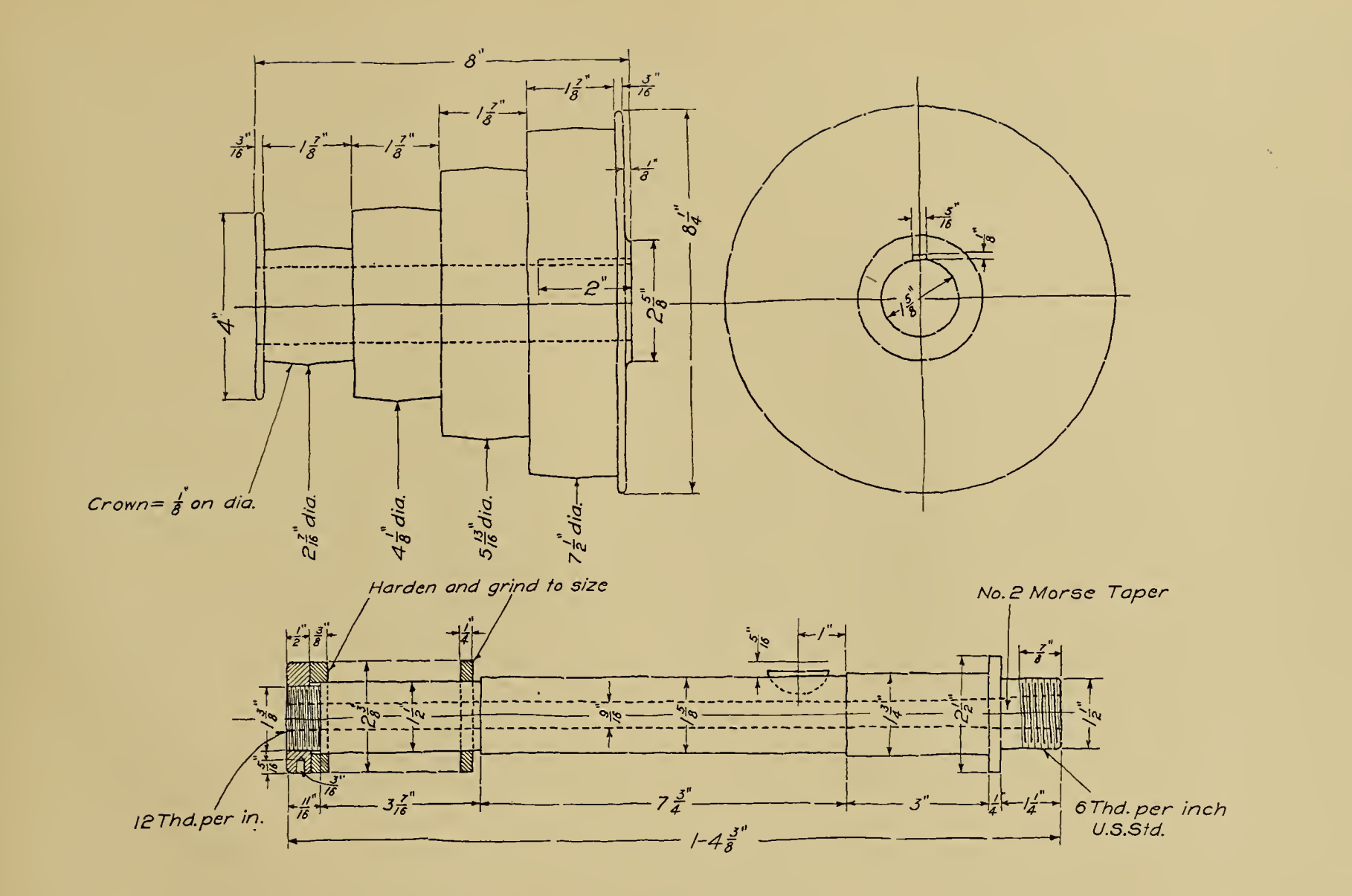

CLASS Industrial TRADE Machinist NAME John W. Roberts DATE Jan. 16.08. THE CARNEGIE TECHNICAL SCHOOLS PITTSBURGH, PA. SCHOOL OF APPRENTICES AND JOURNEYMEN MECHANICAL DRAWING

12"SPEED LATHE HEADSTOCK DETAILS SCALE  $\frac{1}{2}$  Size DWG.No. C\_1033

# LESSON No. 39.

 $\Delta$ 

 $\sim$ 

HEADSTOCK ASSEMBLY.—The assembly drawing of the lathe headstock illustrates the final detail of the speed lathe. From Drawing C-1034, make <sup>a</sup> half-size pencil drawing and tracing.

The headstock casting and the bearing caps are detailed on this drawing; thus it may be used both as <sup>a</sup> detail and as an assembly drawing.

The bearings of Babbitt metal are cast solidly in the headstock and caps, being held in place by the collar and dovetails shown.

Oil cups are screwed into the caps, the oil being carried along the oil grooves the length of the bearings, thus keeping them well lubricated.

The headstock is fastened to the bed by means of cap screws, two being used at the front end and one at the rear end. Refer to the lathe-bed drawing to make sure that the positions of these screw holes coincide with those shown on the bed.

Lay out the "Bill of Material" carefully; make sure that no items are overlooked, as this must be complete to be of real value.

Try to get <sup>a</sup> clear understanding of all these lathe drawings and of the relations between the different parts; copy nothing blindlv, but study each detail carefully, so that you may derive the benefit one is sure to obtain who thinks for himself.

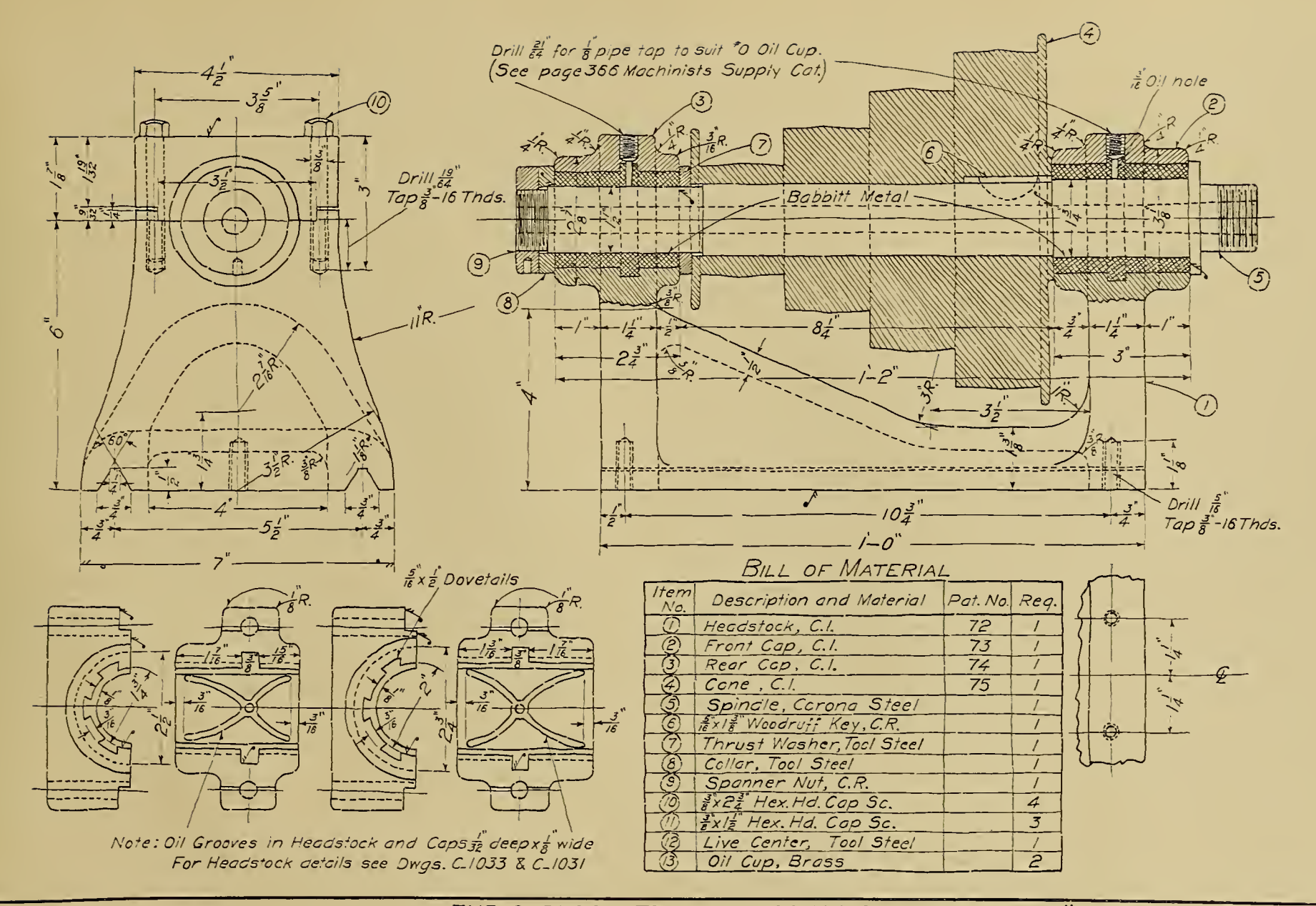

**TRADE Machinist** CLASS Industrial NAME JOHN W. Roberts DATE Feb. 6-08. THE CARNEGIE TECHNICAL SCHOOLS PITTSBURGH, PA. SCHOOL OF APPRENTICES AND JOURNEYMEN MECHANICAL DRAWING

12"SPEED LATHE HEADSTOCK ASSEMBLY SCALE  $\frac{1}{2}$  Size DWG. No. C\_1034

and the state of the state

and the second control of the second second the second second second second the second second second second second second second second second second second second second second second second second second second second se

#### LESSON No. 40.

SPECIFICATION.—The various details of <sup>a</sup> 12-inch speed lathe have been shown on the previous drawings; from these detail drawings the student is expected to get the necessary information to lay out a complete assembly drawing of the lathe.

This drawing should be placed on an "A"-size sheet (22" $\times$ 30") and drawn to a scale of  $\frac{1}{4}$  size, showing two views—the front and the headstock end preferably.

Do not show any hidden parts, but draw to scale all parts that would be seen from the front and end of the machine.

The only dimensions that need be shown are the length and width at the feet, the center distances between the bolt holes in the feet in both views, and the distance (on the front view) from the inside edge of the flange of the small end of the cone pulley to the outside of feet at the headstock end.

These dimensions are of value for laying out the floor plan of a shop and in locating the countershaft in the proper position.

The main value to the student in such a drawing is that he will make an assembly drawing of something he has not seen, and he will obtain a better and clearer understanding of the relation between the various parts of the machine when he has put them together on paper.

Make a tracing of the finished pencil drawing, the title of which is 12-inch Speed Lathe Assembly, Drawing A-1035.

an sa taon an t-

the company's company's company's the product of the control of the control  $\mathbb{R}^n \times \mathbb{R}^n \times \mathbb{R}^n$ 

William New York House Little and **TAN ANTIQUE ANNUAL** 

 $\alpha \in \mathbb{N}$  ,  $\alpha \in \mathbb{N}$  ,  $\alpha \in \mathbb{N}$ 

CEC 28 1911

**Contract Contract Contract Contract** 

the control of the control of the

 $\mathcal{L}_{\text{max}}$  , where  $\mathcal{L}_{\text{max}}$ 

New York Corp.

the company's company's com-

<u> 1980 - John Harry Barnett, fransk fotballs</u>

the property of the control of <u> Linda e Americano de la provincia de la provincia de la provincia de la provincia de la provincia de la provi</u>

One copy del. to Cat. Div.

 $\sim 100$ 

 $\sim$   $\sim$  $\bullet$ 

DEC 28 1999

 $\label{eq:2.1} \mathcal{L}(\mathcal{A})=\mathcal{L}(\mathcal{A})\otimes\mathcal{L}(\mathcal{A})\otimes\mathcal{L}(\mathcal{A})\otimes\mathcal{L}(\mathcal{A})\otimes\mathcal{L}(\mathcal{A})$ 

 $\mathcal{A}$ 

 $\mathcal{L} \in \mathcal{K}$  .

 $\langle \omega \rangle$ 

 $\mathcal{L}_{\mathcal{A}}$ 

 $\Delta \phi$ 

 $\sim 10^7$ 

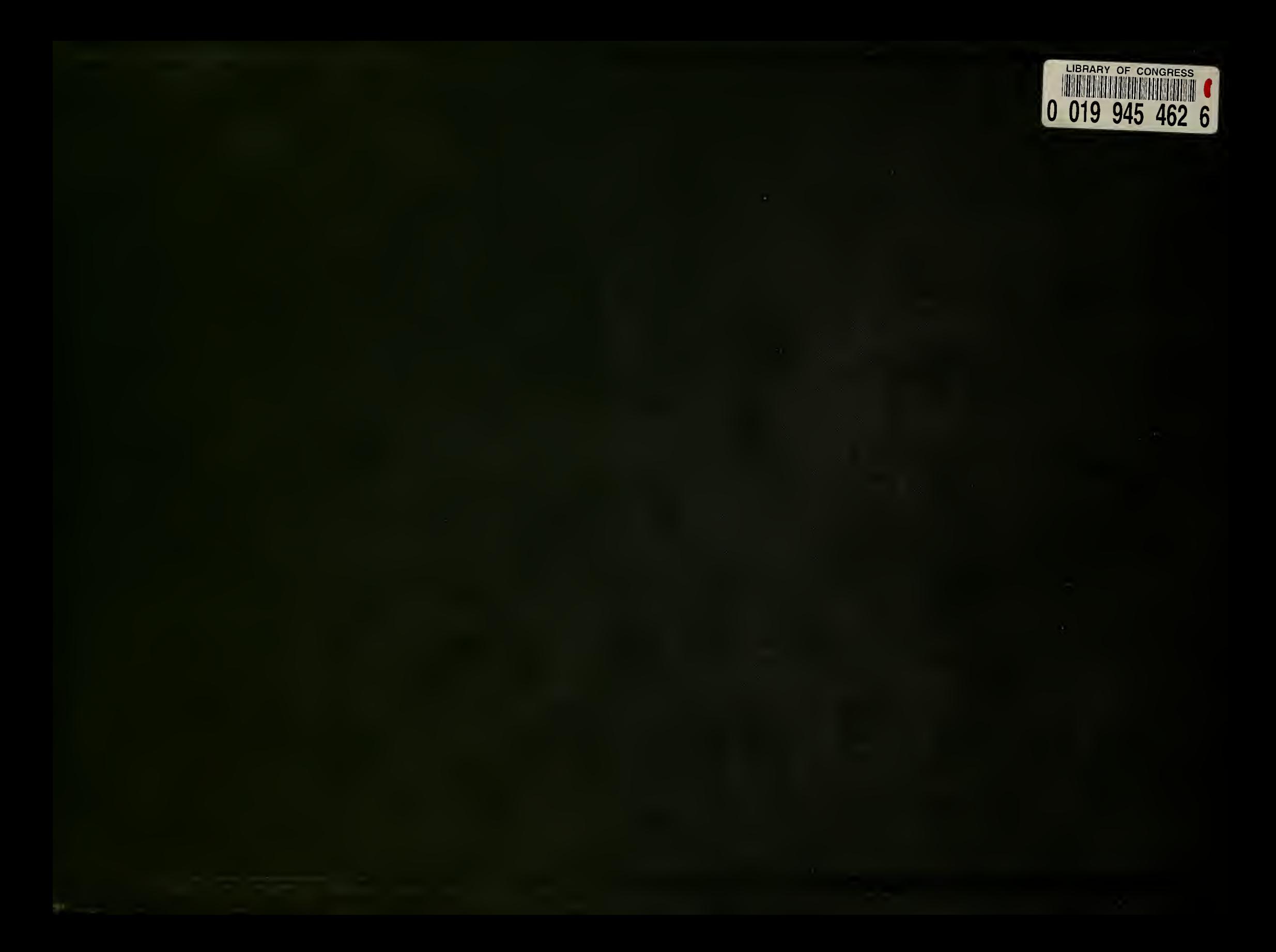